# **GESELLSCHAFT**

# **Soziale Netzwerke**

**Cool, aber gefährlich!**

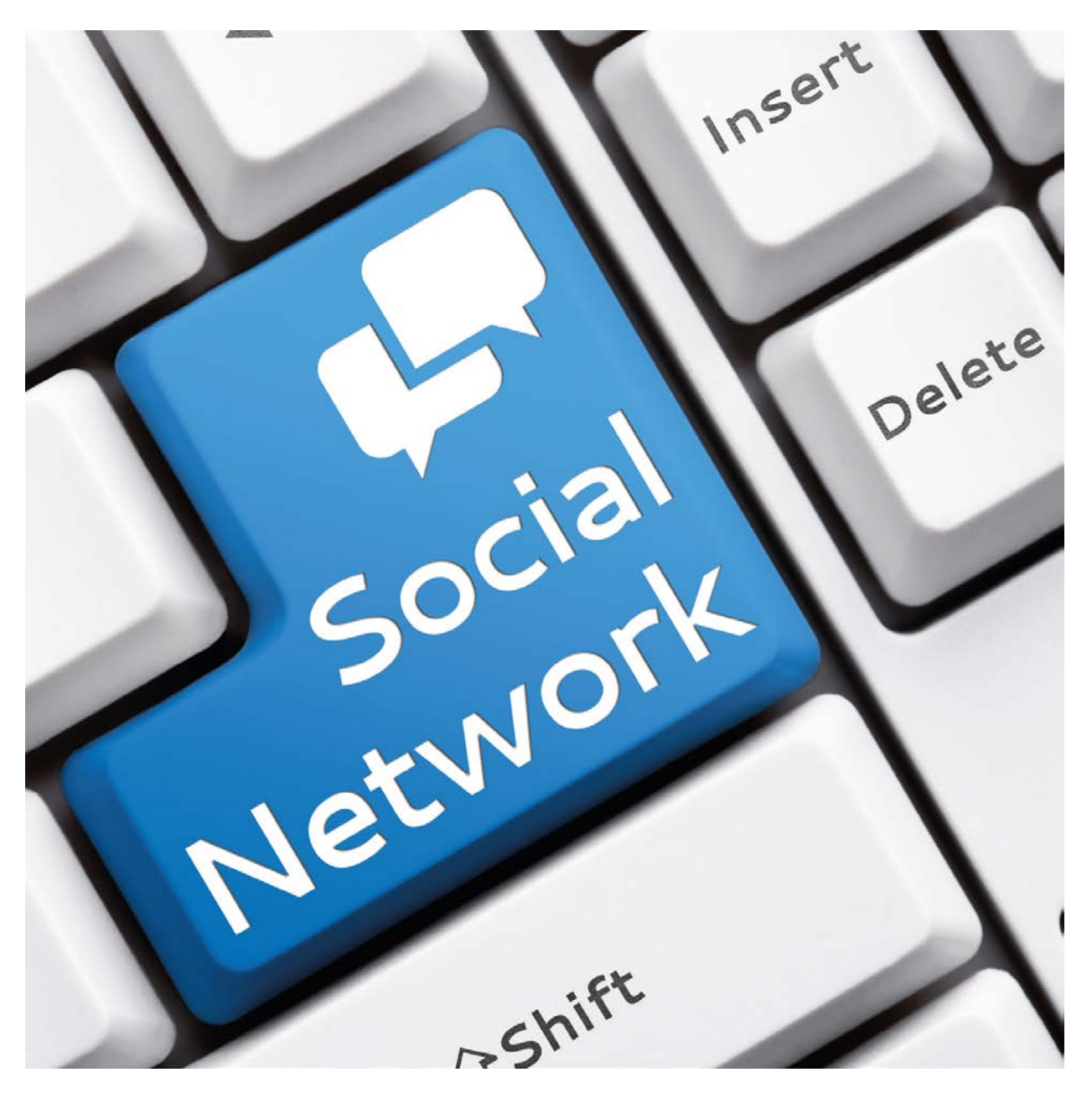

# **Soziale Netzwerke**

# Cool, aber gefährlich!

# **Inhaltsverzeichnis**

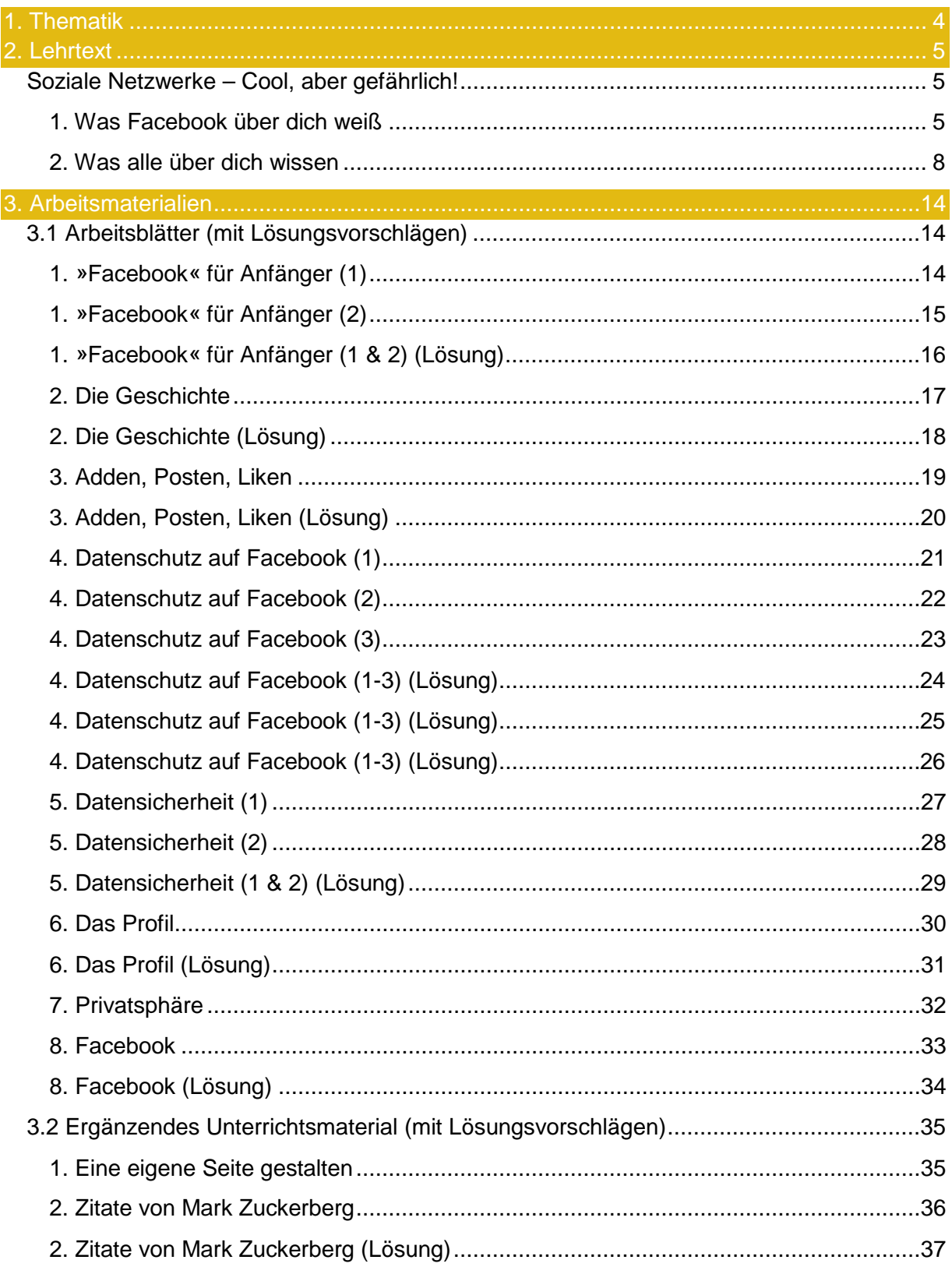

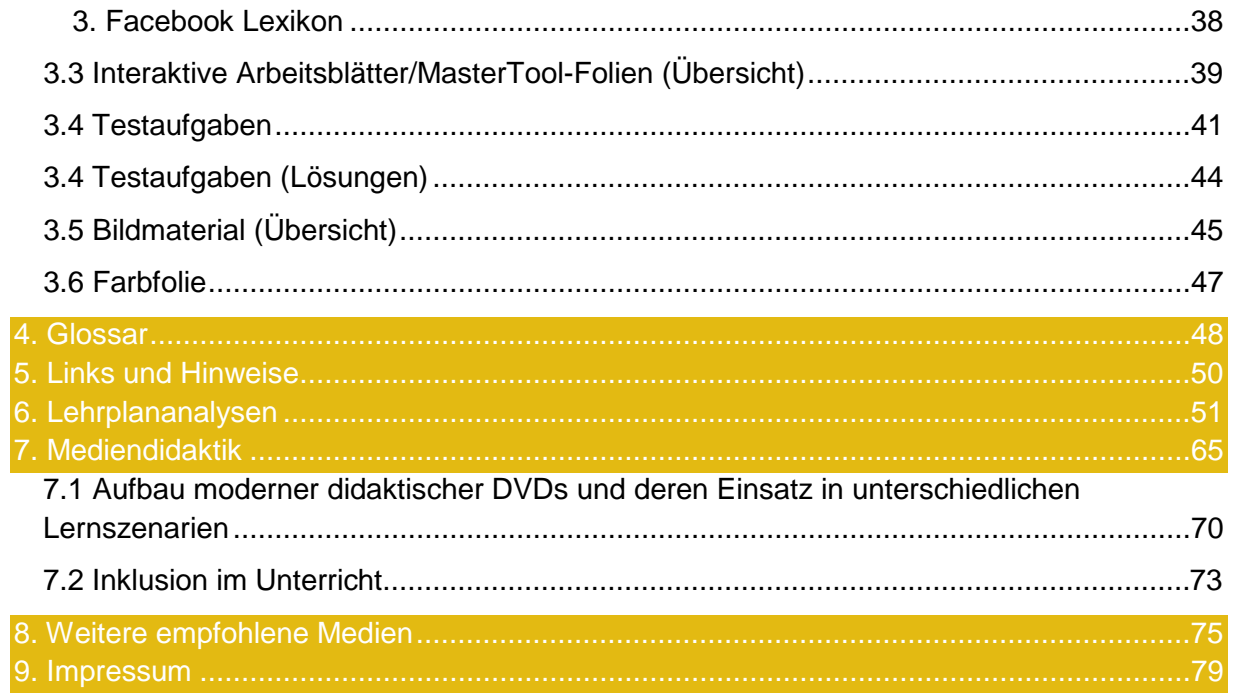

# <span id="page-3-0"></span>**1. Thematik**

## **Soziale Netzwerke Cool, aber gefährlich!**

- 1. Was Facebook über dich weiß (8:19 min)
	- 1.1 Der gläserne Mensch (1:24 min)
	- 1.2 Gefährliche Offenheit (2:44 min)
	- 1.3 Virtuelle "Schlammschlachten" (1:15 min)
	- 1.4 Nadja ändert die Einstellungen (0:55 min)
	- 1.5 Gefahr für Minderjährige (1:56 min)
	- 1.6 Gefahr im Netz (5 Texte)

## 2. Was alle über dich wissen (8:41 min)

- 2.1 Virtuelle Freundschaften (2:24 min)
- 2.2 Vertrauensvolle Verabredung (0:55 min)
- 2.3 Blindes Vertrauen (4 Texte)
- 2.4 Mangelndes Risikobewusstsein (3:13 min)
- 2.5 Blindes Vertrauen (2:04 min)
- 2.6 Fakten und Tipps (4 Texte)

Filmausschnitt DVD Menü 1.1 Der gläserne **Mensch** 

# <span id="page-4-0"></span>**2. Lehrtext**

## <span id="page-4-1"></span>**Soziale Netzwerke – Cool, aber gefährlich!**

## <span id="page-4-2"></span>**1. Was Facebook über dich weiß**

Sie wollen eigentlich nur für ihre Freunde posten. Doch Millionen Menschen können im Internet mitlesen. Sie machen sich nicht bewusst, dass sie durch simple Statusmeldungen bei Facebook für Fremde zum gläsernen Menschen werden.

> *"Bist du Jamina zufällig?" "Ja." "Wohnst du nicht in ...(Piepton) und wohnst mit Pam zusammen?" "Ja."*

Ich weiß, wer du bist und wo du bist, obwohl du mich gar nicht kennst ... Das ist das erschreckende Ergebnis meines Facebook-Experiments.

> *Reporterin: "Wir wissen, dass sie 19 Jahre alt sind, dass sie Fußball spielen. Wann sie trainieren. Dass ihre beste Freundin ... (Piepton) ist ..." Nadja: "Das macht mir ein bisschen Angst."*

Die Privatsphäre im sozialen Netzwerk, für viele ist sie trügerisch. Mit einem alten Foto von mir und den richtigen Interessen in meinem Profil fügen mich Teenies reihenweise als vermeintliche Freundin hinzu.

Und: Auf Facebook erfahre ich wirklich alles, was mich absolut nichts angeht.

#### *"Wer ist wohl so notgeil und versucht verzweifelt, ihrer Tochter den Freund zu klauen ... du!!"*

Teenies verabreden sich blind mit mir, ohne ihren Eltern Bescheid zu sagen und ohne zu wissen, wer ich wirklich bin. Aber ich will sie aufrütteln, zeigen, wie leichtsinnig sie sind. Denn ich als Fremde Weiß, wer sie sind!

Was finde ich bei Facebook eigentlich alles über Menschen heraus, die ich gar nicht kenne? Mit dieser Frage habe ich mich vier Wochen lang beschäftigt. Es ist ein Experiment, dessen Ergebnis mich nicht nur nachdenklich stimmt, sondern richtig betroffen macht. Ein Experiment, bei dem ich mit Wiro Nestler vom Hamburger Landeskriminalamt zusammen arbeite. Denn wir wollen gemeinsam zeigen, wie gefährlich es sein kann, zu viele Dinge im Internet von sich Preis zu geben und fremde Menschen in die Freundesliste aufzunehmen:

#### *Wiro Nestler:*

*"In erster Linie würde ich natürlich die Gefahr sehen, dass Personen mit mir in Kontakt kommen ... Mit mir als Jugendlichem jetzt ... die möglicherweise etwas im Schilde führen, womit ich nicht oder meine Eltern nicht einverstanden wären. Es kann aber auch sein, dass jemand in der Tat dann auch eine Person, einen Jugendlichen im realen Leben treffen will, um möglicherweise* 

Filmausschnitt DVD Menü 1.2 Gefährliche **Offenheit** 

*seiner sexuellen Neigung nachzugehen."*

Ich starte meine Recherche ganz einfach: Ich klicke mich erst einmal mit meinem eigenen Account durch das Netzwerk. Immer mit der Frage: Wie vorsichtig gehen junge Leute eigentlich mit ihrer Privatsphäre um? Und die Antwort darauf ist für mich eindeutig. Es gibt viele Jugendliche so wie diese 19-Jährige bei der ich nicht nur ihre Fotos und persönlichsten Daten, sondern auch ihre Pinnwand einsehen kann. Und hier erfahre ich tatsächlich, wann sie wo ist. Tagsüber und auch spät abends, wenn das Fußballtraining zu Ende ist.

*"Musst du morgen arbeiten?" "Muss von 11:30-19:30 Uhr arbeiten."* 

*Wiro Nestler:* 

*"Das zeugt davon, dass den Leuten das Risikobewusstsein fehlt, ne. Also: Die gehen davon aus: Es passiert mir erst mal nicht viel."* 

Auf den ersten Blick mögen die Infos auf der Profilseite der 19-Jährigen zwar harmlos sein. Aber eben nur auf den ersten Blick. Denn dadurch, dass sie für alle sichtbar angegeben hat, wo sie zur Schule geht, wo sie arbeitet und in welchem Fußballverein sie spielt, weiß ich nicht nur, wer sie ist und was sie macht. Ich kann sie dazu persönlich treffen. Und das tue ich auch. Und Nadja ist ahnungslos.

*Reporterin mit Nadja, Facebook-Nutzerin "Wenn ich ihnen sage: Es hat was mit Facebook zu tun ... Was glauben sie, warum ich jetzt hier gerade stehe und sie sozusagen ausfindig gemacht habe?"*

*"Ich weiß es wirklich nicht. Vielleicht haben sie mich gestalkt? Ich habe da wirklich keine Ahnung!"* 

*"Und wir haben ziemlich viel über sie rausgefunden, weil sie das Profil vielleicht wollen sie das selber mal angucken offen haben."* 

Ich konfrontiere Nadja zu ihrem eigenen Schutz mit den Informationen, die ich über sie gesammelt habe. Denn jeder, der ihre Fotos auf ihrer öffentlichen Seite ansprechend findet, kann so wie ich auch einen Ordner voll mit Informationen über sie sammeln. Nur mit vielleicht ganz anderen Absichten ...

Was Nadja dazu sagt und ob sie in Zukunft ihren Umgang mit Facebook ändern will dazu komme ich gleich.

Es gibt aber noch etwas anderes, was mich schockiert. Bei meiner Recherche stoße ich auf einer Pinnwand auf eine virtuelle Schlammschlacht.

*"Was auch immer Joey getan hat. Keiner von euch war besser. Und nun haltet doch einfach mal die Schnauze."* 

Auslöser dieses öffentlichen Streits ist, dass der Freund einer 15-Jährigen fremdgegangen ist und die Beziehung zwischen den beiden deswegen aus ist. Bei Facebook kommt es daraufhin zum Streit. Die folgende Schlammschlacht, in die sich auch die Eltern der Beteiligten einmischen, ist für jeden Facebook-User lesbar:

Filmausschnitt DVD Menü 1.3 Virtuelle Schlammschlachten

*"Ich bin ihm wenigstens nicht fremdgegangen."* 

Vater des Ex-Freundes

*"Ich denke und weiß, dass du nun auch nicht gerade ein Engel bist, wenn es darum geht, Reize bewusst einzusetzen".*

Betrogenes Mädchen *"Das habe ich nicht gesagt, dass ich ein Engel bin."* 

Vater

*"Jemanden bewusst eifersüchtig zu machen, ist genauso scheiße."* 

Und dann mischt sich auch noch die Mutter des Mädchens in das Teenie-Beziehungsdrama ein.

Mutter des betrogenen Mädchens *"Ihr habt Sorgen, die möchte ich mal haben. Muhaha."* 

Und zu guter Letzt beschimpft dann wiederum eine Freundin der Teenager die Mutter:

Freundin der Teenies

*"Wer ist wohl so notgeil und versucht verzweifelt, ihrer Tochter den Freund zu klauen ... du!!"* 

Ich habe die Mutter des Mädchens schriftlich um ein Interview gebeten ohne Erfolg.

Eine Reaktion auf die Tatsache, dass ich durch ihre öffentliche Seite weiß, wer sie ist ohne dass sie mich kennt bekomme ich ja hingegen von Nadja. Ohne Kamera habe ich sie bei der Arbeit überrascht und sie in ihrer Pause für ein Interview nach draußen gebeten, um ihr aufzuzeigen, wie leichtsinnig sie sich verhält.

Filmausschnitt DVD Menü 1.4 Nadja ändert ihre **Einstellungen** 

*Reporterin: "Wie ist das jetzt, dass ich vor ihnen stehe?" Nadja: "Ein bisschen komisch. Das ist echt ein bisschen komisch ..." Reporterin:*

*"Wir wissen, dass Sie 19 Jahre alt sind, dass Sie Fußball spielen. Wann Sie trainieren. Dass Ihre beste Freundin ... (Piepton) ist ..."* 

*Nadja:*

*"Das macht mir ein bisschen Angst. Oh man ..."* 

*Reporterin:*

*"Was glauben Sie, wie Sie mit ihren Privatsphäreeinstellungen umgehen?"* 

*Nadja:*

*"Ein bisschen zu weit hier. Also: Vielleicht sollte ich das nicht alles da reinschreiben ... Oder dass das nicht jeder sehen kann."*

Ich bin froh, dass ich Nadja etwas aufrütteln konnte. Sie hat ihre Privatsphäre-Einstellungen inzwischen geändert.

Aber: Wie schnell vertrauen Jugendliche Fremden im Internet? Wie leicht ist Filmausschnitt

es, Teenies zu adden? Mit einem Jugendfoto von mir will ich mich bei Facebook jetzt auch noch mit einem Fakeaccount als 16-Jährige anmelden. Die 22-Jährige Sema Yüceer hilft mir dabei, ein gefaktes Profil aufzubauen, mich glaubwürdig auszudrücken und virtuelle Freunde zu finden.

#### *Reporterin:*

*"Das heißt: Wie machen wir uns denn glaubwürdig?"* 

*Sema Yüceer:*

*"Ich kann nur gut vorstellen, dass wenn der eine jetzt zum Beispiel die eine Serie nicht schaut, dass er jetzt denkt: Nee, wir haben keine Gemeinsamkeiten ich nehme dich nicht als Freundin an. Deshalb versuche ich möglichst viele Vorlieben der meisten Jugendlichen irgendwie anzupassen."* 

Laut Fake-Profil bin ich 16, gehe in Kiel zur Schule und schaue gerne hippe Serien. Sema klickt sich damit für mich durch das soziale Netzwerk, schließt tatsächlich viele virtuelle Freundschaften. Erstaunlich: Schon nach drei Wochen haben wir 113 Facebook-Freunde und ordnerweise Informationen über uns fremde Teenies gesammelt: Denn dadurch, dass sie mich als Freundin adden, ist ihre Privatsphäre aufgehoben. Wir können alle Informationen über sie lesen.

#### *Sema Yüceer:*

*"Ich habe das Gefühl gehabt, dass die meisten Personen Facebook wirklich als virtuelles Tagebuch nutzen. Das liegt einfach daran, dass sie ständig und überall posten."* 

Und morgen sehen sie: diese 14-Jährige schlägt mir tatsächlich vor, gemeinsam shoppen zu gehen. Obwohl sie von mir doch nur mein gefälschtes Teenie-Facebookprofil kennt... In Rücksprache mit unserem Jugendschutz und dem Landeskriminalamt treffe ich sie am Bahnhof.

> *Wiro Nestler: "Auch da kann man nur sagen: Kein Gefahrenbewusstsein. Und nachvollziehbar, also für mich jetzt nachvollziehbar, ist das jetzt nicht."*

Wie dieses Treffen ausgeht und wie sie und ihre Mutter reagieren. Und außerdem: Was diese mir völlig fremde 19-jährige alles ins Netz stellt:

> *Jamina, Facebook-Fan "Ich sag immer so aus Spaß: Ich werd´ damit noch irgendwann berühmt."*

## <span id="page-7-0"></span>**2. Was alle über dich wissen**

*Wiro Nestler: "Man weiß eben nicht, wer hinter einem Profil steckt."*  Filmausschnitt DVD Menü 2.1 Virtuelle Freundschaften

Auch wer seine Privatsphäre schützt, ist nicht sicher. Mit einem Jugendfoto von mir und einem falschen Profil schreibe ich beliebig Teenies an. Fast alle akzeptieren die angebliche Elena ohne nachzufragen. Ich erfahre wirklich alles von ihnen. Und dann verabredet sich diese 14-Jährige sogar mit mir.

DVD Menü 1.5 Gefahr für Minderiährige

**MedienLB** 

Bilder DVD Menü 1.6 Gefahr im Netz Ohne ihren Eltern Bescheid zu sagen und ohne zu wissen, wer ich wirklich bin.

> *Reporterin: "Hätte hier auch jemand anderes stehen können?" Sydney: "Ja."*

#### Wie schnell vertrauen Teenies Fremden im Internet?

Und: Wie locker gehen sie mit ihren persönlichsten Daten um? Eine erschreckende Antwort auf diese Fragen bekomme ich durch ein vierwöchiges Facebook-Experiment. Ein Experiment, das ich in Rücksprache mit unserem Jugendschutz und mit der Unterstützung des Hamburger Landeskriminalamts starte. Ich melde mich bei Facebook mit einem Fakeprofil und einem alten Foto von mir an. Ich will wissen, wie leicht es ist, fremde Jugendliche zu adden. Die 22-jährige Sema Yüceer unterstützt mich dabei. Sie kennt sich blendend mit Facebook aus und hilft mir, sich glaubwürdig auszudrücken und viele virtuelle Freunde zu finden.

#### *Reporterin:*

*"Wie machen wir uns denn glaubwürdig?"*

#### *Sema Yüceer:*

*"Ich kann nur gut vorstellen, dass wenn der eine jetzt zum Beispiel die eine Serie nicht schaut, dass er jetzt denkt: Nee, wir haben jetzt keine Gemeinsamkeiten ich nehme dich nicht als Freundin an. Deshalb versuche ich möglichst viele Vorlieben der meisten Jugendlichen irgendwie anzupassen."*

#### *Reporterin:*

*"Wie wirst du vorgehen, um möglichst viele Menschen in deiner Kontaktliste zu haben."* 

#### *Sema Yüceer:*

*"Facebook schlägt, sobald du die Region eingegeben hast, in der du lebst, mögliche Freunde vor, an denn du vielleicht interessiert wärst. Und dann werde ich einfach mal die ersten paar Freundschaftsanfragen abschicken."* 

Laut meines Fakeprofils bin ich 16 Jahre alt, gehe in Kiel zur Schule und schaue gerne coole Serien. Sema klickt sich damit durch die virtuelle Welt. Erstaunlich: Nach nur drei Wochen haben wir ganze 113 Freunde.

#### *Sema Yüceer:*

*"Wenn ich Freundschaftsanfragen abgeschickt habe, wurde, ohne nachzufragen - Wer bist du eigentlich? direkt angenommen. Es gab auch einige Fälle, wo ne Anfrage zurückkam und dann musste ich nur schreiben: Mensch, ich bin neu in Kiel, ich kenne mich nicht so gut aus. Ich dachte mal, ich adde dich einfach. Und das hat denen eigentlich schon als Antwort gereicht."* 

Die Teenies wollen also wenig von uns wissen, geben dafür aber umso mehr von sich Preis.

Wir erfahren tatsächlich, wer sie sind. Durch ihre Statusmeldungen wissen wir auch noch, wann sie wo sind. Denn dadurch, dass sie mich adden, ist Filmausschnitt DVD Menü 2.2 Vertrauensvolle Verabredung

ihre Privatsphäre aufgehoben. So wie bei dieser 14-Jährigen. Ich bekomme anhand ihrer Profildaten nicht nur heraus, wo sie wohnt, wo sie zur Schule geht und wie ihre Telefonnummer lautet. Sie schlägt auch erschreckenderweise noch vor, dass wir uns treffen. Obwohl sie nur das Fakeprofil kennt, jeder andere dahinter stecken könnte.

> *Sema Yüceer: "Sie hat mir Herzchen hin und her geschickt. Smileys."*

*Reporterin: "Herzchen, wenn man sich nicht kennt?"*

*Sema Yüceer: "Ja."* 

Ich verabrede mich mit der leichtsinnigen 14-Jährigen am Bahnhof, weil ich sie aufrütteln, ihr aufzeigen möchte, wie gefährlich das ist. Wie das Treffen ausgeht und welche Konsequenzen ihre Mutter daraus zieht.

> *Mutter: "Ist schon erschreckend."*

Vorher treffe ich noch Wiro Nestler vom Hamburger Landeskriminalamt. Er arbeitet im Bereich Prävention und Opferschutz und warnt immer wieder davor, nicht zu viel im Internet von sich Preis zu geben und erst recht keine Fremden zu adden.

#### *Wiro Nestler:*

*"Man kann natürlich sehr wohl jemanden, wenn man weiß, zu der und der Schule geht er oder in den und den Sportverein. Das Training ist dann und dann. Auch das wird man raus finden und man weiß, wie er aussieht, wenn man das Profilbild hat, kann man natürlich zu jemanden hingehen und sagen: Ich komme von deinen Eltern, die hatten einen Autounfall oder was. Komm mal mit, ich fahre dich ins Krankenhaus."* 

Eine Gefahr, die auch für diese junge Frau besteht. Jamina ist 19 Jahre alt und postet bei Facebook quasi ihre ganzes Leben. Jeder ihrer 620 Freunde weiß so wie ich, ohne dass ich sie kenne, wer sie ist, was sie macht und vor allem: wo sie gerade ist. So könnte prinzipiell jeder sie überall treffen. Tagsüber und auch abends, wenn sie feiern geht.

*"Schön gebadet, jetzt auf die Couch. Und später in die Bergstrasse nach gefühlten eine Million Jahre endlich wieder."*

> *Wiro Nestler: "Da haben sie alles, was sie brauchen, um was auch immer damit anzustellen."*

Wir sammeln ordnerweise Material über Jamina. Eine uns fremde junge Frau, die auch ihrem Liebeskummer virtuell Luft macht.

*"Mein Herz weinte mehr als ein Ozean an Wasser besitzt."* 

Zeilen, die jeder ihrer Online-Freunde so wie ich lesen kann. Obwohl sie

Bilder DVD Menü 2.3 Blindes Vertrauen

Filmausschnitt DVD Menü 2.4 **Mangelndes** Risikobewusstsein

mich rein gar nichts angehen.

*"Niemand sollte jemals sagen, dass ich kühl wäre, nachdem mein Herz nach 1000 Qualen und 1000 Tode gestorben ist."* 

Anhand einer Statusmeldung erfahre ich auch, wann und bei welcher Tankstelle Jamina Probe arbeitet. Und weil ich ihr aufzeigen will, dass sie zu sorglos mit ihren persönlichen Daten umgeht, treffe ich sie nach ihrer Schicht zunächst mit der versteckten Kamera.

Denn ich will erst einmal wissen, wie sie darauf reagiert, dass eine Fremde sie kennt.

> *Reporterin: "Ich kenn´ dich doch irgendwo her. Bist du Jamina zufällig?" Jamina: "Ja." Reporterin: "Wohnst du nicht in ...(Piepton) und wohnst mit Pam zusammen?" Jamina: "Ja." Reporterin: "Du warst jetzt feiern die Tage, oder?" Jamina: "Ja." Reporterin: "Im Tucholsky."*

*Jamina: "Woher kennst du mich?"* 

Ich kläre Jamina darüber auf, dass wir bei Facebook miteinander befreundet sind, sie mein Fakeprofil geadded hat. Erschütternd: Die 19-Jährige ist auch noch stolz darauf, dass jeder Online-Kontakt weiß, wer sie ist.

#### *Reporterin:*

*"Passiert es öfter so, dass Leute auf sie zukommen und sagen: Sie sind doch Jamina!"* 

*Jamina:*

*"Die bei Facebook. Und du machst immer das und das ... Ja. Aber mit Absicht. Deswegen poste ich es ja. Damit ich ... Ich sage immer so aus Spaß: Ich werde damit irgendwann noch berühmt ... Ja ..."* 

#### *Reporterin:*

*"Ich hätte ja auch ein Frauenbild reinstellen können und hinter mir hätte sich ein Mann verbergen können."*

*Jamina:*

*"Mit dem ich mich aber nicht getroffen hätte. Denn ich treffe mich nicht mit den Leuten von Facebook. Es sei denn, ich kenne sie persönlich."*

*Reporterin:*

*"Aber ich kannte Sie nicht persönlich und Sie mich auch nicht und ich konnte Sie abfangen."* 

*Jamina:*

*"Ja ..."* 

*Reporterin:*

*"Da hätte ja vielleicht jetzt auch ein Mann stehen können, der vielleicht was nicht so Nettes wollte."*

*Jamina:*

*"Mit dem wäre ich aber nicht mitgegangen."* 

*Wiro Nestler:*

*"Da fehlt es an einem Risikobewusstsein. Und da hätte jetzt auch durchaus eben auch ein Mann stehen können und sie nach der Arbeit abfangen können und sich mit ihr unterhalten und sie ansprechen können. Das kann man auf eine sehr charmante Art machen, das muss nicht immer schlimm sein. Aber die Frage ist: Wie würde sie am Ende aus so einer Situation wieder raus kommen, wenn das unangenehm wird."* 

Ich hoffe, dass Jamina verstanden hat, welcher Gefahr sie sich durch ihren offenen Umgang mit Facebook aussetzt.

Diese 14-Jährige vertraut mir sogar blind im Netz.

Ich habe ja von Sydney nicht nur alle persönlichen Daten sammeln können, sie verabredet sich darüber hinaus mit mir am Bahnhof. Mit jemandem, den sie nicht kennt, mit dem sie noch nie gesprochen hat. Um sie aufzurütteln, treffe ich sie mit der versteckten Kamera am Gleis.

> *Reporterin: "Machst du das öfter?" Sydney: "Nee." Reporterin: "Shoppen mit Fremden?" Sydney: "Nein. Eigentlich nicht."*

Filmausschnitt DVD Menü 2.5 **Blindes** Vertrauen

Bilder DVD Menü 2.6 Fakten und Tipps

Ich löse die Situation auf, gebe mich als RTL-Reporterin zu erkennen und Sydney ist doch erschrocken darüber, dass ich quasi alles über sie weiß.

> *Sydney: "Das ist heftig. Das ist voll krank eigentlich."*

*Reporterin:*

*"Ist das so bei euch in der Generation, dass man sagt: ich kenn den nicht, ich nehm die an, ich erweitere meine Freundesliste?"*

*Sydney:*

*"Keine Ahnung, das macht man einfach jetzt. Ich bin 14, Freunde von Freunden kennenlernen...Keine Ahnung."* 

*Reporterin:*

*"Wer hätte hier jetzt alles stehen können?" Sydney:*

*"Irgendein komischer Mann?"*

Und dann treffe ich auch die Mutter des Mädchens zu einem Interview. Ich erzähle ihr, dass sich ihre Tochter einfach so mit mir getroffen hat und ich sämtliche Daten wie Adresse und Telefonnummer von der Familie habe. Sie ist geschockt.

#### *Reporterin:*

*"Wenn Sie das so hören ... Wie ist das für sie?"* 

*Mutter:*

*"Ja, erschreckend, muss ich sagen. Was da alles so an Informationen raus geht. So auch mit Wohnsitz und Telefonnummer. Das ist ziemlich komplett."* 

*Reporterin:*

*"Was wird sich jetzt bei ihnen zuhause verändern?"* 

#### *Mutter:*

*"Ich würde noch mal mit ihr sprechen und ihr das so sagen, dass ich das so, diesen Weg, nicht so gut finde. Ich weiß zwar darum, dass sie sich mit Fremden schreibt, aber ich denke mir immer so: Am PC, dass es halt nicht zum Treffen kommt."* 

#### *Wiro Nestler:*

*"Man kann das immer nur an allen möglichen Stellen wiederholen: Leute, achtet drauf, was eure Kinder im Internet machen. Begleitet sie dabei, guckt, welche Informationen sie Preis geben und reduziert diese Informationen auf ein Minimum."*

Und darüber hinaus sollten alle Facebook-Nutzer folgende Faustregeln beachten: Man sollte keine Fremden adden, die Privatsphäre in jedem Fall schützen und niemals posten, wann man wo sind. Denn sonst wissen Millionen Nutzer, wer sie sind!

14

# <span id="page-13-0"></span>**3. Arbeitsmaterialien**

# <span id="page-13-1"></span>**3.1 Arbeitsblätter (mit Lösungsvorschlägen)**

## <span id="page-13-2"></span>**1. »Facebook« für Anfänger (1) Kapitel 1**

Facebook wird betrieben vom …

*Aufgabe:*

Der Name bezieht sich auf die sogenannten …

Soziale Netzwerke verbinden …

Jeder kann sich dort anmelden und in einem eigenen …

Man kann sich verbinden mit den …

Um sich zu vernetzen, gibt man über die …

Wird die Freundschaftsanfrage von der anderen Person …

Soziale Netzwerke

\_\_\_\_\_\_\_\_\_\_\_\_\_\_\_\_\_\_\_\_\_\_\_\_\_\_\_\_\_\_\_\_\_\_\_\_\_\_\_\_\_\_\_\_\_\_\_\_\_\_\_\_\_\_\_\_\_\_\_\_\_\_\_\_\_\_\_\_\_\_\_\_\_

\_\_\_\_\_\_\_\_\_\_\_\_\_\_\_\_\_\_\_\_\_\_\_\_\_\_\_\_\_\_\_\_\_\_\_\_\_\_\_\_\_\_\_\_\_\_\_\_\_\_\_\_\_\_\_\_\_\_\_\_\_\_\_\_\_\_\_\_\_\_\_\_\_

\_\_\_\_\_\_\_\_\_\_\_\_\_\_\_\_\_\_\_\_\_\_\_\_\_\_\_\_\_\_\_\_\_\_\_\_\_\_\_\_\_\_\_\_\_\_\_\_\_\_\_\_\_\_\_\_\_\_\_\_\_\_\_\_\_\_\_\_\_\_\_\_\_

\_\_\_\_\_\_\_\_\_\_\_\_\_\_\_\_\_\_\_\_\_\_\_\_\_\_\_\_\_\_\_\_\_\_\_\_\_\_\_\_\_\_\_\_\_\_\_\_\_\_\_\_\_\_\_\_\_\_\_\_\_\_\_\_\_\_\_\_\_\_\_\_\_

\_\_\_\_\_\_\_\_\_\_\_\_\_\_\_\_\_\_\_\_\_\_\_\_\_\_\_\_\_\_\_\_\_\_\_\_\_\_\_\_\_\_\_\_\_\_\_\_\_\_\_\_\_\_\_\_\_\_\_\_\_\_\_\_\_\_\_\_\_\_\_\_\_

\_\_\_\_\_\_\_\_\_\_\_\_\_\_\_\_\_\_\_\_\_\_\_\_\_\_\_\_\_\_\_\_\_\_\_\_\_\_\_\_\_\_\_\_\_\_\_\_\_\_\_\_\_\_\_\_\_\_\_\_\_\_\_\_\_\_\_\_\_\_\_\_\_

\_\_\_\_\_\_\_\_\_\_\_\_\_\_\_\_\_\_\_\_\_\_\_\_\_\_\_\_\_\_\_\_\_\_\_\_\_\_\_\_\_\_\_\_\_\_\_\_\_\_\_\_\_\_\_\_\_\_\_\_\_\_\_\_\_\_\_\_\_\_\_\_\_

\_\_\_\_\_\_\_\_\_\_\_\_\_\_\_\_\_\_\_\_\_\_\_\_\_\_\_\_\_\_\_\_\_\_\_\_\_\_\_\_\_\_\_\_\_\_\_\_\_\_\_\_\_\_\_\_\_\_\_\_\_\_\_\_\_\_\_\_\_\_\_\_\_

Man kann Neuigkeiten aus dem …

Auf der sogenannten Pinnwand kann man …

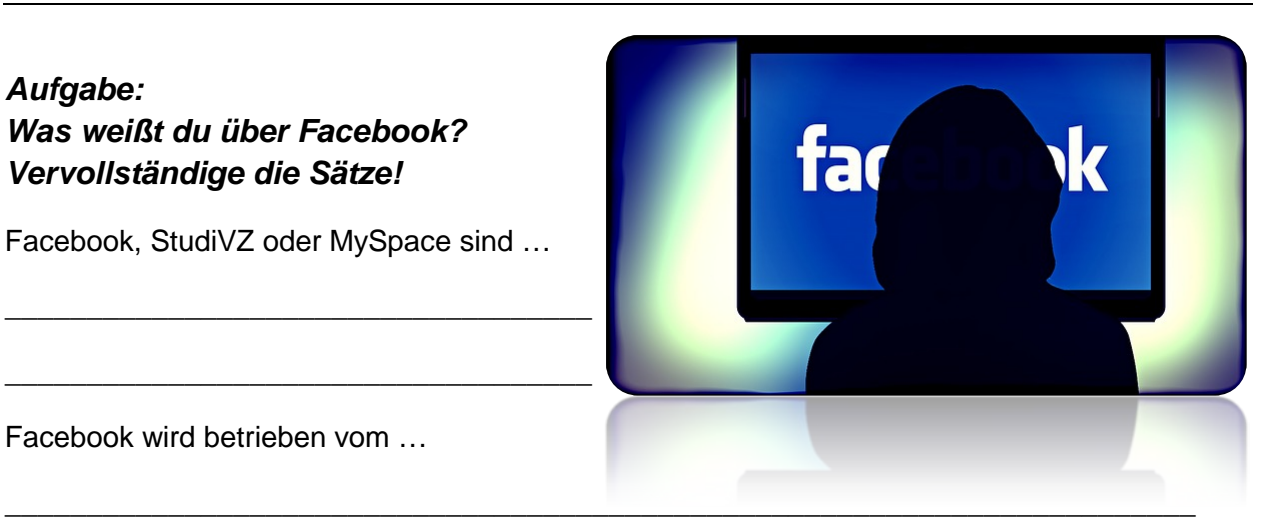

<span id="page-14-0"></span>Alles, was man auf der eigenen Pinnwand veröffentlicht, können nun die Freunde und wenn man das nicht …

\_\_\_\_\_\_\_\_\_\_\_\_\_\_\_\_\_\_\_\_\_\_\_\_\_\_\_\_\_\_\_\_\_\_\_\_\_\_\_\_\_\_\_\_\_\_\_\_\_\_\_\_\_\_\_\_\_\_\_\_\_\_\_\_\_\_\_\_\_\_\_\_\_

\_\_\_\_\_\_\_\_\_\_\_\_\_\_\_\_\_\_\_\_\_\_\_\_\_\_\_\_\_\_\_\_\_\_\_\_\_\_\_\_\_\_\_\_\_\_\_\_\_\_\_\_\_\_\_\_\_\_\_\_\_\_\_\_\_\_\_\_\_\_\_\_\_

\_\_\_\_\_\_\_\_\_\_\_\_\_\_\_\_\_\_\_\_\_\_\_\_\_\_\_\_\_\_\_\_\_\_\_\_\_\_\_\_\_\_\_\_\_\_\_\_\_\_\_\_\_\_\_\_\_\_\_\_\_\_\_\_\_\_\_\_\_\_\_\_\_

\_\_\_\_\_\_\_\_\_\_\_\_\_\_\_\_\_\_\_\_\_\_\_\_\_\_\_\_\_\_\_\_\_\_\_\_\_\_\_\_\_\_\_\_\_\_\_\_\_\_\_\_\_\_\_\_\_\_\_\_\_\_\_\_\_\_\_\_\_\_\_\_\_

\_\_\_\_\_\_\_\_\_\_\_\_\_\_\_\_\_\_\_\_\_\_\_\_\_\_\_\_\_\_\_\_\_\_\_\_\_\_\_\_\_\_\_\_\_\_\_\_\_\_\_\_\_\_\_\_\_\_\_\_\_\_\_\_\_\_\_\_\_\_\_\_\_

Öffentliche Pinnwandeinträge können …

Freunde können eingeladen werden zu …

Facebook verfügt zudem über einen Marktplatz, auf dem …

Man spricht von 25 Millionen …

ausschließt, sogar die Freunde der eigenen Freunde mitverfolgen.

Benutzer Kleinanzeigen aufgeben und einsehen können.

bestätigt, ist man miteinander vernetzt – deutschen Facebook-Nutzern

eigenen Leben austauschen – Gruppen und Veranstaltungen

Facebook-Suchmaske den Namen der gesuchten Person ein und sendet eine Freundschaftsanfrage

*Facebooks* (wörtlich: »Gesichtsbuch«, sinngemäß: »Jahrbuch«) mit Abbildungen von Studenten, die an manchen US-amerikanischen Colleges verteilt werden

Freunde, Bekannte oder Unbekannte miteinander

gleichnamigen amerikanischen Unternehmen Facebook Inc.

Profil Informationen und Bilder von sich veröffentlichen

Profilen anderer Personen – soziale Netzwerke – von jedem gelesen werden

von sich erzählen, Bilder, Links, Videos, Musik und vieles mehr posten.

## <span id="page-15-0"></span>**1. »Facebook« für Anfänger (1 & 2) (Lösung) Kapitel 1**

#### *Aufgabe: Was weißt du über Facebook? Vervollständige die Sätze!*

Facebook, StudiVZ oder MySpace sind soziale Netzwerke.

Facebook wird betrieben vom gleichnamigen amerikanischen Unternehmen Facebook Inc.

Der Name bezieht sich auf die sogenannten *Facebooks* (wörtlich: »Gesichtsbuch«, sinngemäß: »Jahrbuch«) mit Abbildungen von Studenten, die an manchen USamerikanischen Colleges verteilt werden.

Soziale Netzwerke verbinden Freunde, Bekannte oder Unbekannte miteinander.

Jeder kann sich dort anmelden und in einem eigenen Profil Informationen und Bilder von sich veröffentlichen.

Man kann sich verbinden mit den Profilen anderer Personen.

Um sich zu vernetzen, gibt man über die Facebook-Suchmaske den Namen der gesuchten Person ein und sendet eine Freundschaftsanfrage.

Wird die Freundschaftsanfrage von der anderen Person bestätigt, ist man miteinander vernetzt.

Man kann Neuigkeiten aus dem eigenen Leben austauschen.

Auf der sogenannten Pinnwand kann man von sich erzählen, Bilder, Links, Videos, Musik und vieles mehr posten.

Alles was man auf der eigenen Pinnwand veröffentlicht, können nun die Freunde und wenn man das nicht ausschließt, sogar die Freunde der eigenen Freunde mitverfolgen.

Öffentliche Pinnwandeinträge können von jedem gelesen werden

Freunde können zu Gruppen und Veranstaltungen eingeladen werden.

Facebook verfügt zudem über einen Marktplatz, auf dem Benutzer Kleinanzeigen aufgeben und einsehen können.

Soziale Netzwerke

Man spricht von 25 Millionen deutschen Facebook-Nutzern.

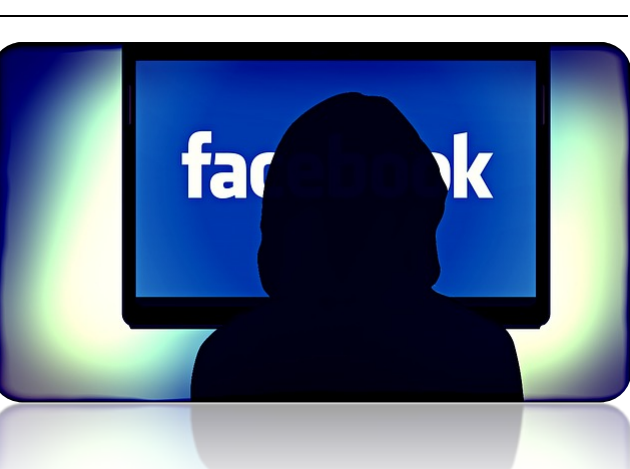

16

## <span id="page-16-0"></span>**2. Die Geschichte Kapitel 1**

## *Aufgabe: Ordne die Informationen zur jeweils richtigen Jahreszahl!*

### **Februar 2004** – **Dezember 2004** – **März 2008** – **2008** – **2009** – **April 2009** – **Juli 2010 Mai 2012** – **September 2012** – **30. Januar 2014** – **Februar 2014** – **19. Februar 2014 25. März 2014**

Barack Obama wird zum US-Präsidenten gewählt, nachdem er als Erster einen massiven Wahlkampf auch in den sozialen Netzwerken geführt hat. – Die Aktie markiert ein Rekordhoch bei 62 Dollar. Facebook ist damit rund 150 Milliarden Dollar wert – und das Vermögen von Gründer Mark Zuckerberg wächst auf über 30 Milliarden Dollar an. – Facebook erfindet den »Like«-Button. Firmen bekommen damit ein Bewertungsinstrument für ihre Inhalte. – Facebook feiert seinen zehnten Geburtstag. Wenige Tage zuvor legte das größte soziale Netzwerk der Welt Zahlen vor, Umsatz und Gewinn stiegen kräftig, ebenso die Zahl der Nutzer, inzwischen sind es 1,23 Milliarden. – Facebook geht an die Börse. Der größte Börsengang einer Internet-Firma bringt dem Unternehmen und seinen frühen Geldgebern 16 Milliarden Dollar ein. Am ersten Handelstag schließt die Aktie noch knapp über dem Ausgabekurs von 38 Dollar. Danach fällt das Papier und ist zeitweise weniger als die Hälfte wert. – Facebook gibt eine Milliarde Dollar aus, um den Fotodienst Instagram zu kaufen. – Facebook gibt den Abschluss einer Vereinbarung zur Übernahme von Oculus VR Inc., Entwickler der Virtual-Reality-Brille Oculus Rift, bekannt. – Facebook hat mehr als 200 Millionen Nutzer. – Facebook hat mehr als 500 Millionen Nutzer. – Facebook hat rund eine Million Nutzer. – Facebook kauft den Messenger-Dienst WhatsApp für insgesamt 19 Milliarden US-Dollar (13,81 Milliarden Euro). – Facebook startet eine deutsche Version, – Facebook überschreitet die magische Grenze von einer Milliarde Mitgliedern. – Mark Zuckerberg und seine Mitgründer starten Facebook in einem Studentenwohnheim der Universität Harvard. Es ist eine Art digitales Jahrgangsbuch. Zuckerbergs Kommilitonen Tyler und Cameron Winklevoss klagen später mit dem Vorwurf, er habe Ihnen die Idee für Facebook gestohlen. Der Streit wird im Jahr 2011 mit einem Vergleich beigelegt.

17

# <span id="page-17-0"></span>**2. Die Geschichte (Lösung) Kapitel 1**

## *Aufgabe:*

# *Ordne die Informationen zur jeweils richtigen Jahreszahl!*

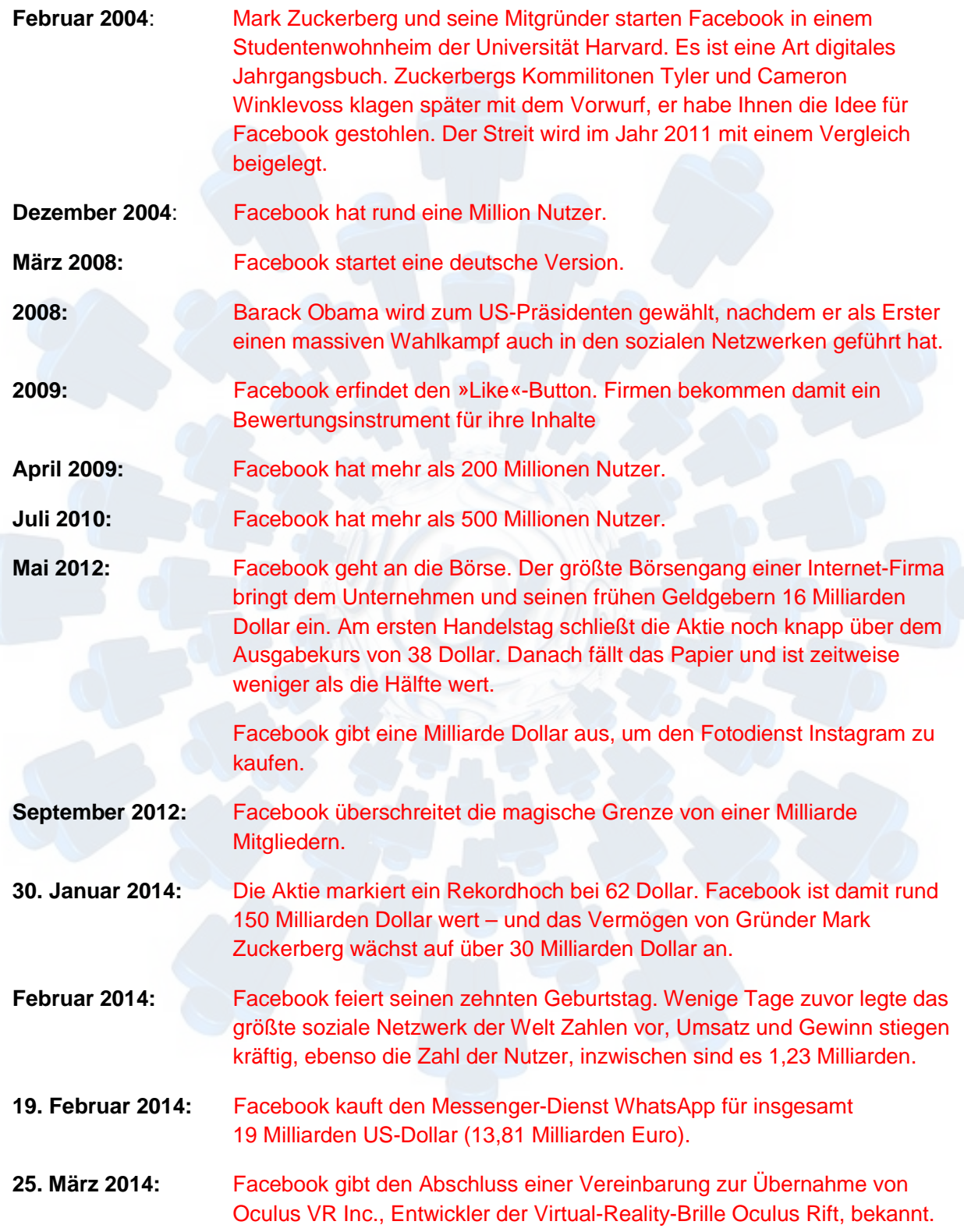

## <span id="page-18-0"></span>3. Adden, Posten, Liken

## Aufgaben:

1. Übersetze die englischen Verben ins Deutsche!

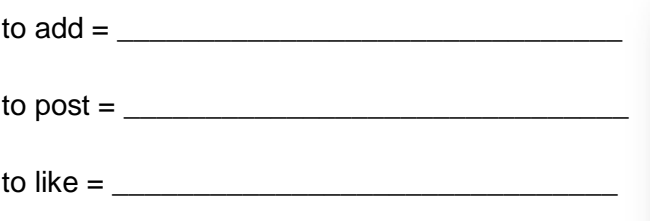

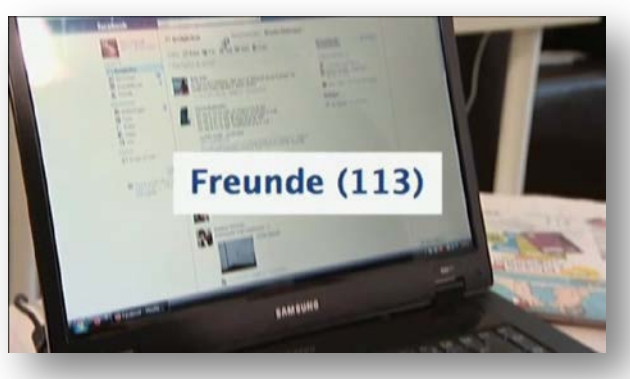

## 2. Übersetze die drei Sätze ins Deutsche!

Ich habe Max geaddet =

Ich habe etwas gepostet  $=$ 

Ich habe Adidas geliket =

3. Sind hier deutsche Worte durch englische ersetzt worden oder kann man die drei Vokabeln als Ergänzung der deutschen Sprache verstehen? Deine **Meinung!** 

**Kapitel 1** 

<span id="page-19-0"></span>**3. Adden, Posten, Liken (Lösung) Kapitel 1**

## *Aufgaben:*

*1. Übersetze die englischen Verben ins Deutsche!*

to  $add = hinzufügen$ to post = bekannt machen, einsenden to like = mögen

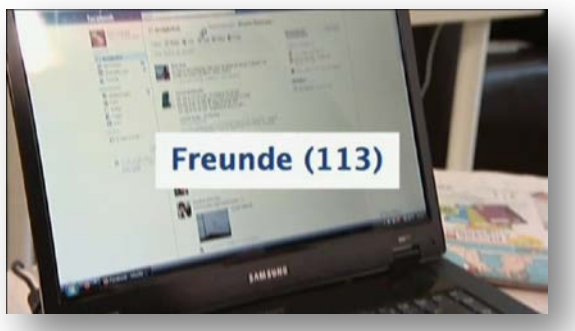

## *2. Übersetze die drei Sätze ins Deutsche!*

Ich habe Max geaddet – Ich habe Max meiner Kontaktliste hinzugefügt.

Ich habe etwas gepostet – Ich habe etwas im Internet (in der Regel in einem sozialen Netzwerk) geschrieben, anderen zugänglich gemacht.

Ich habe Adidas geliket – ich habe auf der Facebook-Seite von Adidas den 'Gefällt mir'-Button angeklickt.

## *3. Sind hier deutsche Worte durch englische ersetzt worden oder kann man die drei Vokabeln als Ergänzung der deutschen Sprache verstehen? Deine Meinung!*

individuelle Schülerlösung

Anregung:

Die ursprünglich englischen Wörter, die grammatisch an das Deutsche angepasst werden, vereinfachen die Kommunikation. Es gibt keine verständliche deutsche Alternative. Begriffe wie »etwas mögen« oder »jemanden hinzufügen« sind zu allgemein und enthalten keinen Hinweis darauf, dass der Sprecher nur über eine Funktion des Internets spricht und nicht über eine echte Vorliebe.

Die Begriffe haben im Deutschen keine verdrängende, sondern eine ergänzende Rolle. Es wird kein anderes Wort unmittelbar verdrängt.

## <span id="page-20-0"></span>*Aufgaben:*

## *Neun Tipps von »eRecht24« zum Thema »Wie schütze ich meine Daten auf Facebook?«.*

- 1. Unsichtbarkeit des Profils für die Facebook- und Google-Suche
	- 2. Welche Daten gebe ich preis?
		- 3. User-ID
			- 4. Freundschaften
				- 5. Kontaktinformationen privat halten

Jamina

.<br>Morgen Vorstellungsgespräch :) n via Handy

vor 2 Stunden - Gefällt mir

lamina

 ${\bf Jamina} \hspace{1.5cm} {\bf hab\,mich\,bei\,einer\,Tankstelle\,beworben\,auf}$  Teilzei bis ich ne Vollzeitstelle im EH ;)

 $um<sub>9</sub>$ 

vor 53 Minuten - Gefällt mir

- 6. Sichtbarkeit von Fotoalben
- 7. Neuigkeiten und Pinnwand
- 8. Nutzung von Anwendungen
- 9. Kommunikation via Facebook
- *1. Beantworte die Fragen!*

#### **Fragen**

a) Du willst, dass dein Profil bei der Google-Suche nicht mehr aufgelistet wird. Wo kannst du das ausschalten?

\_\_\_\_\_\_\_\_\_\_\_\_\_\_\_\_\_\_\_\_\_\_\_\_\_\_\_\_\_\_\_\_\_\_\_\_\_\_\_\_\_\_\_\_\_\_\_\_\_\_\_\_\_\_\_\_\_\_\_\_\_\_\_\_\_\_\_\_\_\_\_\_\_\_

\_\_\_\_\_\_\_\_\_\_\_\_\_\_\_\_\_\_\_\_\_\_\_\_\_\_\_\_\_\_\_\_\_\_\_\_\_\_\_\_\_\_\_\_\_\_\_\_\_\_\_\_\_\_\_\_\_\_\_\_\_\_\_\_\_\_\_\_\_\_\_\_\_\_

\_\_\_\_\_\_\_\_\_\_\_\_\_\_\_\_\_\_\_\_\_\_\_\_\_\_\_\_\_\_\_\_\_\_\_\_\_\_\_\_\_\_\_\_\_\_\_\_\_\_\_\_\_\_\_\_\_\_\_\_\_\_\_\_\_\_\_\_\_\_\_\_\_\_

\_\_\_\_\_\_\_\_\_\_\_\_\_\_\_\_\_\_\_\_\_\_\_\_\_\_\_\_\_\_\_\_\_\_\_\_\_\_\_\_\_\_\_\_\_\_\_\_\_\_\_\_\_\_\_\_\_\_\_\_\_\_\_\_\_\_\_\_\_\_\_\_\_\_

\_\_\_\_\_\_\_\_\_\_\_\_\_\_\_\_\_\_\_\_\_\_\_\_\_\_\_\_\_\_\_\_\_\_\_\_\_\_\_\_\_\_\_\_\_\_\_\_\_\_\_\_\_\_\_\_\_\_\_\_\_\_\_\_\_\_\_\_\_\_\_\_\_\_

\_\_\_\_\_\_\_\_\_\_\_\_\_\_\_\_\_\_\_\_\_\_\_\_\_\_\_\_\_\_\_\_\_\_\_\_\_\_\_\_\_\_\_\_\_\_\_\_\_\_\_\_\_\_\_\_\_\_\_\_\_\_\_\_\_\_\_\_\_\_\_\_\_\_

\_\_\_\_\_\_\_\_\_\_\_\_\_\_\_\_\_\_\_\_\_\_\_\_\_\_\_\_\_\_\_\_\_\_\_\_\_\_\_\_\_\_\_\_\_\_\_\_\_\_\_\_\_\_\_\_\_\_\_\_\_\_\_\_\_\_\_\_\_\_\_\_\_\_

\_\_\_\_\_\_\_\_\_\_\_\_\_\_\_\_\_\_\_\_\_\_\_\_\_\_\_\_\_\_\_\_\_\_\_\_\_\_\_\_\_\_\_\_\_\_\_\_\_\_\_\_\_\_\_\_\_\_\_\_\_\_\_\_\_\_\_\_\_\_\_\_\_\_

b) Was machst du, wenn du von anderen Facebook-Usern nicht mehr gefunden werden möchtest?

c) Was solltest du im Hinblick auf deine Sicherheit gut überlegen?

d) Welche Informationen werden von Facebook als öffentlich zugänglich kategorisiert?

## <span id="page-21-0"></span>**4. Datenschutz auf Facebook (2) Kapitel 1 Kapitel 1**

e) Was ist anhand der User-ID möglich?

f) Was ist also frei zugänglich?

g) Wie kannst du vermeiden, dass sich jedermann durch deine Freundschaften klicken kann?

\_\_\_\_\_\_\_\_\_\_\_\_\_\_\_\_\_\_\_\_\_\_\_\_\_\_\_\_\_\_\_\_\_\_\_\_\_\_\_\_\_\_\_\_\_\_\_\_\_\_\_\_\_\_\_\_\_\_\_\_\_\_\_\_\_\_\_\_\_\_\_\_\_\_

\_\_\_\_\_\_\_\_\_\_\_\_\_\_\_\_\_\_\_\_\_\_\_\_\_\_\_\_\_\_\_\_\_\_\_\_\_\_\_\_\_\_\_\_\_\_\_\_\_\_\_\_\_\_\_\_\_\_\_\_\_\_\_\_\_\_\_\_\_\_\_\_\_\_

\_\_\_\_\_\_\_\_\_\_\_\_\_\_\_\_\_\_\_\_\_\_\_\_\_\_\_\_\_\_\_\_\_\_\_\_\_\_\_\_\_\_\_\_\_\_\_\_\_\_\_\_\_\_\_\_\_\_\_\_\_\_\_\_\_\_\_\_\_\_\_\_\_\_

\_\_\_\_\_\_\_\_\_\_\_\_\_\_\_\_\_\_\_\_\_\_\_\_\_\_\_\_\_\_\_\_\_\_\_\_\_\_\_\_\_\_\_\_\_\_\_\_\_\_\_\_\_\_\_\_\_\_\_\_\_\_\_\_\_\_\_\_\_\_\_\_\_\_

\_\_\_\_\_\_\_\_\_\_\_\_\_\_\_\_\_\_\_\_\_\_\_\_\_\_\_\_\_\_\_\_\_\_\_\_\_\_\_\_\_\_\_\_\_\_\_\_\_\_\_\_\_\_\_\_\_\_\_\_\_\_\_\_\_\_\_\_\_\_\_\_\_\_

\_\_\_\_\_\_\_\_\_\_\_\_\_\_\_\_\_\_\_\_\_\_\_\_\_\_\_\_\_\_\_\_\_\_\_\_\_\_\_\_\_\_\_\_\_\_\_\_\_\_\_\_\_\_\_\_\_\_\_\_\_\_\_\_\_\_\_\_\_\_\_\_\_\_

\_\_\_\_\_\_\_\_\_\_\_\_\_\_\_\_\_\_\_\_\_\_\_\_\_\_\_\_\_\_\_\_\_\_\_\_\_\_\_\_\_\_\_\_\_\_\_\_\_\_\_\_\_\_\_\_\_\_\_\_\_\_\_\_\_\_\_\_\_\_\_\_\_\_

\_\_\_\_\_\_\_\_\_\_\_\_\_\_\_\_\_\_\_\_\_\_\_\_\_\_\_\_\_\_\_\_\_\_\_\_\_\_\_\_\_\_\_\_\_\_\_\_\_\_\_\_\_\_\_\_\_\_\_\_\_\_\_\_\_\_\_\_\_\_\_\_\_\_

\_\_\_\_\_\_\_\_\_\_\_\_\_\_\_\_\_\_\_\_\_\_\_\_\_\_\_\_\_\_\_\_\_\_\_\_\_\_\_\_\_\_\_\_\_\_\_\_\_\_\_\_\_\_\_\_\_\_\_\_\_\_\_\_\_\_\_\_\_\_\_\_\_\_

\_\_\_\_\_\_\_\_\_\_\_\_\_\_\_\_\_\_\_\_\_\_\_\_\_\_\_\_\_\_\_\_\_\_\_\_\_\_\_\_\_\_\_\_\_\_\_\_\_\_\_\_\_\_\_\_\_\_\_\_\_\_\_\_\_\_\_\_\_\_\_\_\_\_

h) Worauf solltest du bei Freundschaftsanfragen achten?

i) Wo kannst du deine persönlichen Kontaktinformationen, wie z. B. die eigene Handynummer, geheim halten?

j) Welche Einstellung musst du in den Privatsphäre-Einstellungen in der Rubrik »Fotos« wählen, um eine Freundesliste zu definieren, der allein du deine Urlaubsfotos zeigen willst?

\_\_\_\_\_\_\_\_\_\_\_\_\_\_\_\_\_\_\_\_\_\_\_\_\_\_\_\_\_\_\_\_\_\_\_\_\_\_\_\_\_\_\_\_\_\_\_\_\_\_\_\_\_\_\_\_\_\_\_\_\_\_\_\_\_\_\_\_\_\_\_\_\_\_

\_\_\_\_\_\_\_\_\_\_\_\_\_\_\_\_\_\_\_\_\_\_\_\_\_\_\_\_\_\_\_\_\_\_\_\_\_\_\_\_\_\_\_\_\_\_\_\_\_\_\_\_\_\_\_\_\_\_\_\_\_\_\_\_\_\_\_\_\_\_\_\_\_\_

\_\_\_\_\_\_\_\_\_\_\_\_\_\_\_\_\_\_\_\_\_\_\_\_\_\_\_\_\_\_\_\_\_\_\_\_\_\_\_\_\_\_\_\_\_\_\_\_\_\_\_\_\_\_\_\_\_\_\_\_\_\_\_\_\_\_\_\_\_\_\_\_\_\_

\_\_\_\_\_\_\_\_\_\_\_\_\_\_\_\_\_\_\_\_\_\_\_\_\_\_\_\_\_\_\_\_\_\_\_\_\_\_\_\_\_\_\_\_\_\_\_\_\_\_\_\_\_\_\_\_\_\_\_\_\_\_\_\_\_\_\_\_\_\_\_\_\_\_

k) In welcher Kategorie kannst du definieren, welche Änderungen in den privaten Einstellungen für deine Freunde sichtbar werden sollen?

l) Warum ist die Verwendung von sogenannten Anwendungen (Apps), wie Spiele und Programme, mit Risiken verbunden?

\_\_\_\_\_\_\_\_\_\_\_\_\_\_\_\_\_\_\_\_\_\_\_\_\_\_\_\_\_\_\_\_\_\_\_\_\_\_\_\_\_\_\_\_\_\_\_\_\_\_\_\_\_\_\_\_\_\_\_\_\_\_\_\_\_\_\_\_\_\_\_\_\_\_

\_\_\_\_\_\_\_\_\_\_\_\_\_\_\_\_\_\_\_\_\_\_\_\_\_\_\_\_\_\_\_\_\_\_\_\_\_\_\_\_\_\_\_\_\_\_\_\_\_\_\_\_\_\_\_\_\_\_\_\_\_\_\_\_\_\_\_\_\_\_\_\_\_\_

## <span id="page-22-0"></span>**4. Datenschutz auf Facebook (3) Kapitel 1**

m) Was soll man so wenig wie möglich verwenden?

n) Wie sind die Dialoge auf der Pinnwand, privat oder öffentlich?

o) Wie kannst du eine private Nachricht senden?

Apps – auf dem Profil des Kontaktes über »Eine Nachricht senden« – Benutzerdefiniert den dazugehörenden Namen herauszufinden – der Name, das Profilbild und Verbindungen sind allgemein verfügbare Daten, auf die jedermann im Internet zugreifen kann – diese sammeln nicht nur Daten der eigenen Person, sondern speichern ebenfalls Daten von Freunden – durch die Definition der Zugänglichkeit meiner Kontakte in den »Allgemeinen Informationen« unter »Privatsphäre« – in der »Privatsphäre« unter »Benutzerdefinierte Einstellungen« – in der »Privatsphäre« im Punkt »Suche« wähle ich meine Sichtbarkeit in der allgemeinen Suche ab – In der »Privatsphäre« unter der Rubrik »Anwendungen und Webseiten« – Name, Kontakte und Profilbild – Neuigkeiten und Pinnwand – öffentlich welche Angaben ich auf meinem Profil mache und welche Freundesliste welche Angaben sehen kann – Wer sich da als »Freund« bestätigen lassen möchte

\_\_\_\_\_\_\_\_\_\_\_\_\_\_\_\_\_\_\_\_\_\_\_\_\_\_\_\_\_\_\_\_\_\_\_\_\_\_\_\_\_\_\_\_\_\_\_\_\_\_\_\_\_\_\_\_\_\_\_\_\_\_\_\_\_\_\_\_\_\_\_\_\_\_

\_\_\_\_\_\_\_\_\_\_\_\_\_\_\_\_\_\_\_\_\_\_\_\_\_\_\_\_\_\_\_\_\_\_\_\_\_\_\_\_\_\_\_\_\_\_\_\_\_\_\_\_\_\_\_\_\_\_\_\_\_\_\_\_\_\_\_\_\_\_\_\_\_\_

\_\_\_\_\_\_\_\_\_\_\_\_\_\_\_\_\_\_\_\_\_\_\_\_\_\_\_\_\_\_\_\_\_\_\_\_\_\_\_\_\_\_\_\_\_\_\_\_\_\_\_\_\_\_\_\_\_\_\_\_\_\_\_\_\_\_\_\_\_\_\_\_\_\_

\_\_\_\_\_\_\_\_\_\_\_\_\_\_\_\_\_\_\_\_\_\_\_\_\_\_\_\_\_\_\_\_\_\_\_\_\_\_\_\_\_\_\_\_\_\_\_\_\_\_\_\_\_\_\_\_\_\_\_\_\_\_\_\_\_\_\_\_\_\_\_\_\_\_

\_\_\_\_\_\_\_\_\_\_\_\_\_\_\_\_\_\_\_\_\_\_\_\_\_\_\_\_\_\_\_\_\_\_\_\_\_\_\_\_\_\_\_\_\_\_\_\_\_\_\_\_\_\_\_\_\_\_\_\_\_\_\_\_\_\_\_\_\_\_\_\_\_\_

\_\_\_\_\_\_\_\_\_\_\_\_\_\_\_\_\_\_\_\_\_\_\_\_\_\_\_\_\_\_\_\_\_\_\_\_\_\_\_\_\_\_\_\_\_\_\_\_\_\_\_\_\_\_\_\_\_\_\_\_\_\_\_\_\_\_\_\_\_\_\_\_\_\_

#### *2. Formuliere Tipps zu den neun aufgeführten Punkten!*

#### *3. Formuliere ein Fazit!*

Notizen:

\_\_\_\_\_\_\_\_\_\_\_\_\_\_\_\_\_\_\_\_\_\_\_\_\_\_\_\_\_\_\_\_\_\_\_\_\_\_\_\_\_\_\_\_\_\_\_\_\_\_\_\_\_\_\_\_\_\_\_\_\_\_\_\_\_\_\_\_\_\_\_\_\_\_

\_\_\_\_\_\_\_\_\_\_\_\_\_\_\_\_\_\_\_\_\_\_\_\_\_\_\_\_\_\_\_\_\_\_\_\_\_\_\_\_\_\_\_\_\_\_\_\_\_\_\_\_\_\_\_\_\_\_\_\_\_\_\_\_\_\_\_\_\_\_\_\_\_\_

\_\_\_\_\_\_\_\_\_\_\_\_\_\_\_\_\_\_\_\_\_\_\_\_\_\_\_\_\_\_\_\_\_\_\_\_\_\_\_\_\_\_\_\_\_\_\_\_\_\_\_\_\_\_\_\_\_\_\_\_\_\_\_\_\_\_\_\_\_\_\_\_\_\_

\_\_\_\_\_\_\_\_\_\_\_\_\_\_\_\_\_\_\_\_\_\_\_\_\_\_\_\_\_\_\_\_\_\_\_\_\_\_\_\_\_\_\_\_\_\_\_\_\_\_\_\_\_\_\_\_\_\_\_\_\_\_\_\_\_\_\_\_\_\_\_\_\_\_

# <span id="page-23-0"></span>**4. Datenschutz auf Facebook (1-3) (Lösung) Kapitel 1**

## *Aufgaben:*

## *Neun Tipps von »eRecht24« zum Thema »Wie schütze ich meine Daten auf Facebook?«.*

- 1. Unsichtbarkeit des Profils für die Facebook- und Google-Suche
	- 2. Welche Daten gebe ich preis?
		- 3. User-ID
			- 4. Freundschaften
				- 5. Kontaktinformationen privat halten
			- 6. Sichtbarkeit von Fotoalben
		- 7. Neuigkeiten und Pinnwand
	- 8. Nutzung von Anwendungen
- 9. Kommunikation via Facebook

## *1. Beantworte die Fragen!*

a) Du willst, dass dein Profil bei der Google-Suche nicht mehr aufgelistet wird. Wo kannst du das ausschalten? In der »Privatsphäre« unter der Rubrik »Anwendungen und Webseiten«.

b) Was machst du, wenn du von anderen Facebook-Usern nicht mehr gefunden werden möchtest? In der »Privatsphäre« im Punkt »Suche« wähle ich meine Sichtbarkeit in der allgemeinen Suche ab.

c) Was solltest du gut überlegen? Welche Angaben ich auf meinem Profil mache und welche Freundesliste welche Angaben sehen kann.

d) Welche Informationen werden von Facebook als öffentlich zugänglich kategorisiert? Der Name, das Profilbild und Verbindungen sind allgemein verfügbare Daten, auf die jedermann im Internet zugreifen kann.

e) Was ist anhand der User-ID möglich? Den dazugehörenden Namen herauszufinden.

f) Was ist also frei zugänglich? Name, Kontakte und Profilbild.

g) Wie kannst du vermeiden, dass sich jedermann durch deine Freundschaften klicken kann? Durch die Definition der Zugänglichkeit meiner Kontakte in den »Allgemeinen Informationen« unter »Privatsphäre«.

h) Worauf solltest du bei Freundschaftsanfragen achten? Wer sich da als »Freund« bestätigen lassen möchte.

i) Wo kannst du deine persönlichen Kontaktinformationen, wie z. B. die eigene Handynummer, geheim halten? In der »Privatsphäre« unter »Benutzerdefinierte Einstellungen«.

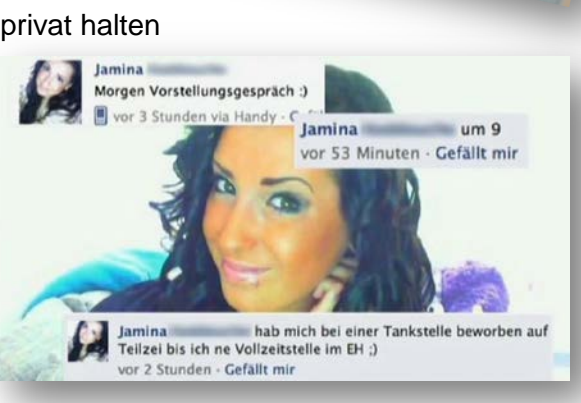

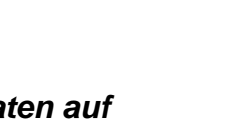

## <span id="page-24-0"></span>**4. Datenschutz auf Facebook (1-3) (Lösung) Kapitel 1**

j) Welche Einstellung musst du in den Privatsphäre-Einstellungen in der Rubrik »Fotos« wählen, um eine Freundesliste zu definieren, der allein du deine Urlaubsfotos zeigen willst? **Benutzerdefiniert** 

k) In welcher Kategorie kannst du definieren, welche Änderungen in den privaten Einstellungen für deine Freunde sichtbar werden sollen? »Neuigkeiten und Pinnwand«

l) Warum ist die Verwendung von sogenannten Anwendungen (Apps), wie Spiele und Programme, mit Risiken verbunden? Diese sammeln nicht nur Daten der eigenen Person, sondern speichern ebenfalls Daten von Freunden.

m) Was soll man so wenig wie möglich verwenden? Apps

n) Wie sind die Dialoge auf der Pinnwand, privat oder öffentlich? Öffentlich

0) Wie kannst du eine private Nachricht senden? Auf dem Profil des Kontaktes über »Eine Nachricht senden«.

#### *2. Formuliere Tipps zu den neun aufgeführten Punkten!*

#### **Lösungsbeispiele:**

#### **1. Unsichtbarkeit des Profils für die Facebook- und Google-Suche**

Damit das eigene Profil nicht mehr bei einer Google-Suche aufgelistet wird, kann man dies in der "Privatsphäre" unter der Rubrik "Anwendungen und Webseiten" ausschalten. Wenn man nicht von anderen Facebook-Usern gefunden werden möchte, sollte man unter »Privatsphäre« in dem Punkt »Suche« die eigene Sichtbarkeit in der allgemeinen Suche abwählen.

#### **2. Welche Daten gebe ich preis?**

Überlege dir gut welche Angaben du auf deinem Profil machst und welche Freundesliste welche Angaben sehen kann.

#### **3. User-ID**

Einige Informationen werden von Facebook als »öffentlich zugänglich« kategorisiert. So sind der Name, das Profilbild und Verbindungen allgemein verfügbare Daten, auf die jedermann im Internet zugreifen kann. Anhand der User-ID ist es weiterhin möglich, den dazugehörenden Namen herauszufinden, sodass jedes Mitglied davon ausgehen sollte, dass sein Name, seine Kontakte und sein Profilbild frei zugänglich sind.

#### 4. **Freundschaften**

Achte bei jeder Freundschaftsanfrage darauf, wen du als Freund bestätigst.

Wenn du vermeiden möchtest, dass sich jedermann durch deine Freundschaften klicken kann, definiere die Zugänglichkeit deiner Kontakte in den »Allgemeinen Informationen« unter »Privatsphäre«.

## <span id="page-25-0"></span>**4. Datenschutz auf Facebook (1-3) (Lösung)**

#### **5. Kontaktinformationen privat halten**

Persönlichen Kontaktinformationen, wie z. B. die Handynummer, können in der »Privatsphäre« unter »benutzerdefinierte Einstellungen« privat gehalten werden.

#### **6. Sichtbarkeit von Fotoalben**

In den »Privatsphäre«-Einstellungen in der Rubrik »Fotos« kann man in der Einstellung »Benutzerdefiniert« die entsprechende Freundesliste auswählen, für welche die Urlaubsfotos sichtbar sein sollen.

#### **7. »Neuigkeiten und Pinnwand«**

In dieser Kategorie kannst du definieren, welche Änderungen in den privaten Einstellungen (z. B.: Beziehungsstatus, Interessen, Wohnort, usw.) für deine Freunde sichtbar gemacht werden sollen.

#### **8. Nutzung von Anwendungen**

Die Verwendung von sogenannten Anwendungen (Apps), wie Spiele und Programme, ist mit Risiken verbunden, weil diese Daten der eigenen Person und darüber hinaus der Freunde sammeln. Vor dem Daten-Transfer kann man sich schützen, indem man so wenige Anwendungen wie möglich verwendet.

#### **10. Kommunikation via Facebook**

Dialoge auf der Pinnwand sind öffentlich und können von allen Kontakten gelesen werden. Möchtest du also eine private Nachricht an einen Freund senden, nutze die Möglichkeit, auf dem Profil des Kontaktes über »Eine Nachricht senden« eine Mitteilung zu verschicken.

#### *3. Formuliere ein Fazit!*

individuelle Schülerlösung

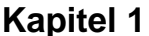

# <span id="page-26-0"></span>5. Datensicherheit (1)

Kapitel 1

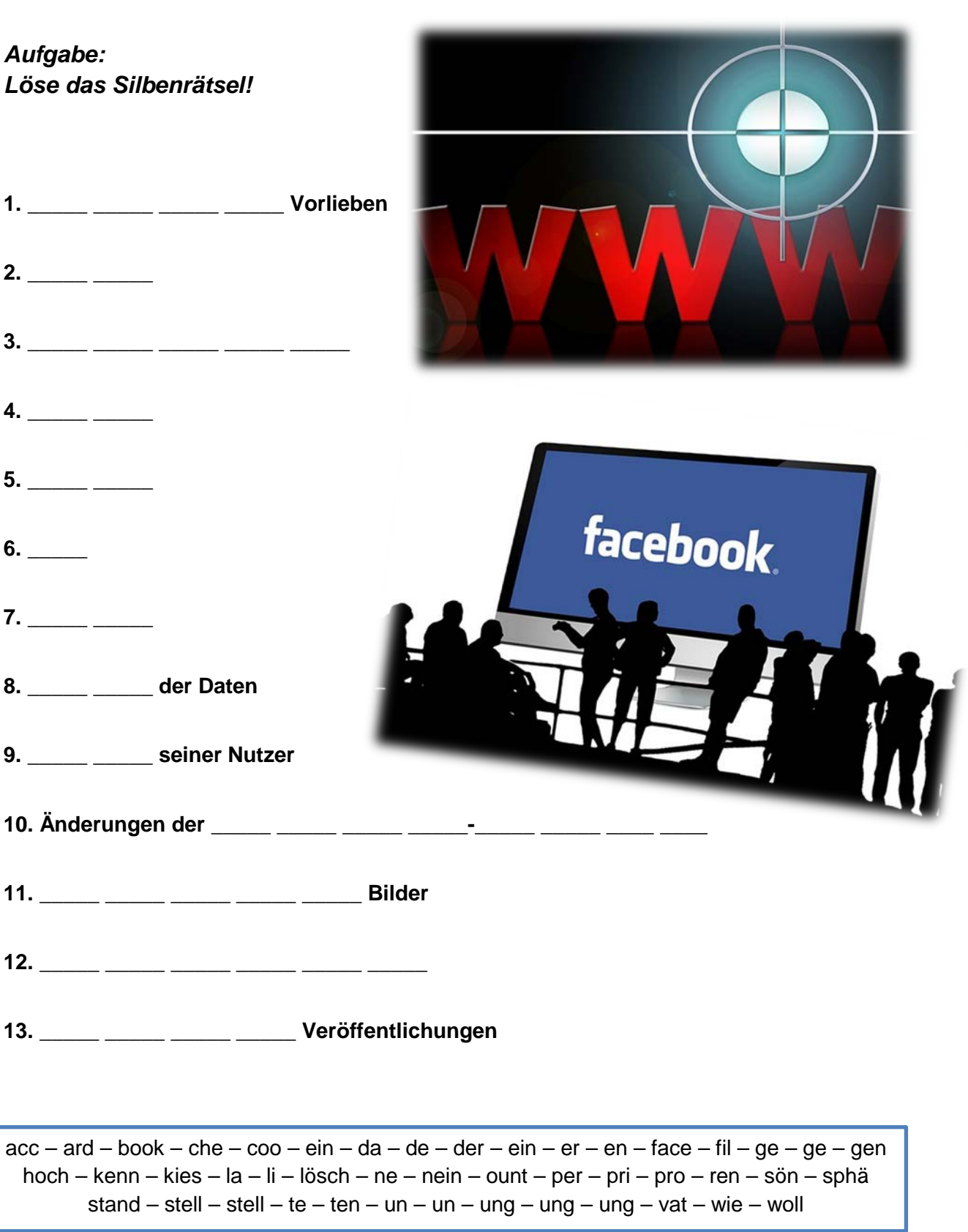

## <span id="page-27-0"></span>**5. Datensicherheit (2) Kapitel 1**

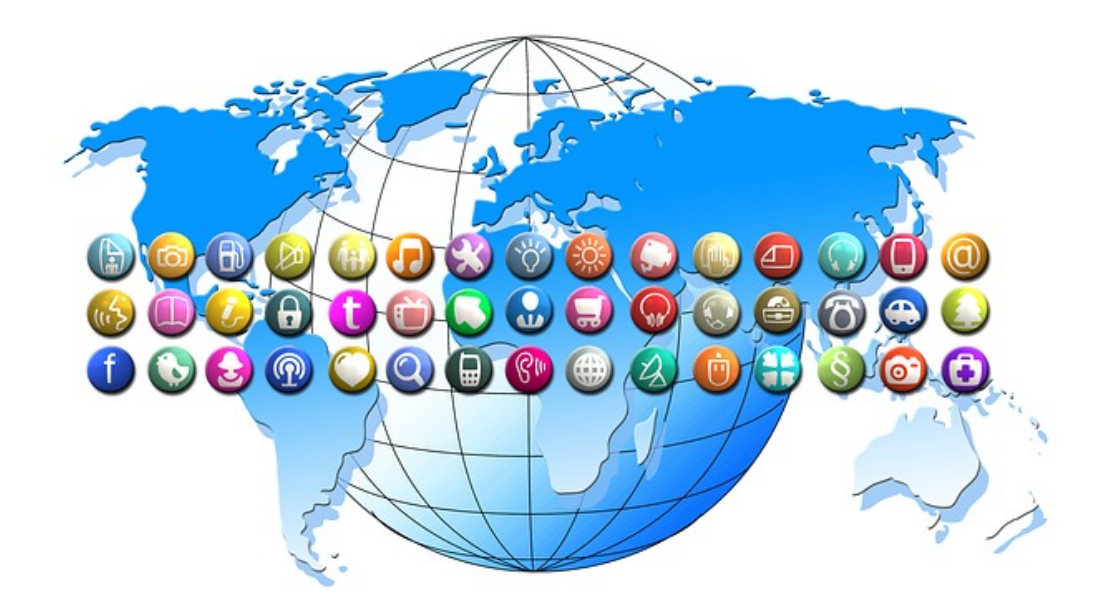

#### **Fragen**

- **1.** Was verrät jeder Klick auf den »Gefällt mir«-Button von dir?
- **2**. Wie heißen die kleinen Textdateien, die Webseiten auf deinem Computer speichern?
- **3.** Was ermöglichen sie automatisch, ohne Neuanmeldung?

**4.** Wer erfährt mithilfe der kleinen, an den Computer gehefteten Codes, auf welchen Webseiten du dich wie lange aufgehalten hast?

- **5.** Was kannst du so verbergen, dass ausschließlich Freunde darauf zugreifen können?
- **6.** Ist der User damit rund-herum geschützt und sicher?
- **7.** Was können wir löschen?
- **8**. Was ist damit keineswegs sichergestellt?
- **9.** Von was lebt Facebook?
- **10.** Was unternimmt Facebook dauernd zuungunsten seiner User?
- **11.** Die Rechte woran gehen auf Facebook über?
- **12.** Was ist bei Facebook viel zu offen?
- **13.** Was passiert unbedarften Nutzern?

## <span id="page-28-0"></span>5. Datensicherheit (1 & 2) (Lösung)

## Aufgabe: Löse das Silbenrätsel!

1. Was verrät jeder Klick auf den »Gefällt mir«-Button von dir? Persönliche Vorlieben

2. Wie heißen die kleinen Textdateien, die Webseiten auf deinem Computer speichern? Cookies

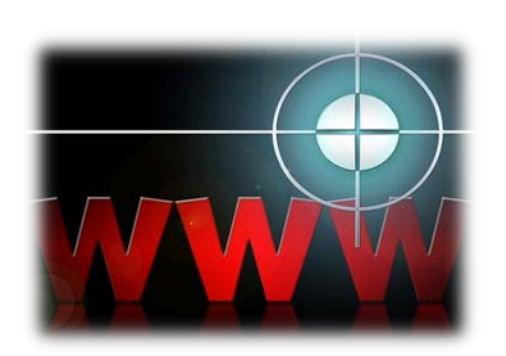

3. Was ermöglichen sie automatisch, ohne Neuanmeldung? Wiedererkennung

4. Wer erfährt mithilfe der kleinen, an den Computer gehefteten Codes, auf welchen Webseiten du dich wie lange aufgehalten hast? Facebook

5. Was kannst du so verbergen, dass ausschließlich Freunde darauf zugreifen können? Profil

- 6. Ist der User damit rund-herum geschützt und sicher? Nein
- 7. Was können wir löschen? Account
- 8. Was ist damit keineswegs sichergestellt? Löschung der Daten
- 9. Von was lebt Facebook? Daten seiner Nutzer

10. Was unternimmt Facebook dauernd zuungunsten seiner User? Änderungen der Privatsphären-Einstellungen

- 11. Die Rechte woran gehen auf Facebook über? Hochgeladene Bilder
- 12. Was ist bei Facebook viel zu offen? Standardeinstellungen
- 13. Was passiert unbedarften Nutzern? Ungewollte Veröffentlichungen

 $acc - ard - book - che - coo - ein - da - de - der - ein - er - en - face - fil - ge - ge - gen$ hoch – kenn – kies – la – li – lösch – ne – nein – ount – per – pri – pro – ren – sön – sphä stand – stell – stell – te – ten – un – un – ung – ung – ung – vat – wie – woll

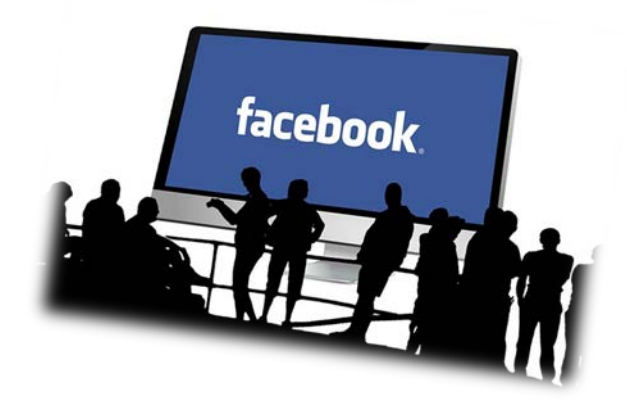

**Soziale Netzwerke** 

## **Kapitel 1**

## <span id="page-29-0"></span>**6. Das Profil Kapitel 2**

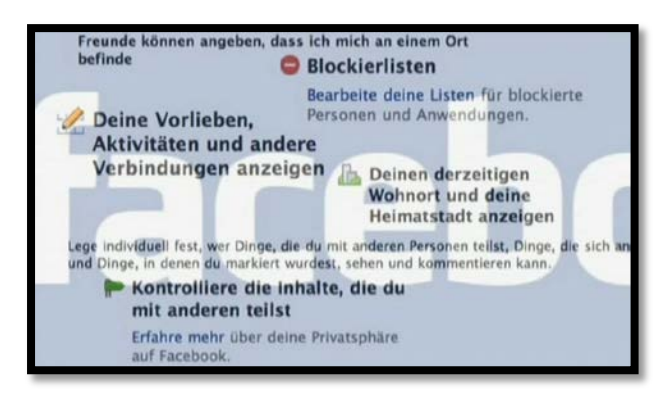

*Aufgabe: Hier passt ja gar nichts zusammen. Ordne die Satzteile zu einem sinnvollen Text! Tipp: Fett gedruckt sind der Anfang und das Ende des Textes!*

Auch der Einblick in die eigene Facebook Freundesliste / **alles ist für jeden sichtbar – inklusive der Liste der 1.300 »Freunde«.**

Bei jedem einzelnen Posting kann man / alles mit allem zu verbinden und zu vernetzen / bis man die jeweilige Einstellung ändert.

Das aktuelle Profilbild sowie die bislang hochgeladenen Profilbilder / direkt links neben dem Button »Posten« festlegen.

Das andere Extrem findet man häufig bei Schulkindern / funktioniert das nicht.

Die extremste Form des Profils: / für andere zu sperren und dann das Konto / lässt sich einschränken

**Die generelle Idee von Facebook ist** / mit der gesamten Öffentlichkeit

Es wäre ja auch möglich, erst einmal jeden Zugang / mit denen auch er befreundet ist.

Man teilt erst einmal alles / Facebook.

Jedes hochgeladene Bild, jede Äußerung / und zusätzlich ist noch jeder Bereich nur für des User sichtbar / wer es zu sehen bekommen soll.

So funktioniert / Schritt für Schritt zu öffnen.

Tatsächlich kann jeder meiner Freunde genau die Personen aus der Freundesliste sehen / sind grundsätzlich öffentlich, ohne dass man das ändern kann.

Vieles im eigenen Profil ist öffentlich / nichts wurde ausgefüllt

Wenn ich angebe, dass »Nur ich« sehen darf / wer zu meinen Freunden zählt / wird der ganzen Welt angezeigt.

## <span id="page-30-0"></span>**6. Das Profil (Lösung) Kapitel 2**

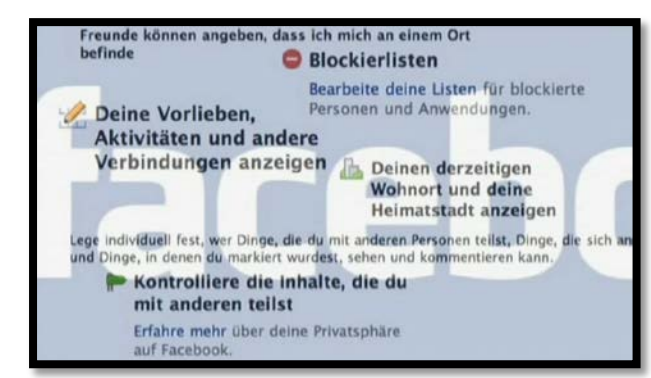

## *Aufgabe:*

*Hier passt ja gar nichts zusammen. Ordne die Satzteile zu einem sinnvollen Text! Tipp: Fett gedruckt sind der Anfang und das Ende des Textes!*

Die generelle Idee von Facebook ist / alles mit allem zu verbinden und zu vernetzen.

Man teilt erst einmal alles / mit der gesamten Öffentlichkeit.

Jedes hochgeladene Bild, jede Äußerung / wird der ganzen Welt angezeigt.

So funktioniert / Facebook.

Es wäre ja auch möglich, erst einmal jeden Zugang / für andere zu sperren und dann das Konto / Schritt für Schritt zu öffnen.

Vieles im eigenen Profil ist öffentlich, / bis man die jeweilige Einstellung ändert.

Das aktuelle Profilbild sowie die bislang hochgeladenen Profilbilder / sind grundsätzlich öffentlich, ohne dass man das ändern kann.

Bei jedem einzelnen Posting kann man / direkt links neben dem Button »Posten« festlegen, / wer es zu sehen bekommen soll.

Auch der Einblick in die eigene Facebook-Freundesliste / lässt sich einschränken

Wenn ich angebe, dass »Nur ich« sehen darf, / wer zu meinen Freunden zählt, / funktioniert das nicht.

Tatsächlich kann jeder meiner Freunde genau die Personen aus der Freundesliste sehen / mit denen auch er befreundet ist.

Die extremste Form des Profils: / Nichts wurde ausgefüllt / und zusätzlich ist noch jeder Bereich nur für den User sichtbar.

Das andere Extrem findet man häufig bei Schulkindern: / Alles ist für jeden sichtbar – inklusive der Liste der 1.300 »Freunde«.

## <span id="page-31-0"></span>**7. Privatsphäre Kapitel 2**

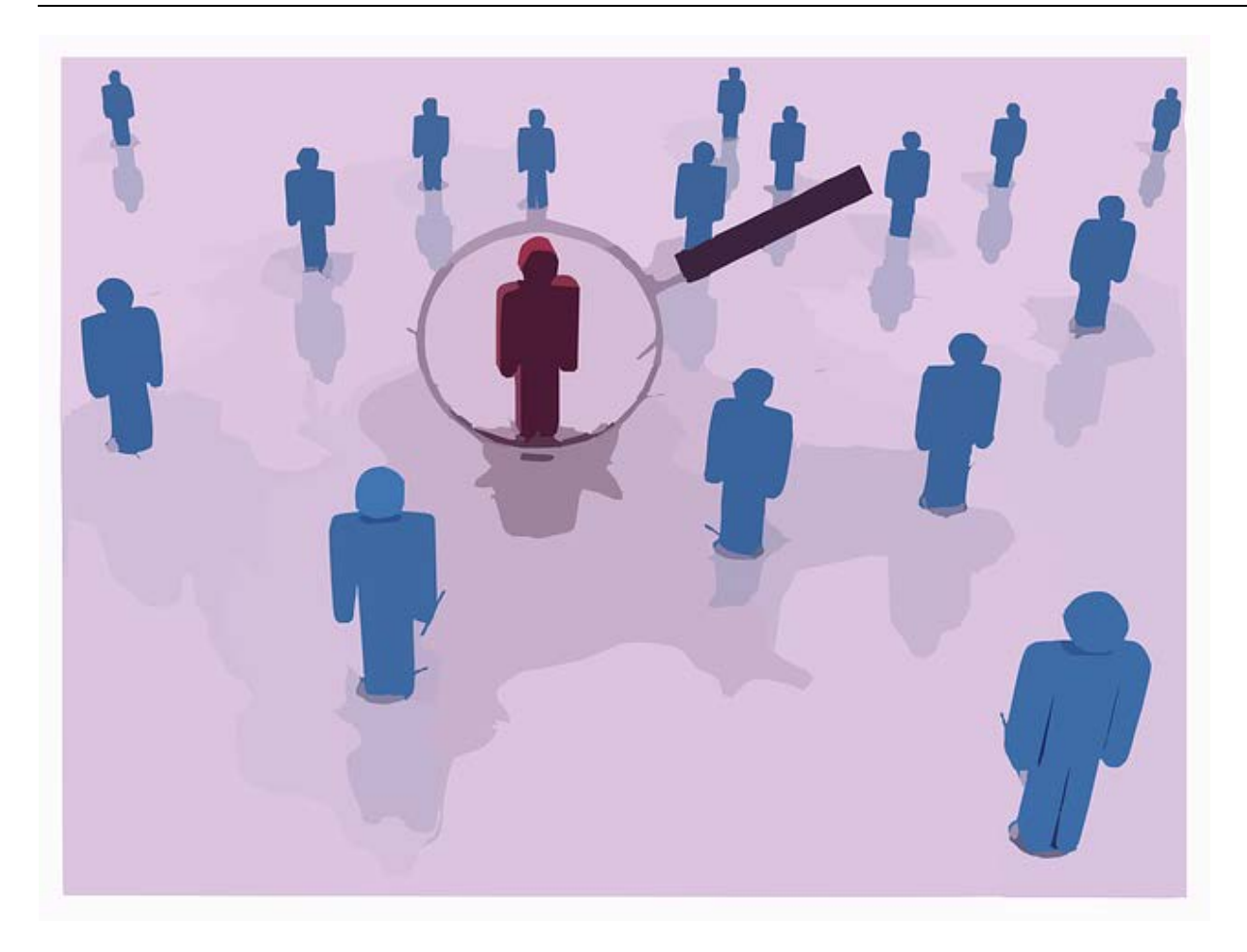

#### *Aufgaben:*

*1. Recherchiere auf Facebook fünf User-Profile! Liste auf, was sie alles über sich preisgeben! Wer könnte hinter den Profilen stecken? Mach Dir ein Bild!*

*2. Vielleicht könntet ihr jetzt mit einigen besonders vertrauensseligen Usern Kontakt aufnehmen und sie – wie die Journalistin im Film – mit ihren öffentlichen Daten konfrontieren und sie über die Privatsphären-Einstellungen informieren!*

\_\_\_\_\_\_\_\_\_\_\_\_\_\_\_\_\_\_\_\_\_\_\_\_\_\_\_\_\_\_\_\_\_\_\_\_\_\_\_\_\_\_\_\_\_\_\_\_\_\_\_\_\_\_\_\_\_\_\_\_\_\_\_\_\_\_\_\_\_\_\_\_\_\_

\_\_\_\_\_\_\_\_\_\_\_\_\_\_\_\_\_\_\_\_\_\_\_\_\_\_\_\_\_\_\_\_\_\_\_\_\_\_\_\_\_\_\_\_\_\_\_\_\_\_\_\_\_\_\_\_\_\_\_\_\_\_\_\_\_\_\_\_\_\_\_\_\_\_

\_\_\_\_\_\_\_\_\_\_\_\_\_\_\_\_\_\_\_\_\_\_\_\_\_\_\_\_\_\_\_\_\_\_\_\_\_\_\_\_\_\_\_\_\_\_\_\_\_\_\_\_\_\_\_\_\_\_\_\_\_\_\_\_\_\_\_\_\_\_\_\_\_\_

\_\_\_\_\_\_\_\_\_\_\_\_\_\_\_\_\_\_\_\_\_\_\_\_\_\_\_\_\_\_\_\_\_\_\_\_\_\_\_\_\_\_\_\_\_\_\_\_\_\_\_\_\_\_\_\_\_\_\_\_\_\_\_\_\_\_\_\_\_\_\_\_\_\_

\_\_\_\_\_\_\_\_\_\_\_\_\_\_\_\_\_\_\_\_\_\_\_\_\_\_\_\_\_\_\_\_\_\_\_\_\_\_\_\_\_\_\_\_\_\_\_\_\_\_\_\_\_\_\_\_\_\_\_\_\_\_\_\_\_\_\_\_\_\_\_\_\_\_

\_\_\_\_\_\_\_\_\_\_\_\_\_\_\_\_\_\_\_\_\_\_\_\_\_\_\_\_\_\_\_\_\_\_\_\_\_\_\_\_\_\_\_\_\_\_\_\_\_\_\_\_\_\_\_\_\_\_\_\_\_\_\_\_\_\_\_\_\_\_\_\_\_\_

*3. Schreibe einen Bericht über deine Erfahrungen!*

## <span id="page-32-0"></span>8. Facebook

### **Kapitel 2**

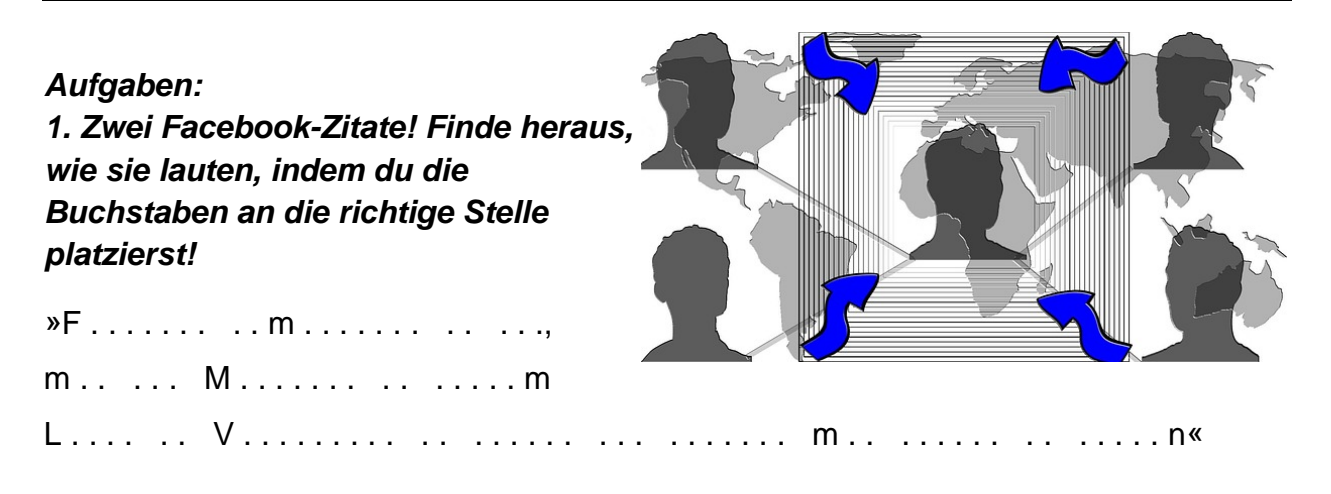

 $a-a-b-b-c-c-c-d-d-d-d-d-d-e-e-e-e-e-e-e-e-e-e-e-e-e-e$  $-e-e-e-e-e-e-e-g-g-h-h-h-i-i-i-i-i-i-i-i-i-i-k-l-l-1$  $n-n-n-n-n-n-n-n-n-n-n-n-n-0-0-0-i-r-r-s-s-s-t-t-t-1$  $t-t-t-u-u-u-u-z-z$ 

 $F$ ....... - .... off... ...  $V$ ........ .....«

 $ace - bo - ei - ene - er - It - nd - ne - netz - ok - te - u - we$ 

#### 2. Deine Meinung ist gefragt. Kommentiere den Inhalt!

3. Diskutiert den Inhalt im Klassenplenum!

Notizen<sup>-</sup>

## <span id="page-33-0"></span>**8. Facebook (Lösung) Kapitel 2**

## *Aufgaben:*

*1. Zwei Facebook-Zitate! Finde heraus, wie sie lauten, indem du die Buchstaben an die richtige Stelle platzierst!*

> »Facebook ermöglicht es dir, mit den Menschen in deinem Leben in Verbindung zu treten und Inhalte mit diesen zu teilen.«

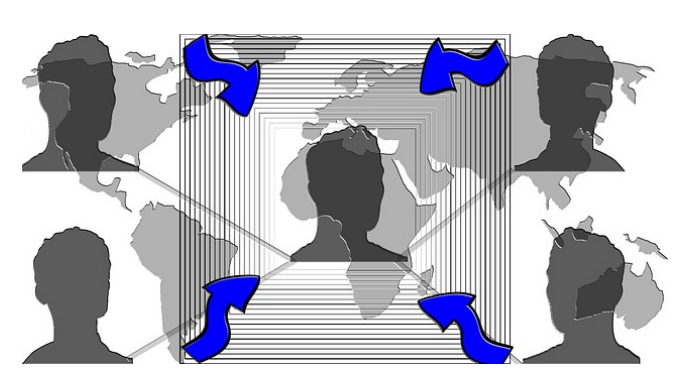

»Facebook – eine offene und vernetzte Welt.«

*3. Diskutiert den Inhalt im Klassenplenum!*

#### *2. Deine Meinung ist gefragt. Kommentiere den Inhalt!*

individuelle Schülerlösung

## <span id="page-34-0"></span>**3.2 Ergänzendes Unterrichtsmaterial (mit Lösungsvorschlägen)**

## <span id="page-34-1"></span>**1. Eine eigene Seite gestalten**

#### *Aufgabe:*

*Bildet Arbeitsgruppen! Wie könntet ihr eure Schule, eure Stadt auf Facebook visualisieren?*

*1. Recherchiert: http://www.giga.de/software/internet/wie-kann-ich-meineeigene-facebook-seite-erstellen!*

*2. Welche Inhalte wollt ihr veröffentlichen? Welches Profilbild präsentiert ihr? Welchen Name soll die Facebook-Seite bekommen? Erarbeitet ein Konzept!*

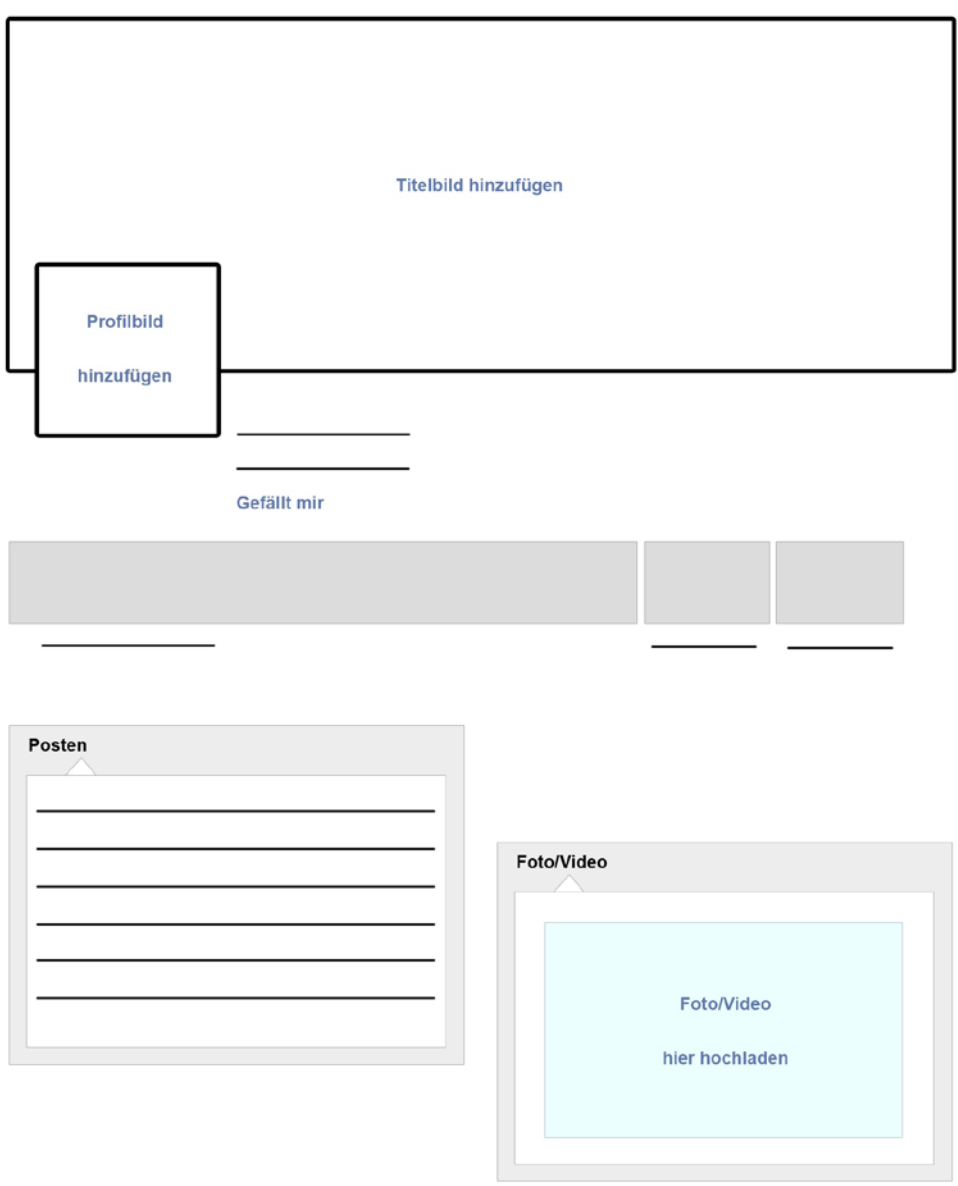

## <span id="page-35-0"></span>2. Zitate von Mark Zuckerberg

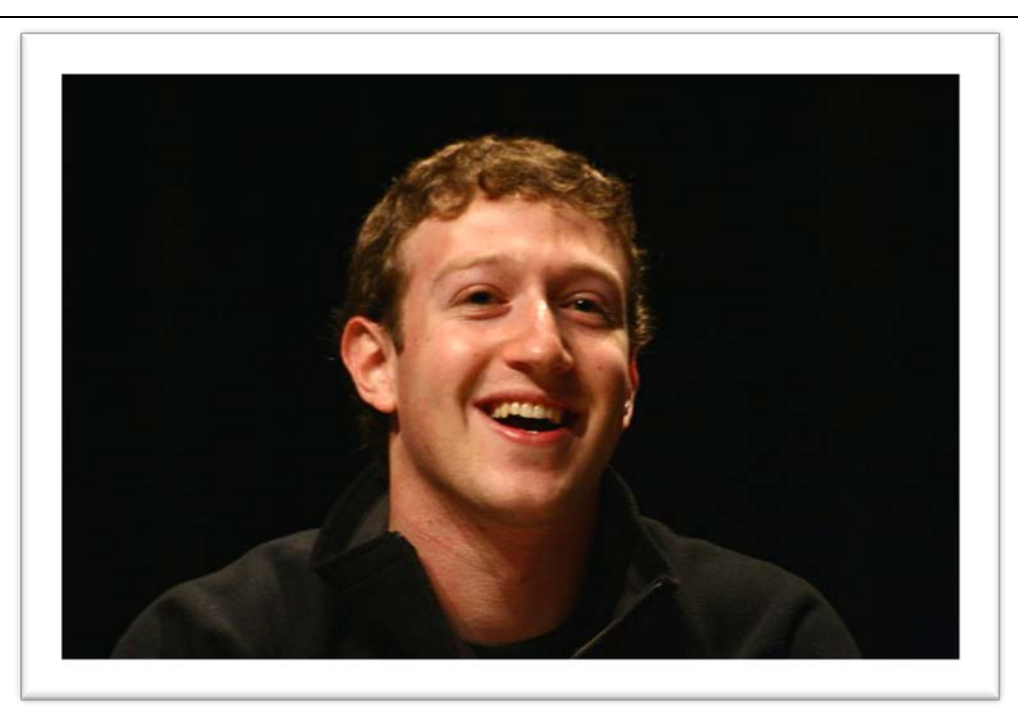

## Aufgaben:

1. Zwei Zitate (in deutscher Übersetzung) von Mark Zuckerberg. Finde heraus, was er gesagt hat, indem du die Silben an die richtige Stelle platzierst!

## **Zitate Mark Zuckerberg**

book – leu – blei – takt – ech – auch – ben – hilft – ken – face – it – ten – in – kon – zu ben –  $ie - wir - im - ten - le - nen$ . nicht – ehr. der – kon – freund – book – schaft – eutet – glaubt  $-$  weiß – er – ass – je – face – takt – ein – ist – er – nicht – as – reund – bed. schnell – den – un – ner – ver – gen – än – je – nicht – reit – risi – zu – ge – sa – ei – sich –  $so$  – dern – elt – wie – serer – ird – der – ver – er – be – ist – ken – ein – hen

- 2. Deine Meinung ist gefragt. Kommentiere den Inhalt!
- 3. Diskutiert den Inhalt im Klassenplenum!
### **2. Zitate von Mark Zuckerberg (Lösung)**

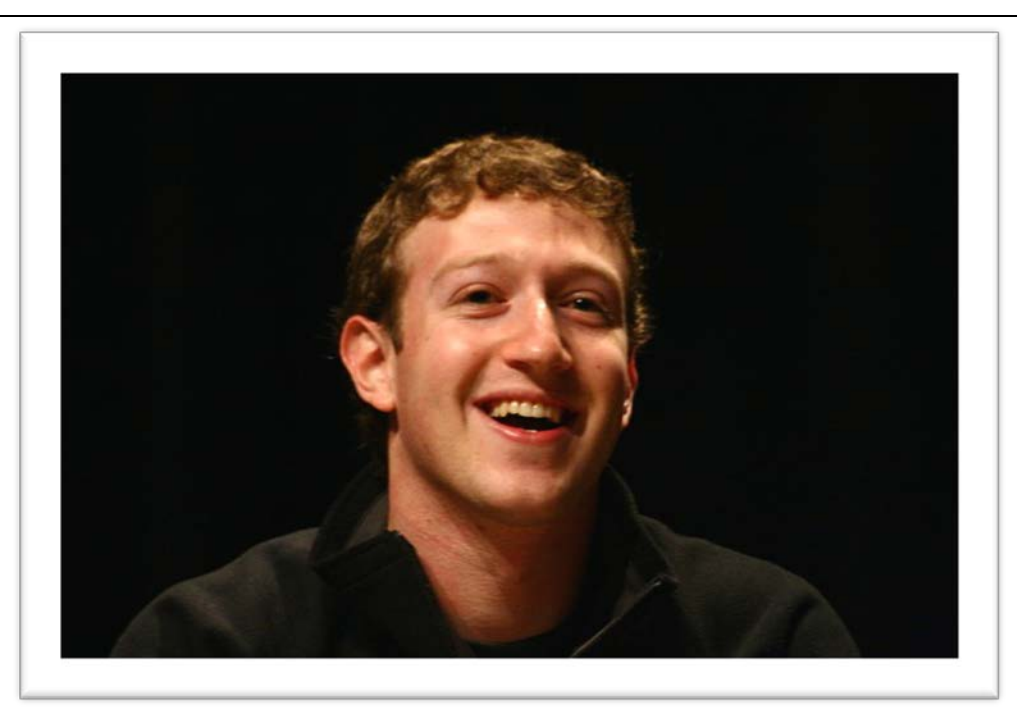

#### *Aufgaben:*

### *1. Zwei Zitate (in deutscher Übersetzung) von Mark Zuckerberg. Finde heraus, was er gesagt hat, indem du die Silben an die richtige Stelle platzierst!*

### **Zitate Mark Zuckerberg**

»Facebook hilft, mit Leuten in Kontakt zu bleiben, die wir auch im echten Leben kennen. Mehr nicht. Wer glaubt, dass jeder Facebook-Kontakt ein Freund ist, der weiß nicht, was Freundschaft bedeutet.«

»In einer sich so schnell verändernden Welt wie unserer, wird jeder versagen, der nicht bereit ist, Risiken einzugehen.«

#### *2. Deine Meinung ist gefragt. Kommentiere den Inhalt!*

*3. Diskutiert den Inhalt im Klassenplenum!*

individuelle Schülerlösung

### **3. Facebook Lexikon**

#### *Aufgabe:*

*Begriffe kloppen, mal anders! Jeder von euch sucht sich einen der Begriffe aus. Nichts verraten! Bildet zwei Gruppen und stellt euch in zwei Reihen weit auseinander auf, damit ihr euch nicht allzu sehr stört. Nun kann das Spiel beginnen.*

*Der jeweils Erste in der Reihe stellt sich vor die anderen und versucht mimisch, ohne auch nur ein Wort zu sagen, seinen Begriff darzustellen. Zweimal darf die Gruppe raten, welchen Begriff er ihnen deutlich zu machen versucht. Errät die Gruppe das Gemeinte, hat der Protagonist gewonnen und stellt sich als Erster einer zweiten Reihe hinter die anderen Schüler. Erraten sie den Begriff nicht, stellt er sich ans Ende der Reihe und sucht sich ein neues Wort aus dem Facebook-Lexikon.* 

*Jetzt ist der nächste Schüler an der Reihe, stellt sich vor die Gruppe und versucht, seinen Begriff pantomimisch darzustellen … und so weiter, bis der letzte Schüler wieder vor der ganzen Gruppe steht.* 

*Eine der beiden Gruppen wird als erste fertig sein. Herzlichen Glückwunsch: ihr seid die Gewinner!*

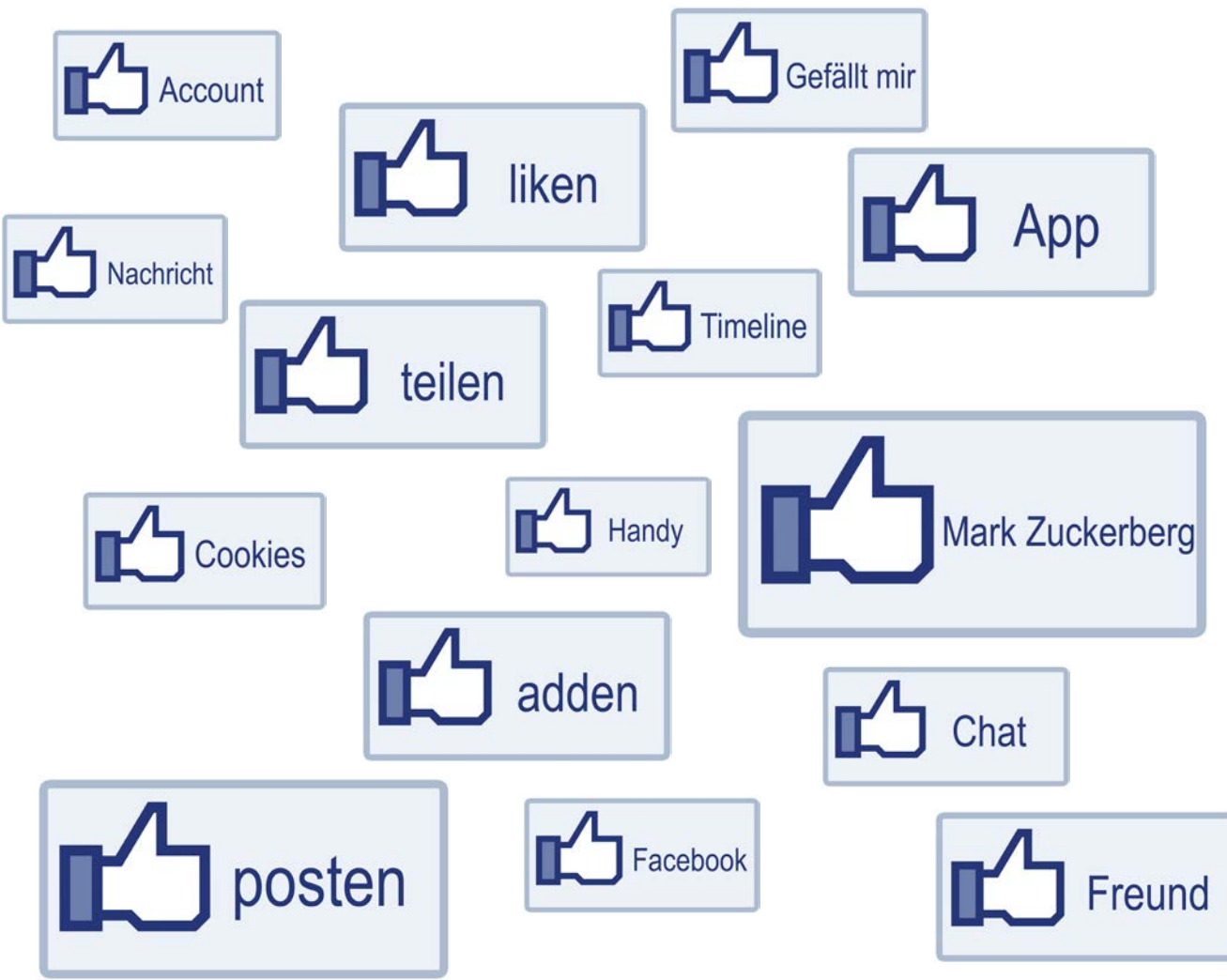

### **3.3 Interaktive Arbeitsblätter/MasterTool-Folien (Übersicht)**

Die interaktiven Arbeitsblätter finden Sie auf der DVD: 46 71722 Soziale Netzwerke – Cool, aber gefährlich!

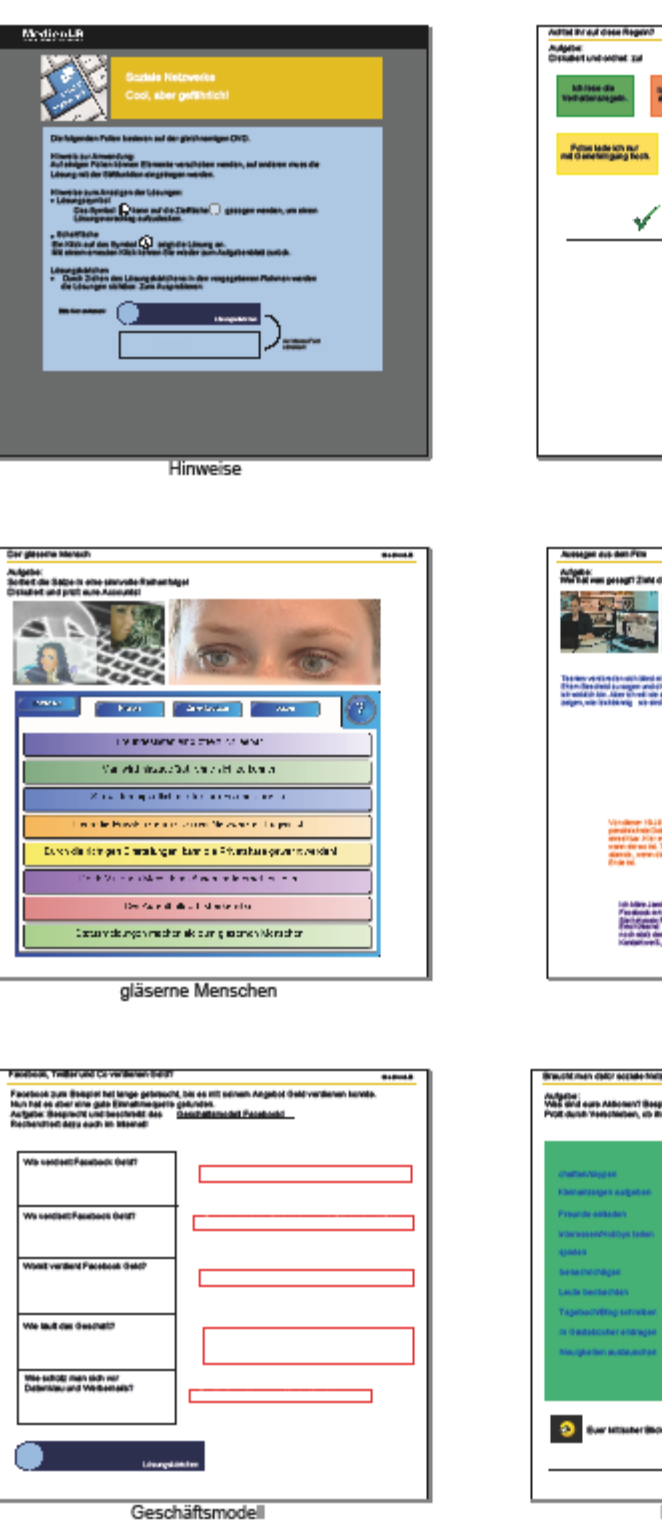

**STLAND** to repette Futus tade ich auf<br>Ind is energingeng fu  $\ddot{\phantom{0}}$ m Einschätzung

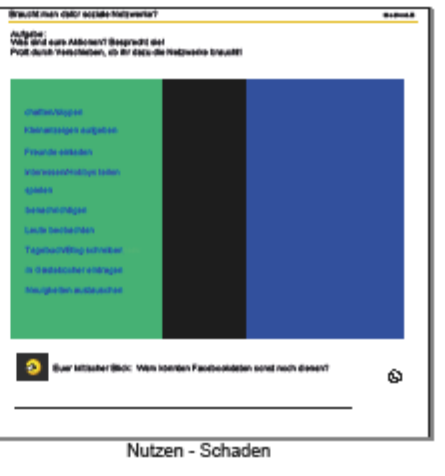

Aussagen

 $\overline{1}$ 

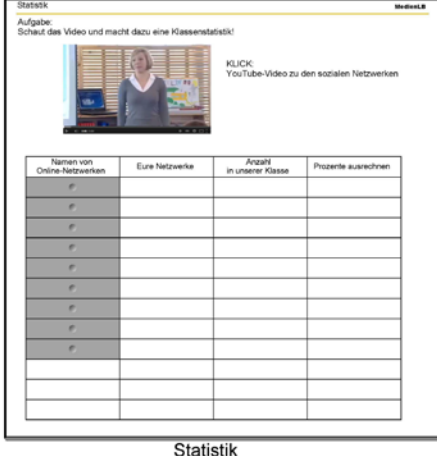

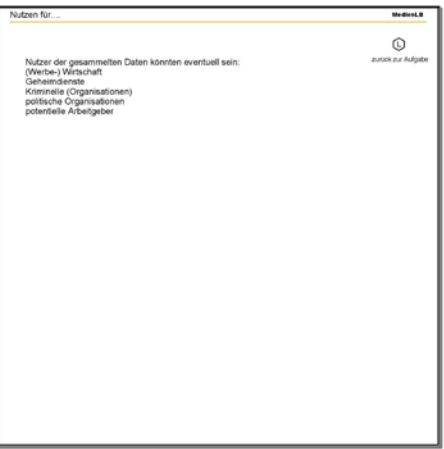

Schaden - Lsg

#### **MasterTool-Folien**

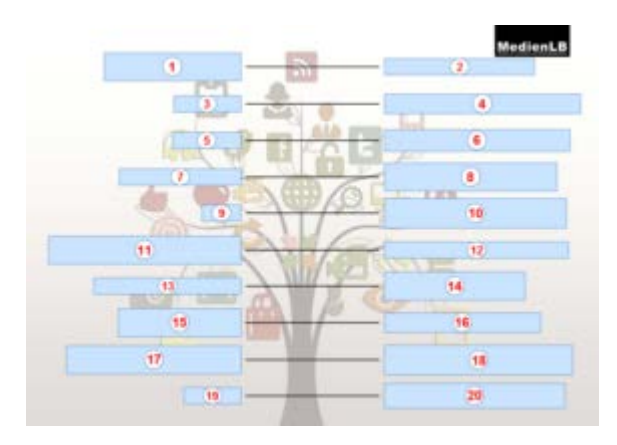

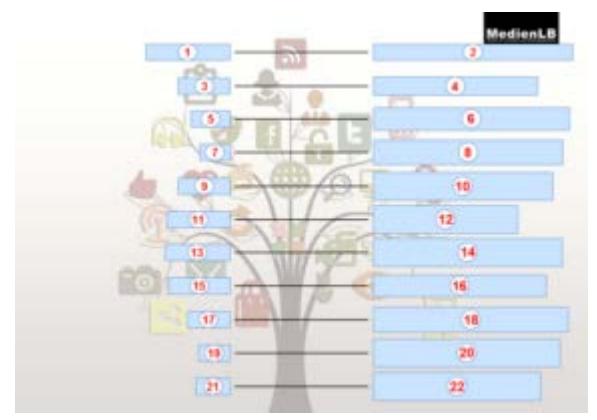

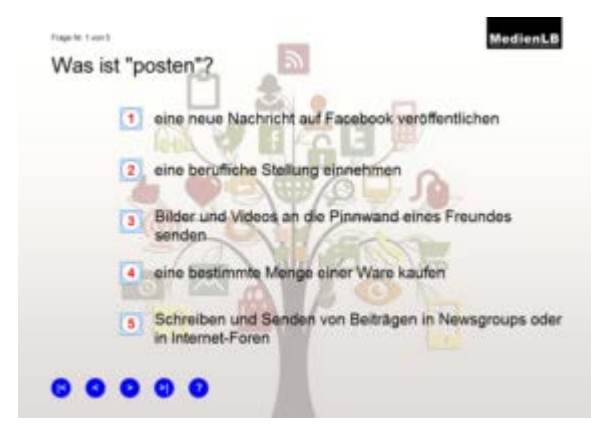

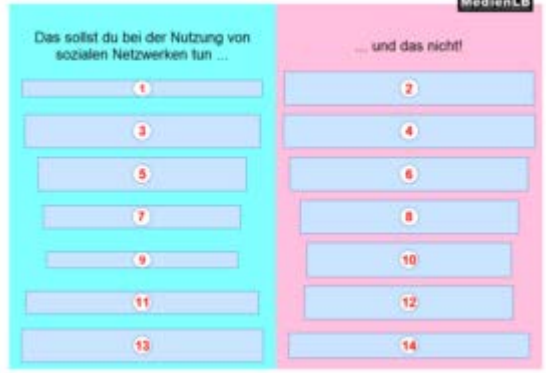

Eine Reporterin wagt ein Experiment.

Sie erstellt ein **the Laut dem sie 16 Jahre alt ist und in Kiel wohnt. Sie fügt verschiedene 2** hinzu, um ihr Profil glaubhafter wirken zu lassen. Bereits nach einer Woche hat sie 3 Freundel Keiner von diesen Freunden kennt sie

Eine 14-Jährige Facebook Nutzerin Standard (Standard Gesterheite sie sich mit der Reporterin zum Stoppen. Um sie Standard (Standard Gesterheiten Landard Gesterheiten) und Standard (Standard Gesterheiten Landard Gesterheite

Viele Jugendliche gehen zu **als In eine Politiken Daten um.** Von der 19-Jährigen<br>Jamma erfahren wir **9** - wir wissen, wo sie wann ist, wo sie abends feiern. geht. Sie zeigt sich bei einem Troffen mit der Reporterin von Sie hofft<br>darauf, eines Tages durch ihre Facebook-Präsenz it zu werden.

**MedienLB** 

### **3.4 Testaufgaben**

### **Vorwort**

Im Schulbereich können Tests zu unterschiedlichen Zwecken entwickelt und eingesetzt werden:

auf der Theorieebene zur Überprüfung von Kompetenzmodellen,

auf der Systemebene zum Vergleich von Bildungssystemen (Bildungsmonitoring),

auf der Ebene der Einzelschule zur Evaluation,

auf der individuellen Ebene für Individualdiagnostik und -förderung.

Tests zur Individualdiagnostik (z. B. schulische Leistungsüberprüfungen in Form von mehreren kurzen Fragen) sind nicht einfach mit Tests im wissenschaftlichen Sinne (z. B. zum Bildungsmonitoring) gleichzusetzen.

Die klassischen Gütekriterien für Tests sind:

#### **Objektivität**

– das Ergebnis ist unabhängig vom einzelnen Testleiter, Untersucher bzw. Auswerter,

**Reliabilität** (Zuverlässigkeit) – der Test erfasst das, was er erfasst, zuverlässig und konsequent,

#### **Validität** (Gültigkeit)

– der Test misst genau das, was er messen soll.

Die herkömmlichen schulischen Tests, die durch das professionelle pädagogische Ermessen der Lehrkraft "validiert" werden, bleiben unverändert von großer Bedeutung. Sie können insbesondere der Individualförderung dienen. Den Schulen bieten die Ergebnisse von Bildungsmonitoringtests eine Vergleichsbasis, indem sie Informationen über das durchschnittliche Leistungsniveau von Schüler/-innen sowie über allgemeine Bewertungsmaßstäbe liefern.

Jedem Pädagogen dürfte klar sein, dass eine planmäßige Vorbereitung auf Tests – also durch kurzfristiges, meist schematisches Training – in der Regel keinen langfristigen Lernerfolg erzielen wird. Echte Kompetenzsteigerung erfordert vielmehr einen Unterricht, der auf kumulatives, vernetzendes und nachhaltiges Lernen abzielt.

### *Von den vorgegebenen Antworten sind eine oder mehrere Antworten richtig. Alle richtigen Lösungen bitte ankreuzen!*

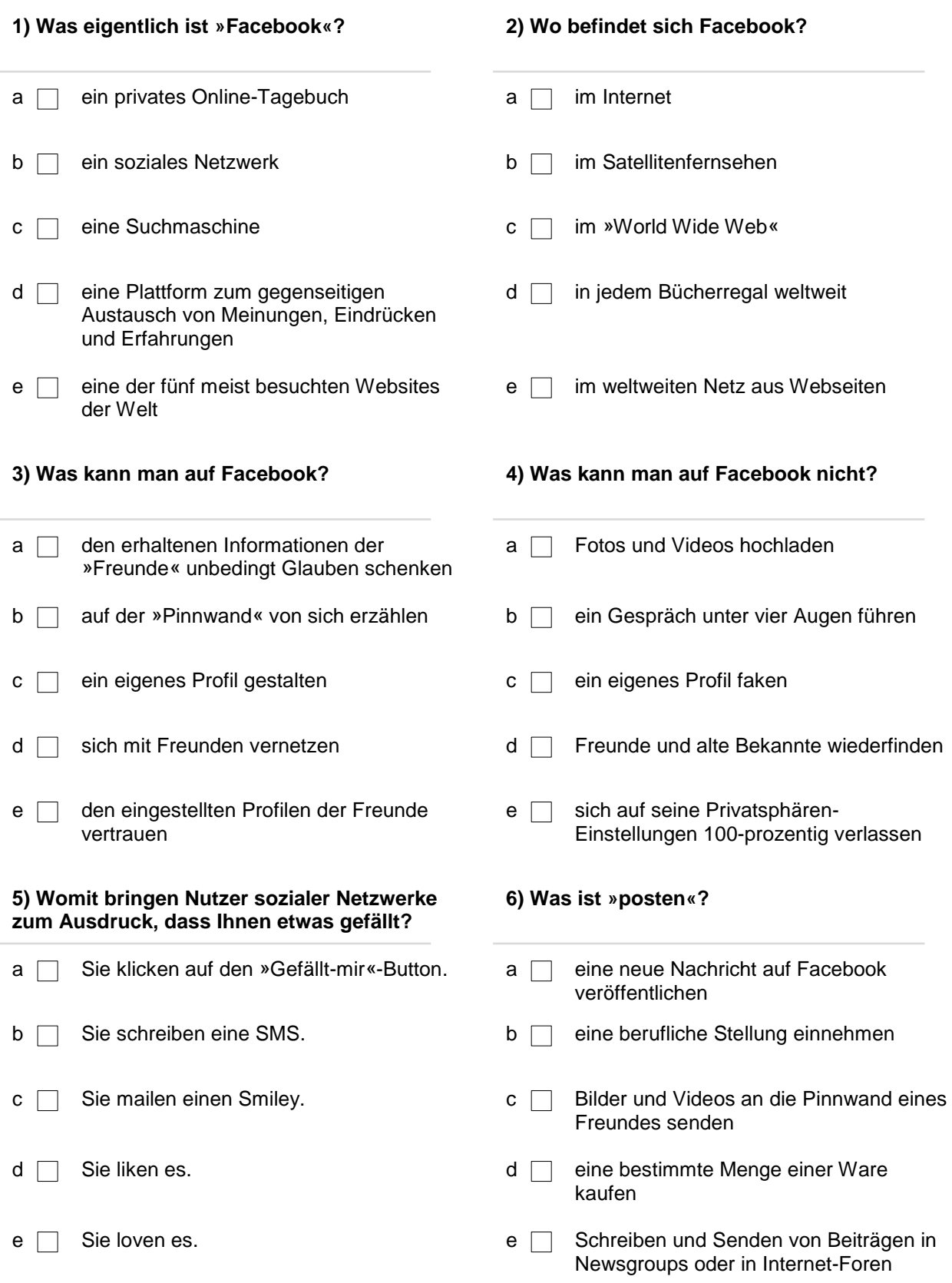

#### **7) Was bedeutet »adden«? 8) Was ist ein »Account«?**

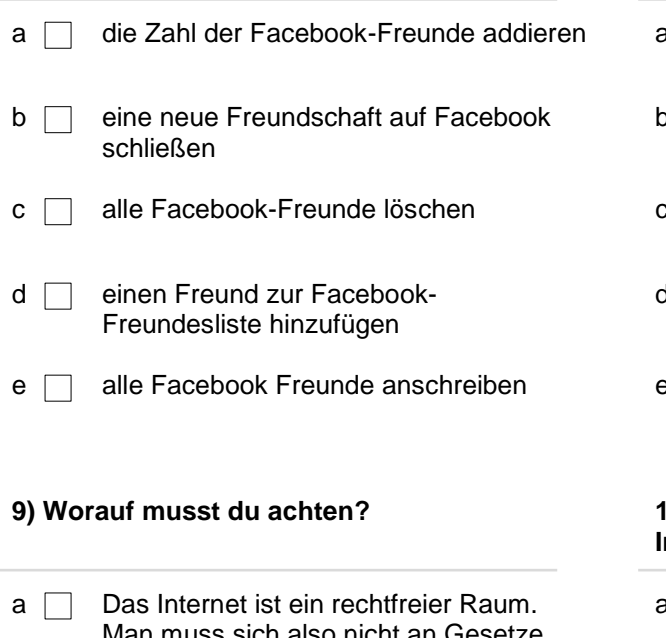

- Man muss sich also nicht an Gesetze (z. B. Urheberrecht) halten.
- 
- $c \cap$  Achtung vor falschen Freunden! Jeder kann jede beliebige Identität annehmen.
- $d \Box$  Alles, was du postest, kann gegen dich verwendet werden!
- e **Alle Informationen gehören an die** Öffentlichkeit! Vor allem deine Adresse und Handynummer!

- $a \Box$  Spielstein im Computerspiel
- o nein Nutzerkonto
- $\mathcal{C} \Box$  Zugangsberechtigung zu einem zugangsbeschränkten IT-System
- d der Schalter zum Ausschalten des **Smartphones**
- $\epsilon \Box$  Konto eines Users für ein Dienstleistungsangebot in einem Computernetzwerk

#### **10) Was gehört dem Unternehmen Facebook Inc.?**

a **Google** b Gib nie dein Passwort heraus! b das soziale Netzwerk Facebook  $c \Box$  Twitter d der Messenger WhatsApp e die Video- & Foto-Sharing-App Instagram

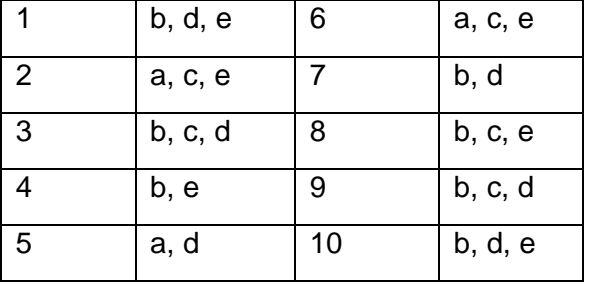

## **3.4 Testaufgaben (Lösungen)**

### **3.5 Bildmaterial (Übersicht)**

Das Bildmaterial finden Sie auf der DVD: 46 71722 Soziale Netzwerke – Cool, aber gefährlich!

#### Deutsch

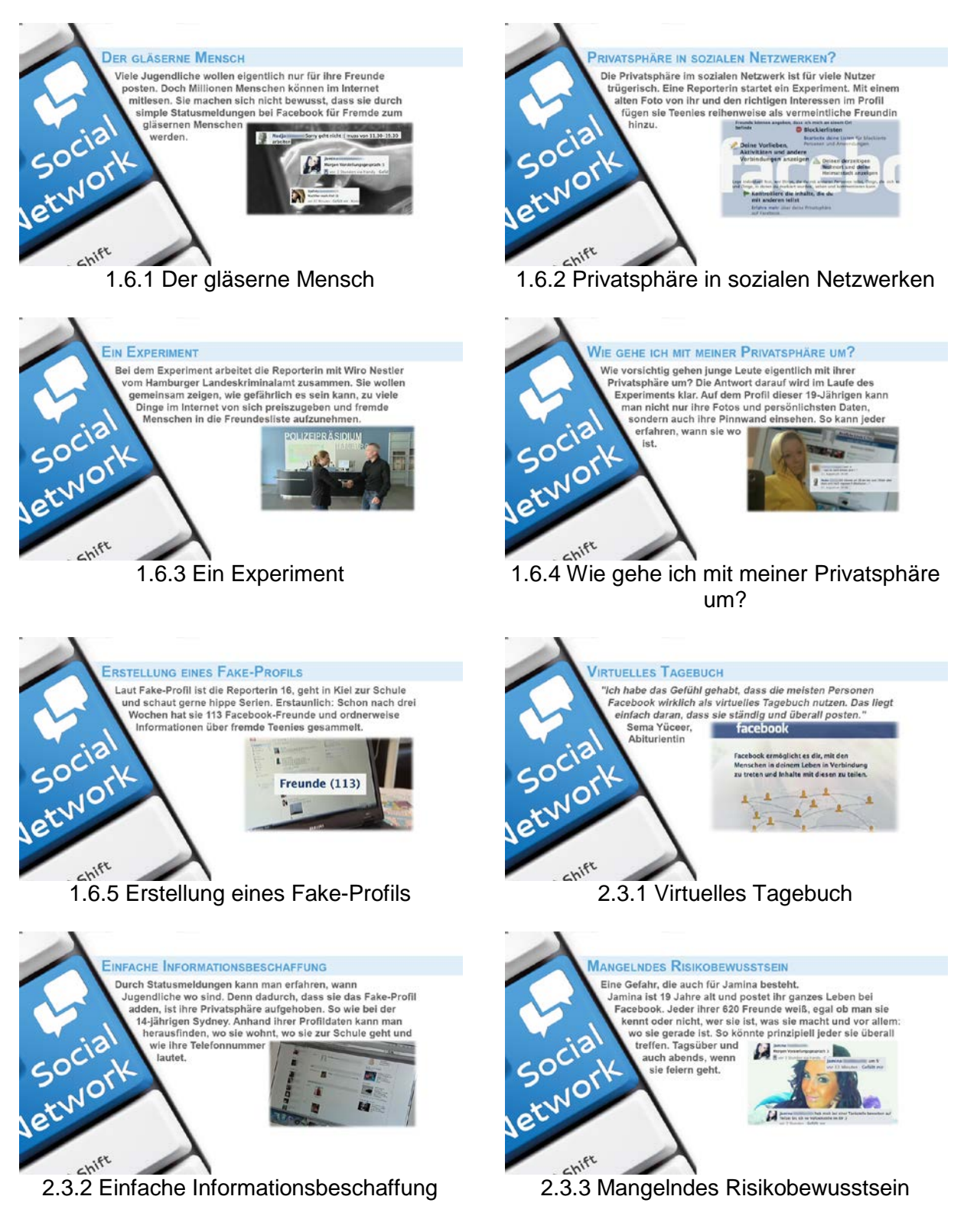

#### Das Bildmaterial finden Sie auf der DVD: 46 71722 Soziale Netzwerke – Cool, aber gefährlich!

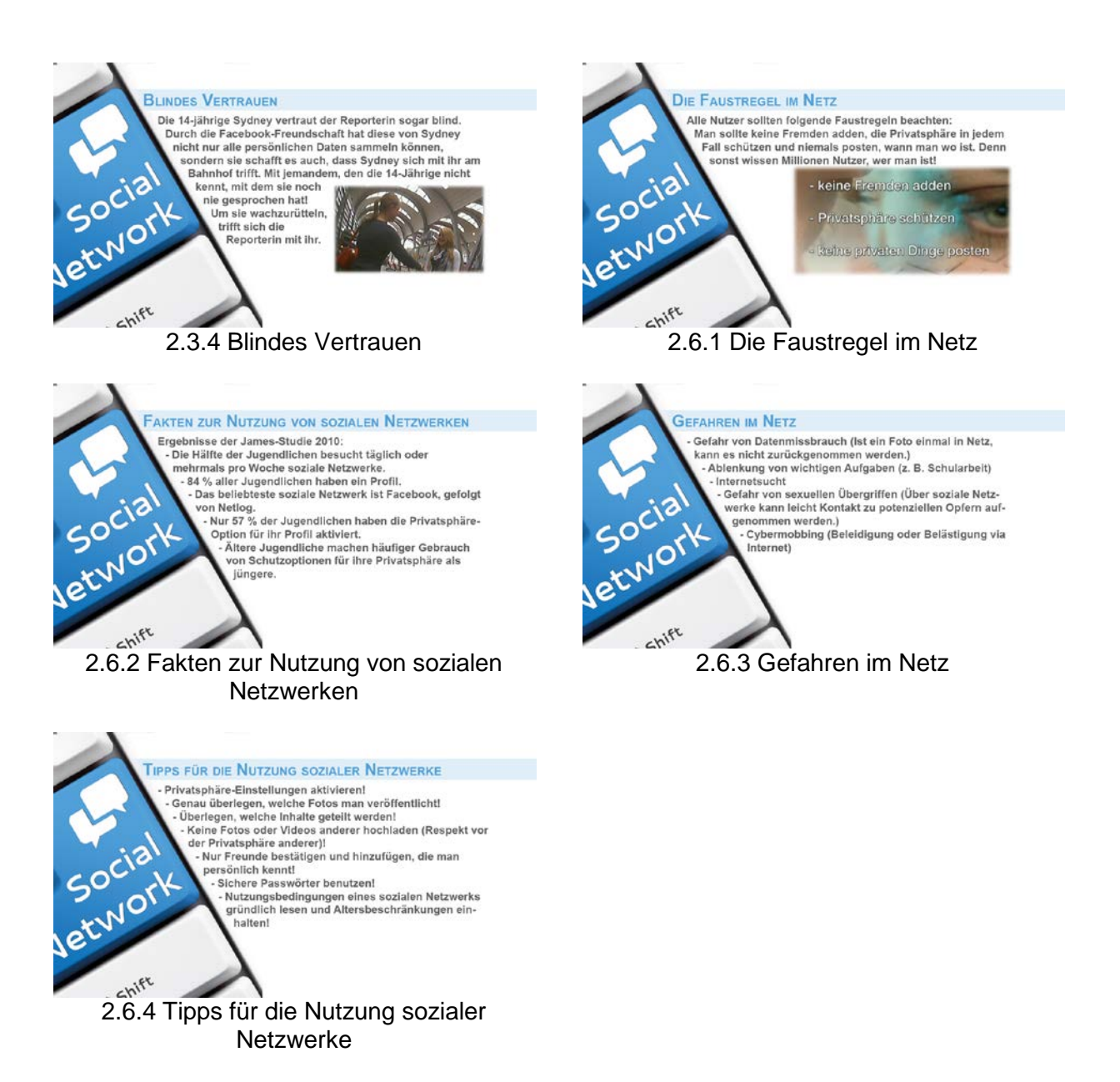

### **3.6 Farbfolie**

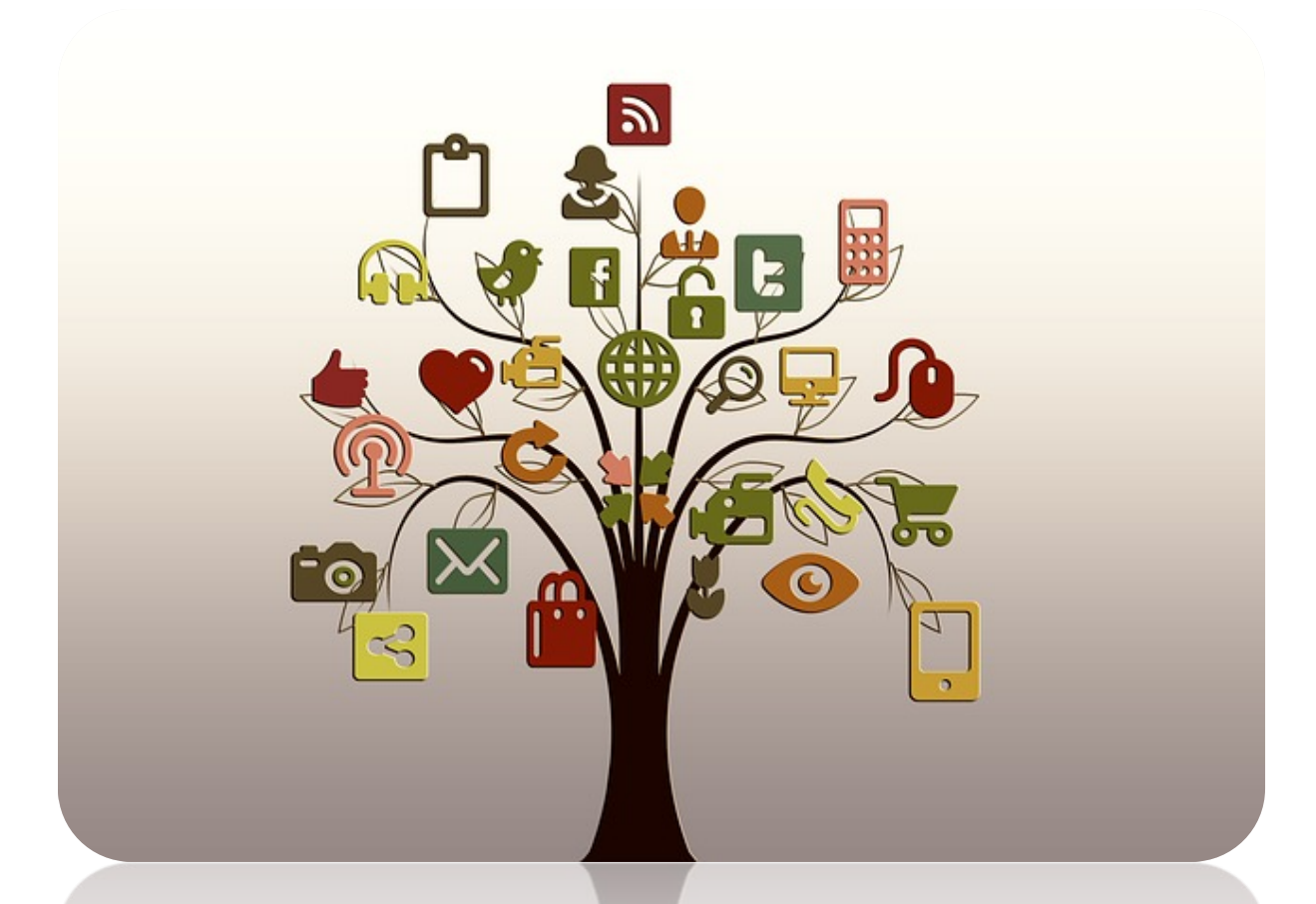

# Tipps für die Nutzung sozialer Netzwerke

### Privatsphäre-Einstellungen aktivieren!

Genau überlegen, welche Fotos man veröffentlicht!

Überlegen, welche Inhalte geteilt werden!

Keine Fotos oder Videos anderer hochladen (Respekt vor der Privatsphäre anderer)!

Nur Freunde bestätigen und hinzufügen, die man persönlich kennt!

Sichere Passwörter benutzen!

Nutzungsbedingungen eines sozialen Netzwerks gründlich lesen und Altersbeschränkungen einhalten!

### **4. Glossar**

#### **Account**

zu deutsch: Konto. Das Benutzerkonto ist die Zugangsberechtigung zur Facebook-Nutzung

#### **Adden**

einen Freund auf Facebook zu den eigenen Kontakten hinzufügen

#### **Administrator**

Nutzer, der eine *Seite* verwaltet

#### **App**

eine schmale Computer- oder Mobilesoftware, die eine bestimmte Funktion für den Benutzer erfüllt. Der Begriff App stammt ursprünglich aus dem englischen Sprachraum und leitet sich von dem Wort Application ab, was übersetzt so viel wie »Anwendung« bedeutet. In sogenannten App-Stores gibt es verschiedene Anwendungen, die man sich, zum Teil auch kostenlos, herunterladen kann.

#### **Chat**

vom Englischen to chat = plaudern. Nichtöffentliche Unterhaltung zwischen zwei oder mehreren Nutzern. Chatbeiträge können auch als Privatnachrichten angeschaut werden.

#### **Chronik (Timeline)**

aktuelles Layout von Facebook-*Profilen* und *Seiten*, das auch das Zurückdatieren von Beiträgen und damit die chronologische Darstellung ganzer Lebensläufe, Projektentwicklungen oder Firmengeschichten ermöglicht. Das gesamte Online-Leben wird auf einem Zeitstrahl dargestellt, d. h. alle bisherigen Einträge, Fotos und Meldungen von Anwendungen werden jetzt chronologisch geordnet und sind auf einen Blick sichtbar.

#### **Cookies**

sind kleine Textdateien in Web-Browsern, die ein Webserver als Reaktion auf Anforderung eines Web-Browser an diesen sendet. Die vom Webserver gesendeten Cookies, die auf dem Personal-Computer des Web-Client hinterlegt werden, dienen dazu das Nutzerverhalten zu registrieren: Passwörter, persönliche Daten des Nutzers, welche Webseiten er am häufigsten aufruft und wie lange die Besuchsdauer ist usw.; also nur Daten, die dem Browser bekannt sind.

#### **Facebook**

weltweit größtes soziales Netzwerk, das vom gleichnamigen Unternehmen Facebook Inc. mit Sitz in Menlo Park (Kalifornien) betrieben wird. Der Name bezieht sich auf die sogenannten *Facebooks* (wörtlich: »Gesichtsbuch«, sinngemäß: »Jahrbuch«) mit Abbildungen von Studenten, die an manchen US-amerikanischen Colleges verteilt werden.

#### **Fan**

Nutzer, der sich per Klick auf »Gefällt mir« mit einer *Seite* vernetzt hat

#### **Freund**

Freunde können auf Facebook nur über private Profile gesammelt werden. Bei Fanseiten gibt es lediglich Fans. Freunde sind demnach Kontakte, mit denen man sich selbst virtuell vernetzt.

#### **Freundeslisten (Smartlists)**

die Freunde können in dem sozialen Netzwerk Facebook unterschiedlichen Listen zugeordnet werden, um die freigegebenen persönlichen Daten zu kategorisieren. So kann man die eigenen Veröffentlichungen (Posting) auf Facebook für eine Liste freischalten, für andere aber sperren.

#### **Gefällt mir (Like)**

angeben, dass man etwas gut findet. Klickt man auf »Gefällt mir« im Kopfbereich einer *Seite*, wird man damit *Fan* dieser Seite. Sobald der Facebook-Button auf der surfenden Webseite geladen wird, bekommt das Netzwerk sofort die Information, wo der angemeldete Nutzer aktuell im Internet unterwegs ist.

#### **Nachrichten**

über private Profile können Nachrichten verschickt werden, die nur für die darin aufgeführten Personen sichtbar sind.

#### **Pinnwand**

so etwas wie ein digitales schwarzes Brett, das als Startseite aller Facebook-Nutzer angezeigt wird. Auf dieser Pinnwand werden alle Postings der jeweiligen Freunde und Fanseiten dargestellt.

#### **Posten, Posting**

das Veröffentlichen von Beiträgen wird auch Posten – vom Englischen »to post« – genannt. Etwas, das man gepostet hat, nennt man auch ein Posting, d. h. einen veröffentlichten Beitrag.

#### **Profil**

persönliche Präsenz innerhalb von Facebook, über die du dich mit anderen als *Freund* vernetzen und Informationen mit ihnen teilen kannst.

#### **Teilen**

einen Beitrag oder eine *Seite* weitersagen

#### **Zuckerberg, Mark (1984)**

US-amerikanischer Unternehmer. Er ist Gründer und Vorstandsvorsitzender des Unternehmens Facebook Inc. und hält an diesem einen Anteil von 28 Prozent.

### **5. Links und Hinweise**

#### <http://www.schwindt-pr.com/2013/08/04/kleines-facebook-lexikon/>

*Annette Schwindt, im Web bekannt als schwindt-pr, ist Bloggerin in Sachen Kommunikation, Bestsellerautorin über Facebook und Beraterin für digitale Kommunikation.*

<http://www.giga.de/software/internet/wie-kann-ich-meine-eigene-facebook-seite-erstellen/>

*Marco Kratzenberg erklärt, wie es geht.*

<http://facebook.anleiter.de/wie-kann-ich-meine-facebook-privatsphaere-schuetzen>

*Mit ein wenig Vorsicht immerhin zu genießen: Das Anwenden der Anleitung geschieht auf eigene Gefahr. Alle Beiträge werden von registrierten Nutzern verfasst (chatartige Struktur) und können von diesen und anderen registrierten Nutzern ständig »wikiartig« verändert werden.*

#### <http://t3n.de/search?q=Facebook>

*Eine große Auswahl gut recherchierter, informativer Artikel zum Thema »Facebook« findest du bei den »digital pioneers«.*

#### <http://wiki.piratenpartei.de/Antworten/Facebook>

*Eine kritische Seite über Facebook auf »Piratenwiki«. Hier werden Inhalte gemeinsam erarbeitet und gesammelt. Alle sind eingeladen, mitzumachen!*

[http://www.e-recht24.de/artikel/datenschutz/6449-facebook-datenschutz-so-sichern-sie-ihre](http://www.e-recht24.de/artikel/datenschutz/6449-facebook-datenschutz-so-sichern-sie-ihre-daten.html)[daten.html](http://www.e-recht24.de/artikel/datenschutz/6449-facebook-datenschutz-so-sichern-sie-ihre-daten.html)

*Auf der Seite eRecht 24 findest Du 10 Tipps zum Datenschutz auf Facebook.*

[http://www.e-recht24.de/artikel/datenschutz/7460-daten-loeschen-facebook-twitter](http://www.e-recht24.de/artikel/datenschutz/7460-daten-loeschen-facebook-twitter-google.html)[google.html](http://www.e-recht24.de/artikel/datenschutz/7460-daten-loeschen-facebook-twitter-google.html)

*Du willst deinen Account löschen: Hier steht, wie es geht!*

<http://www.heise.de/security/artikel/Das-verraet-Facebooks-Like-Button-1230906.html>

*Zum Thema »Gefällt-mir«-Button« bleibt hinsichtlich des »Like-Problems« nach der Lektüre der Seite »Heise Security« keine Frage offen.*

<http://www.heise.de/thema/Facebook>

*Hier auf »heise online« findest du weitere interessante Artikel über Facebook.*

## **6. Lehrplananalysen**

### **Baden-Württemberg**

exemplarische Auswahl für: Gemeinschaftskunde, Informationstechnische Grundbildung

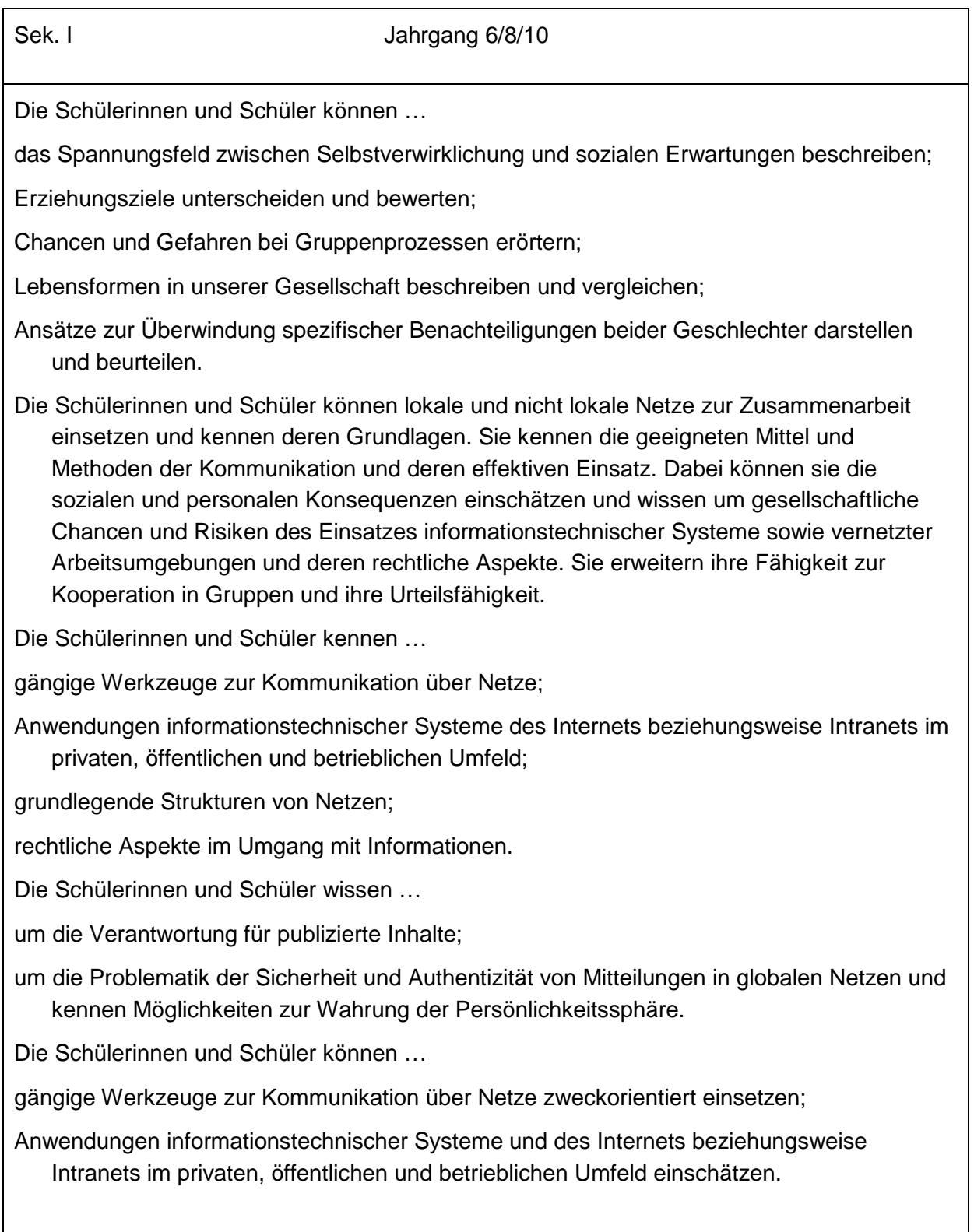

### **Bayern**

exemplarische Auswahl für: Natur und Technik, Sozialkunde

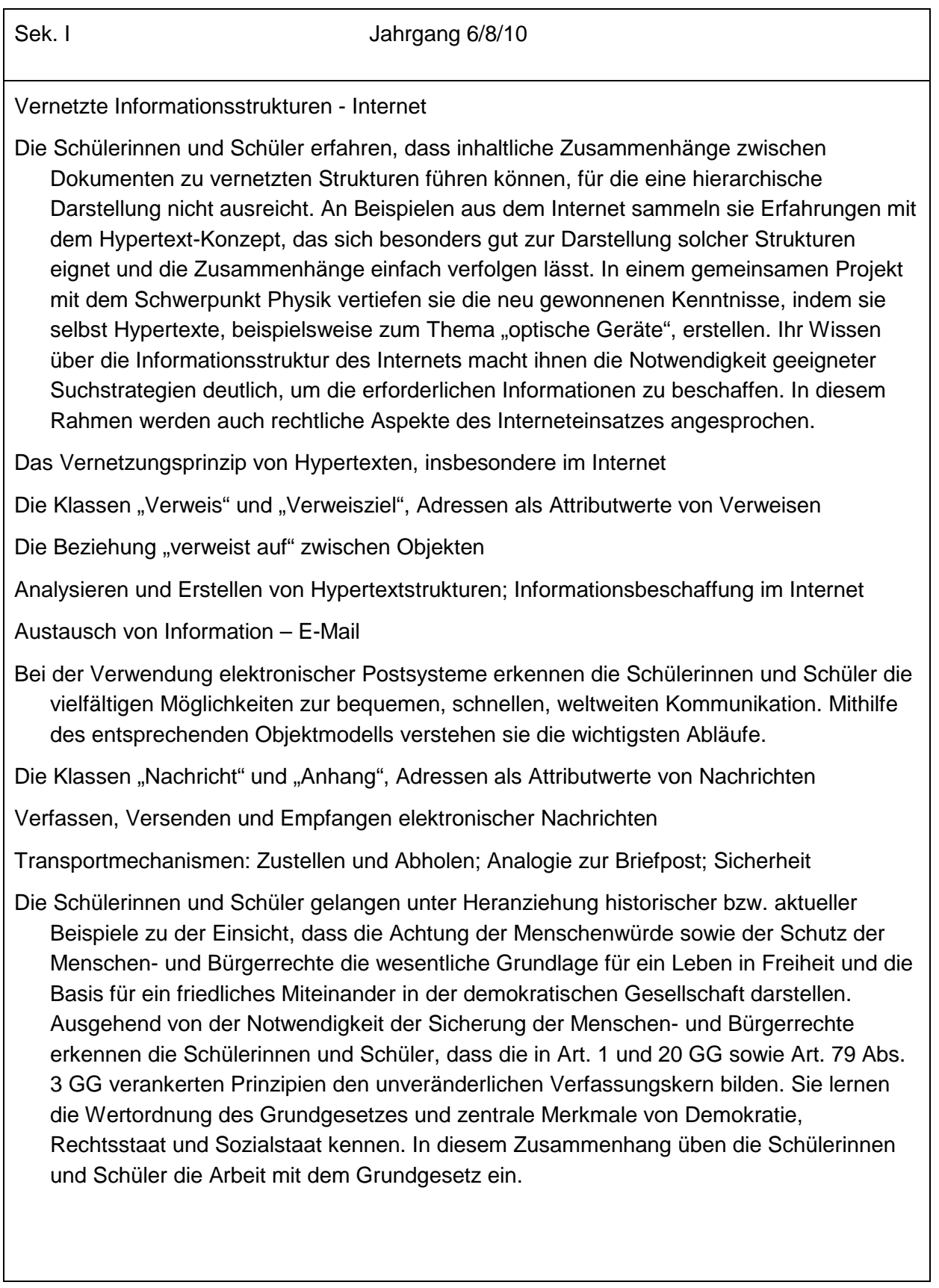

### **Berlin**

#### exemplarische Auswahl für: Sozialkunde

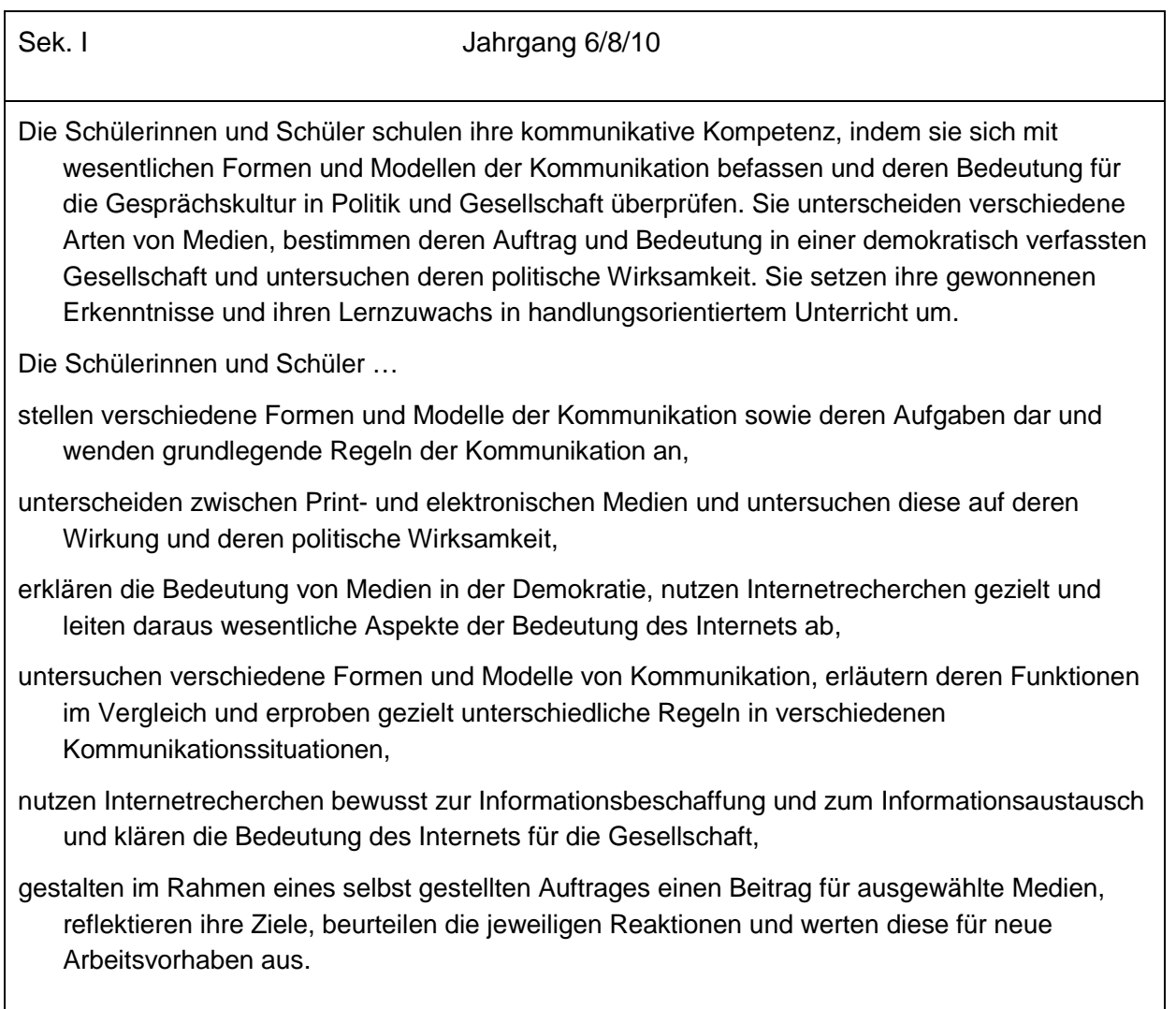

### **Brandenburg**

exemplarische Auswahl für: Sozialkunde

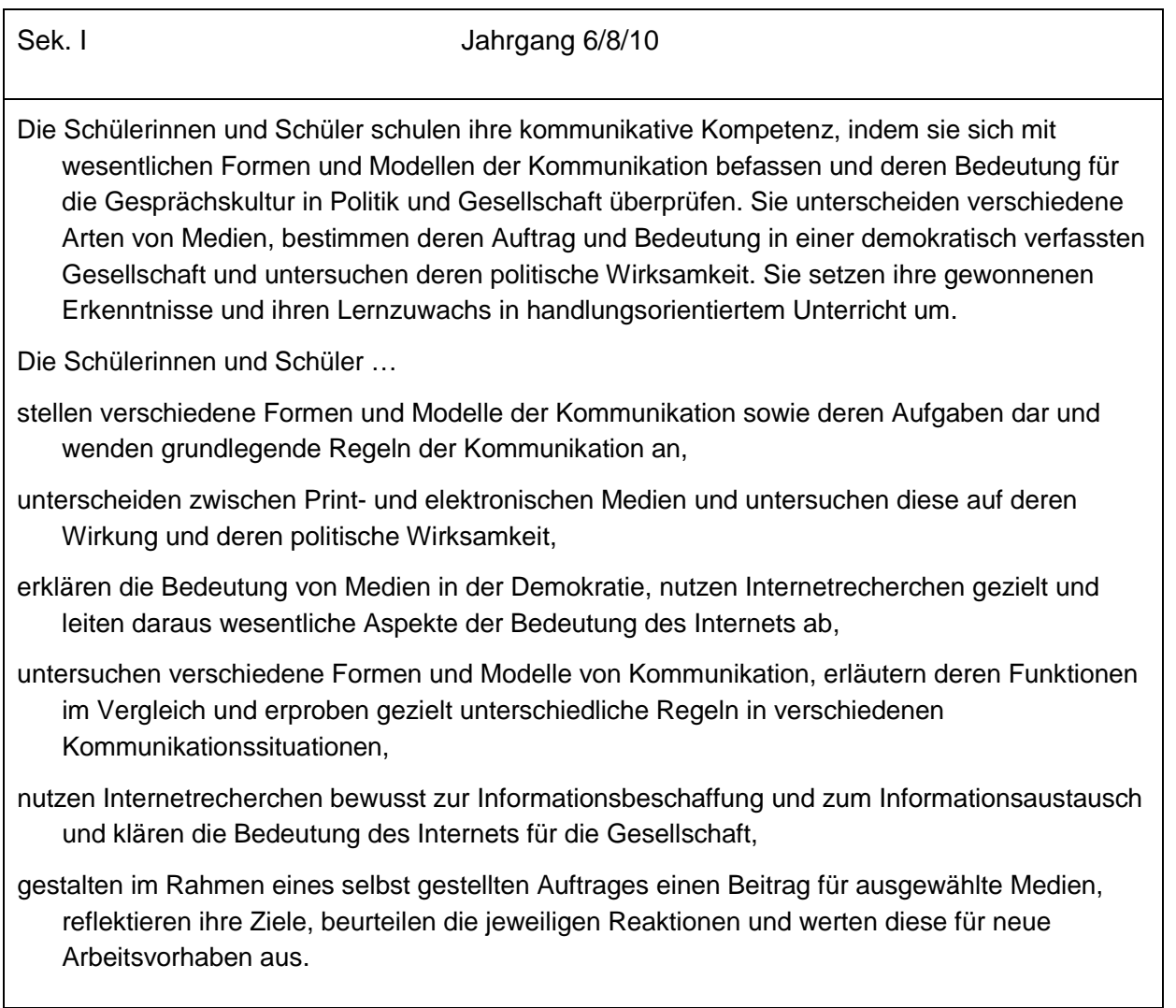

### **Bremen**

exemplarische Auswahl für: Wirtschaft – Arbeit - Technik

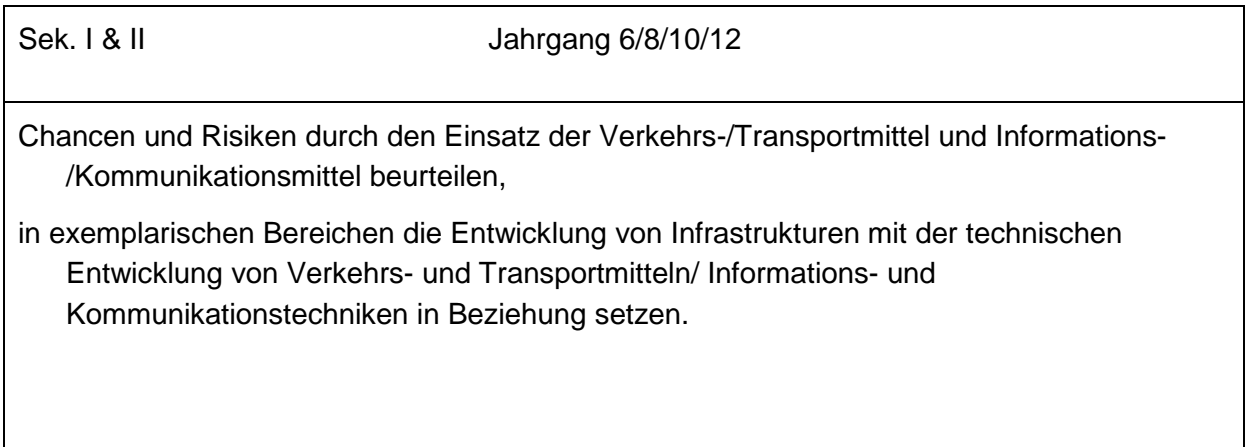

### **Hamburg**

exemplarische Auswahl für: Informatik, Naturwissenschaften/Technik

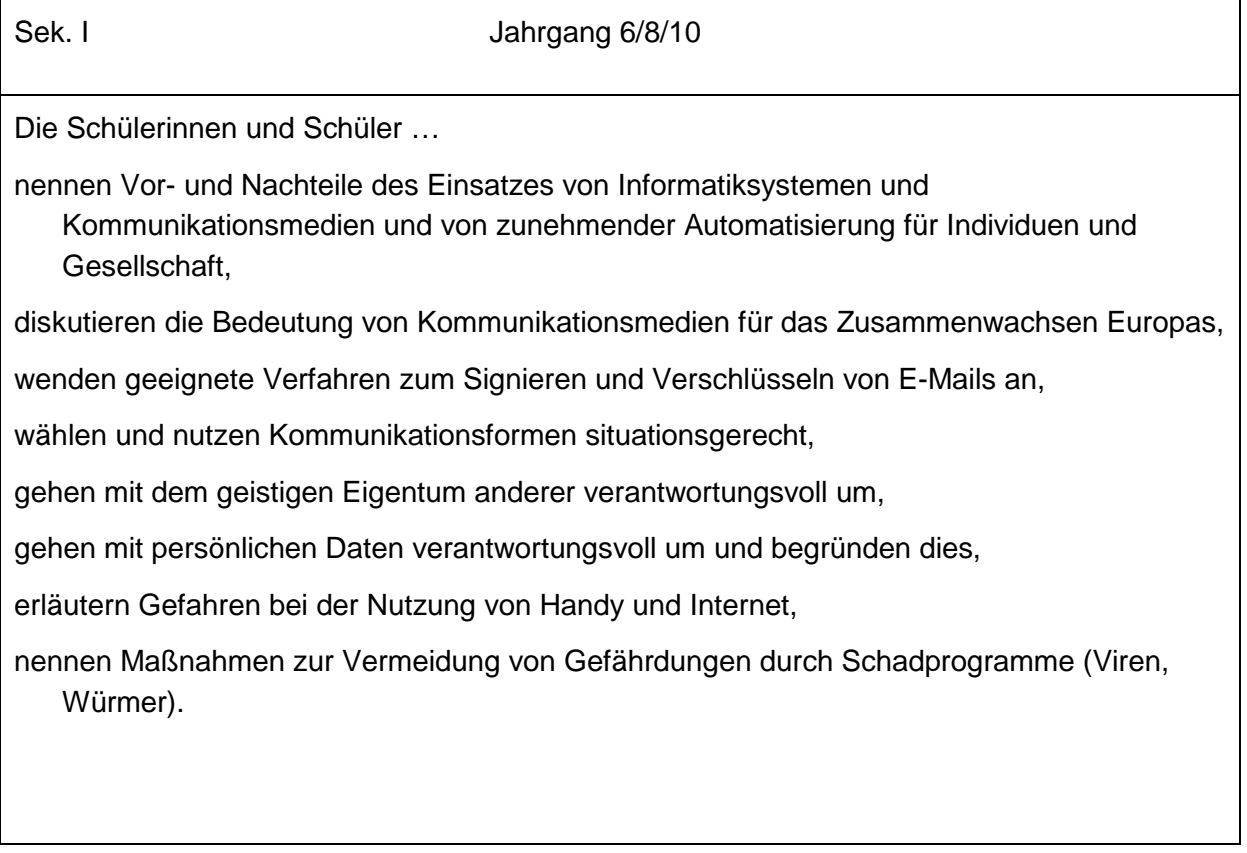

### **Hessen**

#### exemplarische Auswahl für: Informatik, Rechtskunde

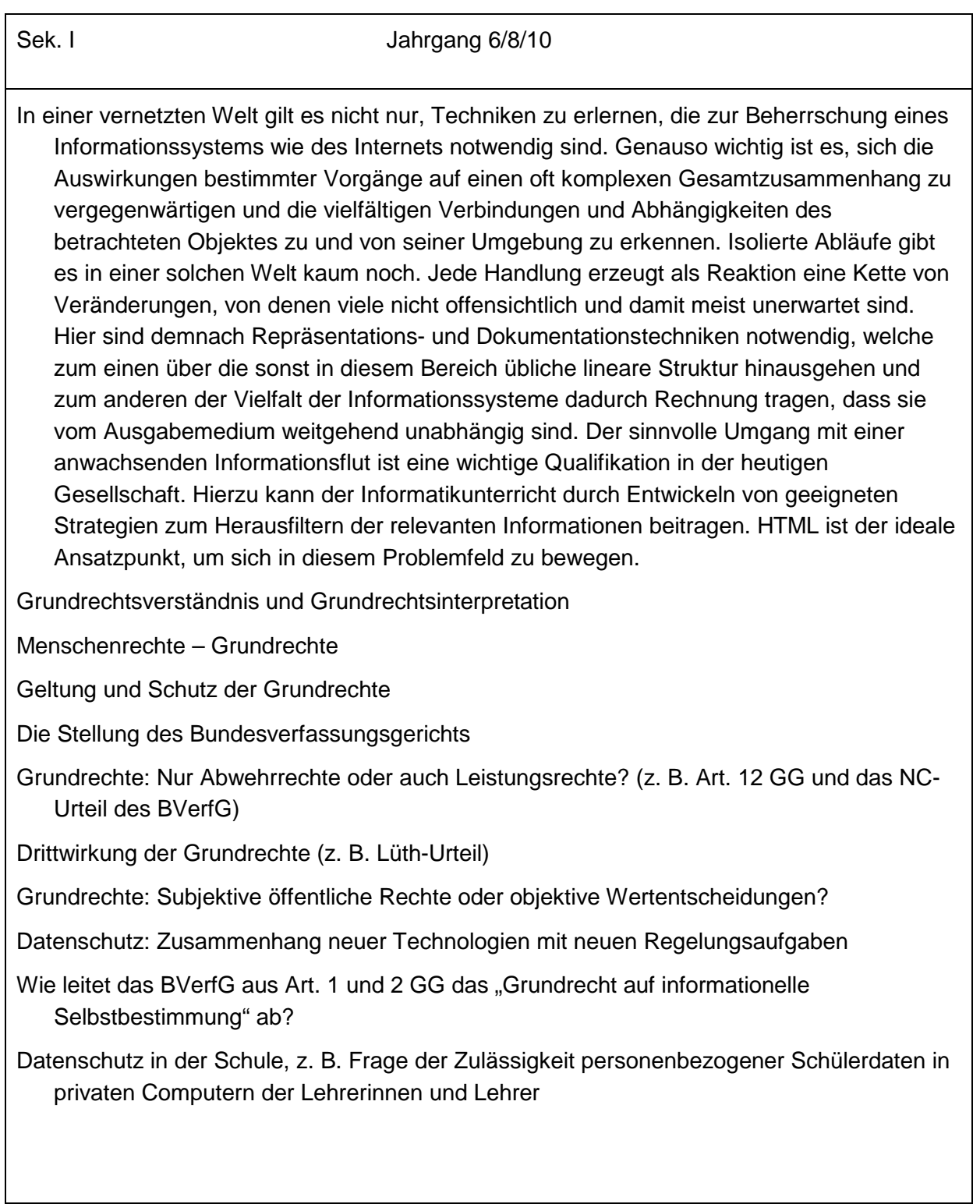

### **Mecklenburg-Vorpommern**

exemplarische Auswahl für: Informatik, Sozialkunde

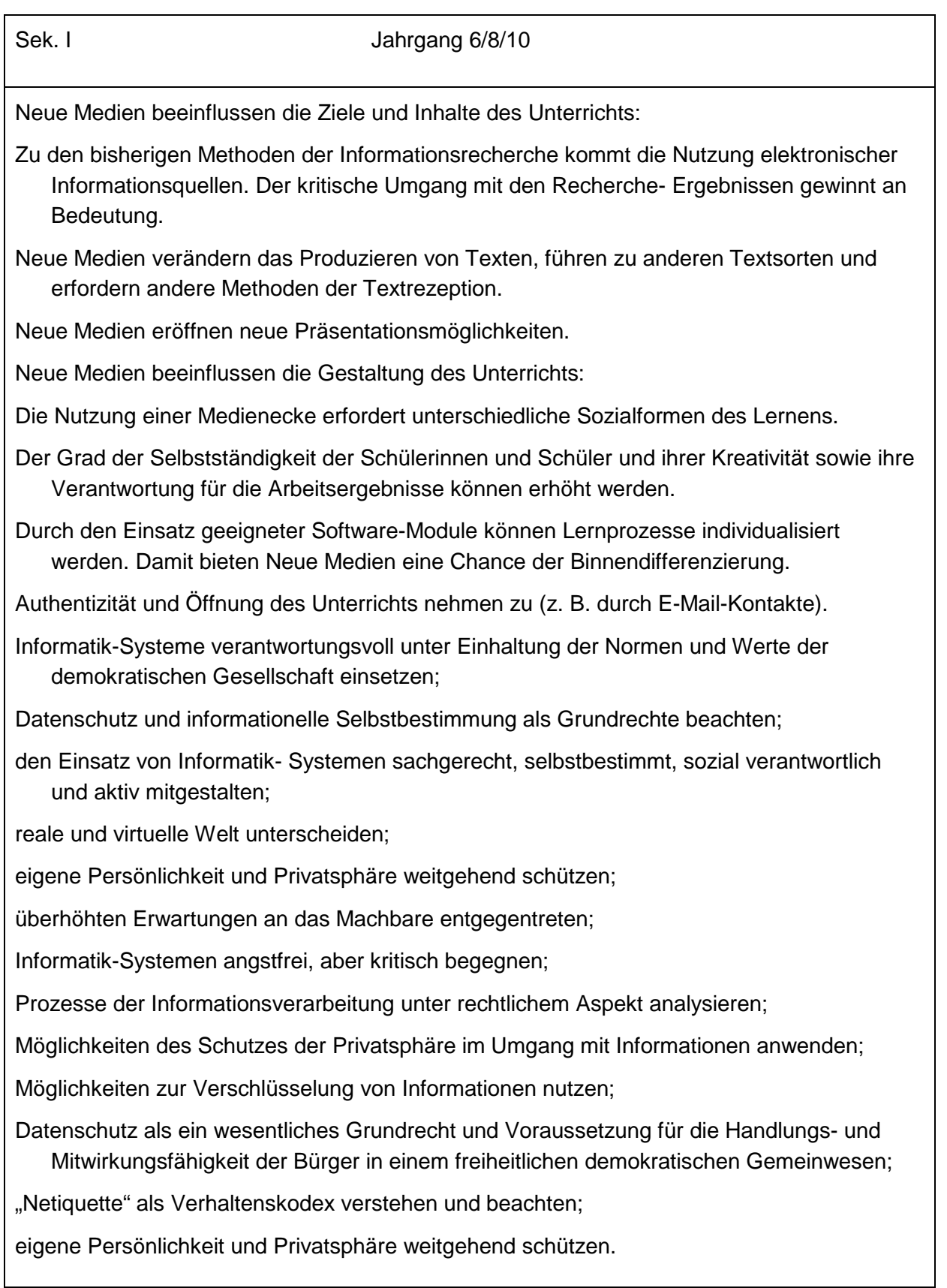

### **Niedersachsen**

exemplarische Auswahl für: Wirtschaft/Politik

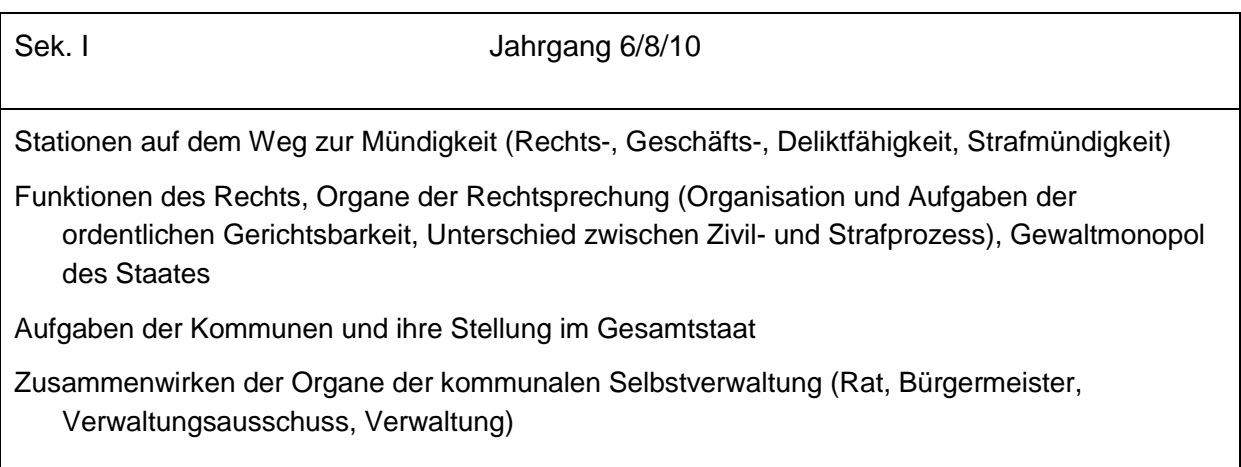

### **Nordrhein-Westfalen**

exemplarische Auswahl für: Politik/Wirtschaft

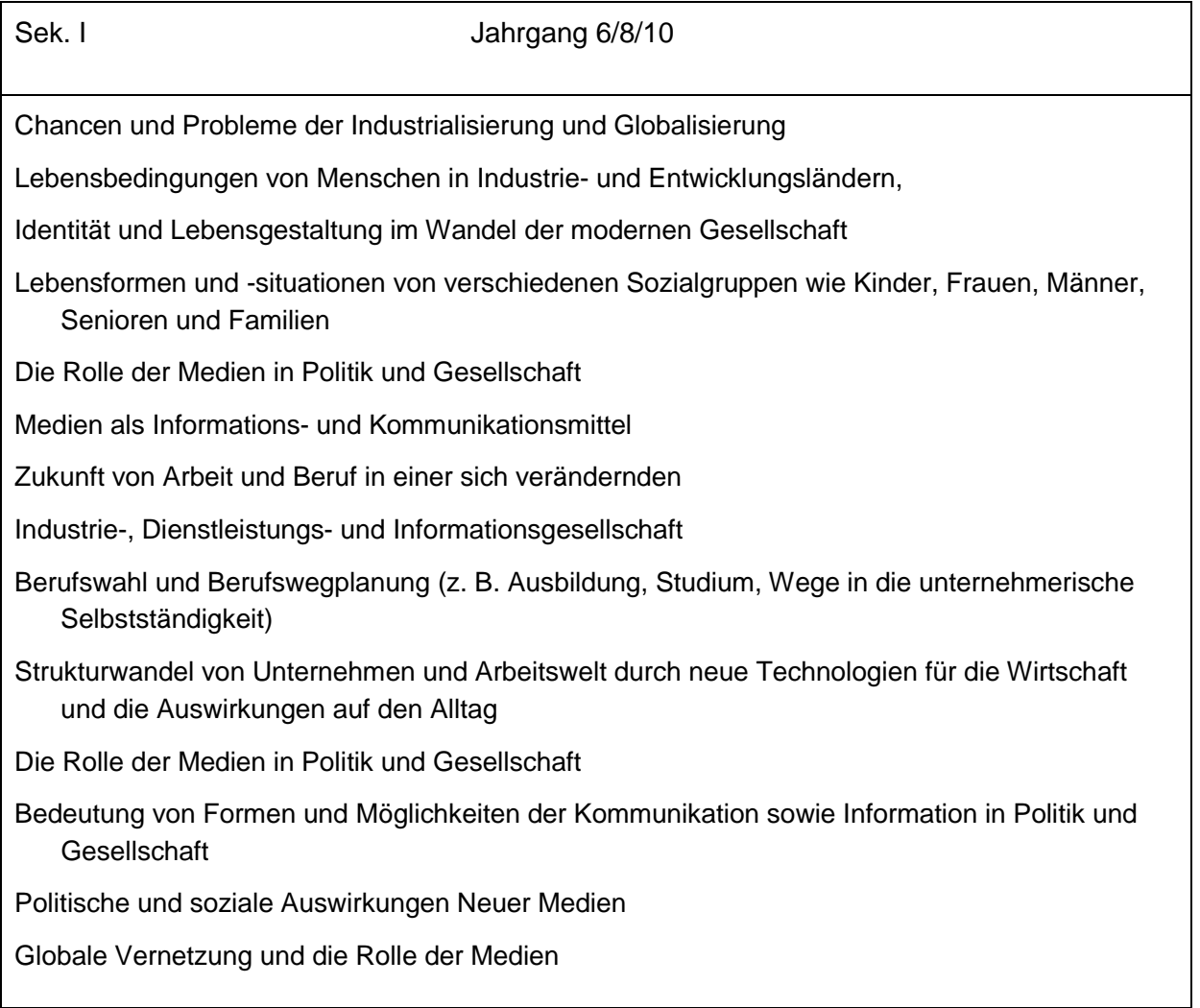

### **Rheinland-Pfalz**

exemplarische Auswahl für: Informatik

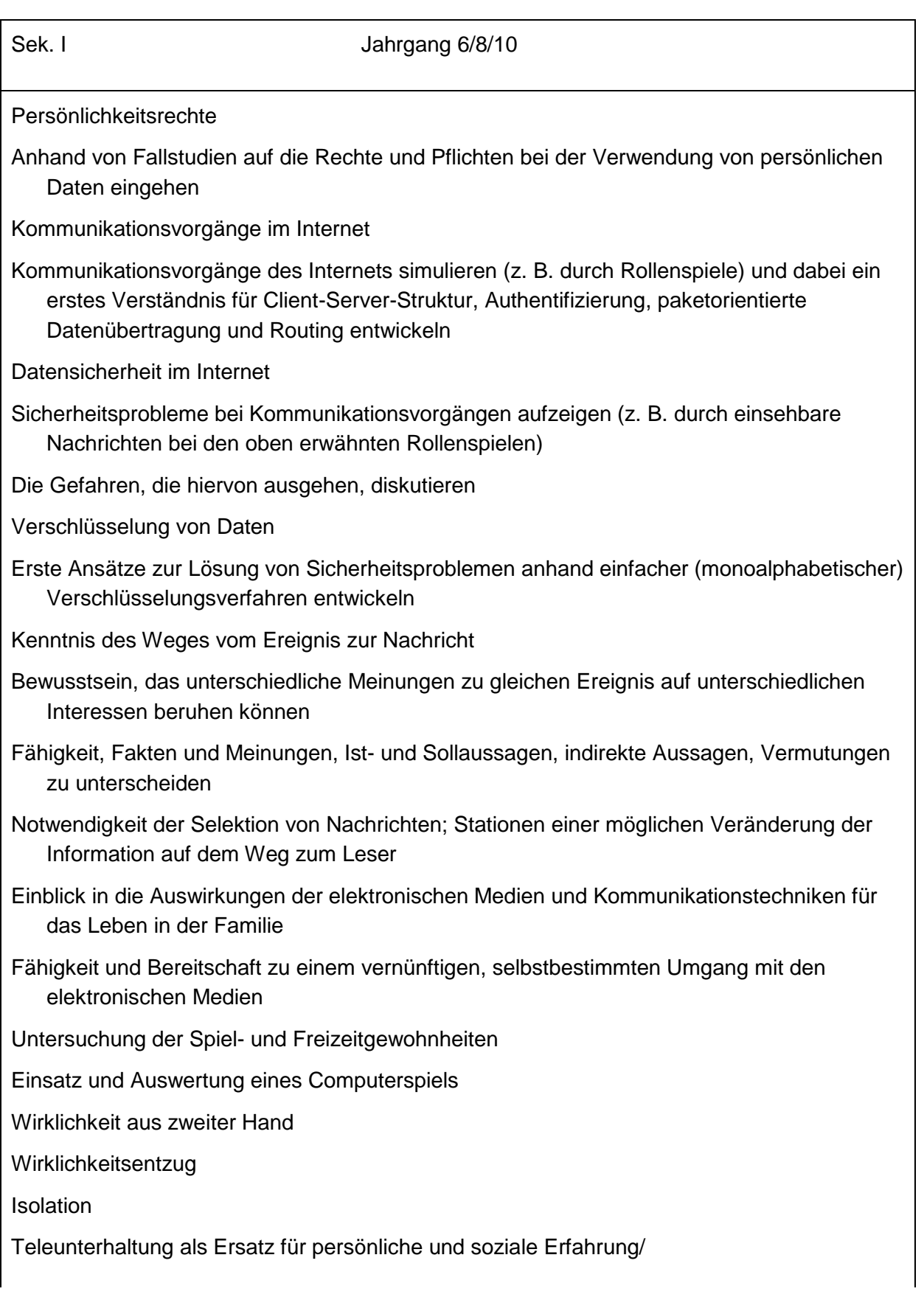

**Computer** 

Zuwachs an technischem Verständnis und an Fertigkeiten

Problematisierung von Computerspielen mit kriegsverherrlichendem und/oder rassistischem Hintergrund

Erstellung eines Überblicks:

Die elektronischen Medien im Alltag der Schüler und Schülerinnen

### **Saarland**

exemplarische Auswahl für: Sozialkunde

Sek. I Jahrgang 6/8/10

Recht auf informationelle Selbstbestimmung

Datenschutz in der Schule

Datenschutz im Internet

### **Sachsen**

#### exemplarische Auswahl für: Informatik

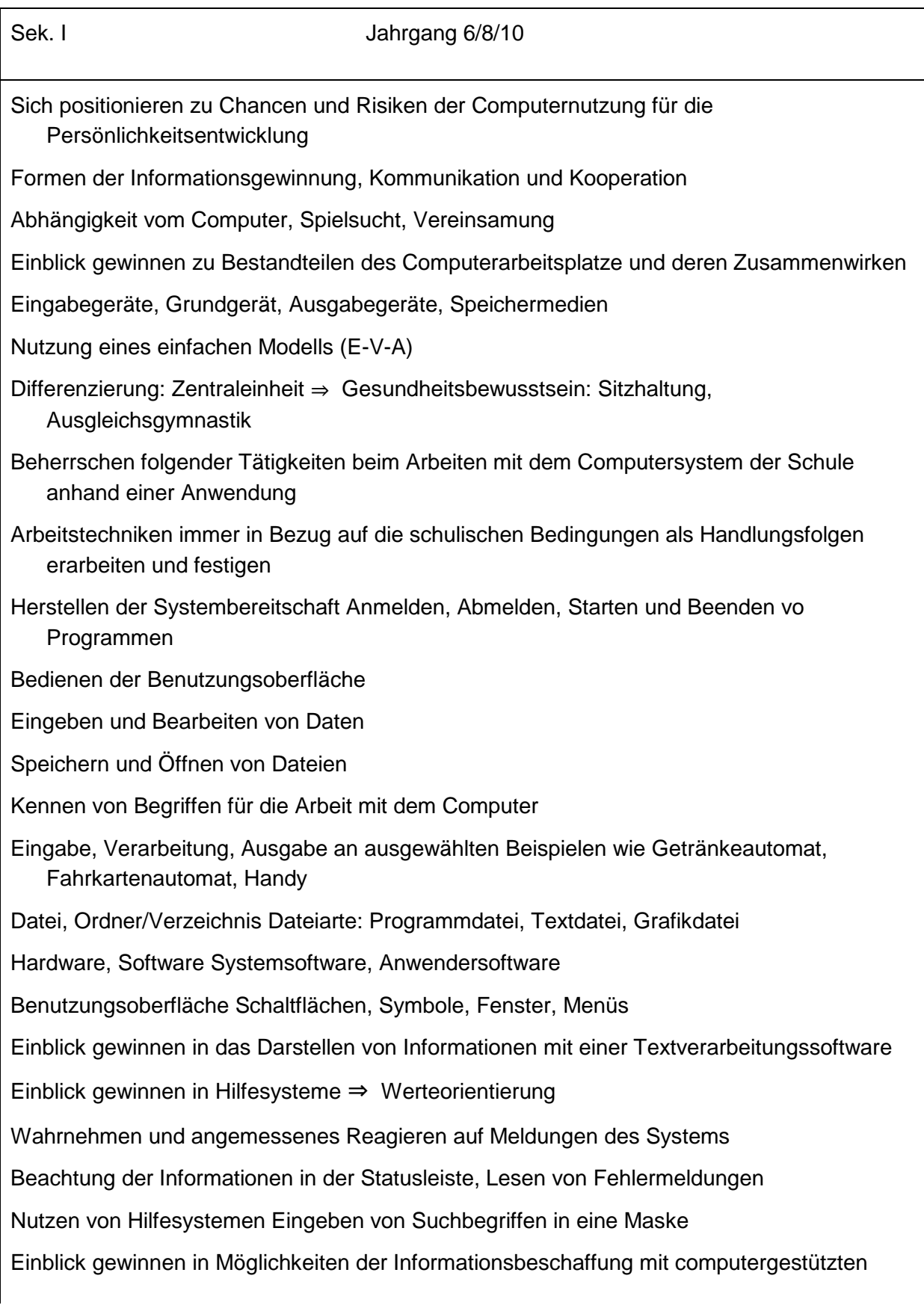

Medien

Vergleichen von Printmedien und elektronischen Medien

Merkmale computergestützter Medien Erweiterbarkeit, Interaktivität, Verfügbarkeit, Aktualität

Nutzen des Internets als Informationsquelle Arbeit mit dem gewählten Browser

kritisches Betrachten der Informationen ⇒ Medienkompetenz

### **Sachsen-Anhalt**

exemplarische Auswahl für: Sozialkunde

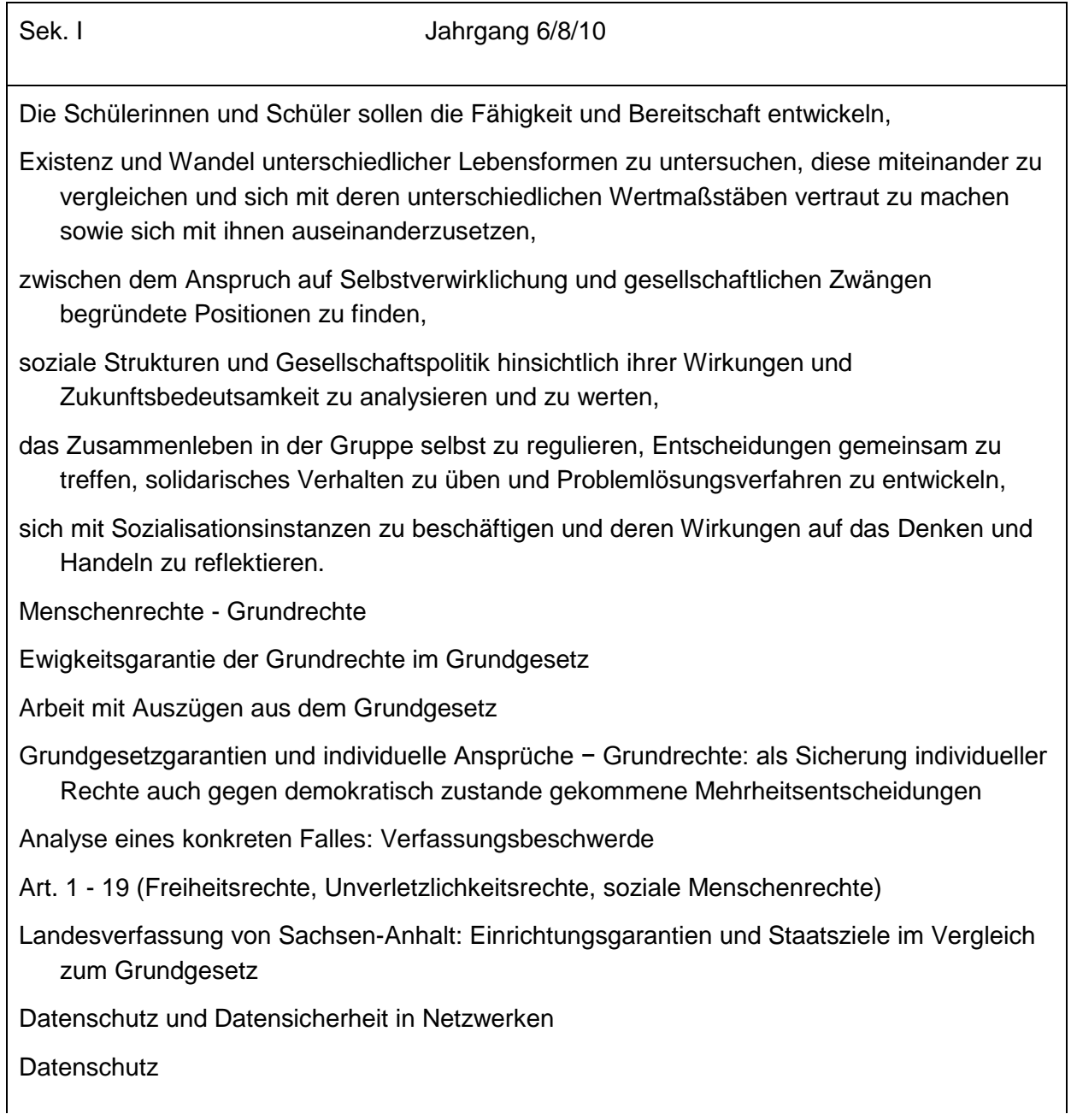

Bestandsdaten Nutzungsdaten Abrechnungsdaten Inhaltsdaten Datensicherheit Zugangskontrolle Zugriffsrechte (Freigaben und Berechtigungen) Firewalls Signaturen

### **Schleswig-Holstein**

exemplarische Auswahl für: Informatik

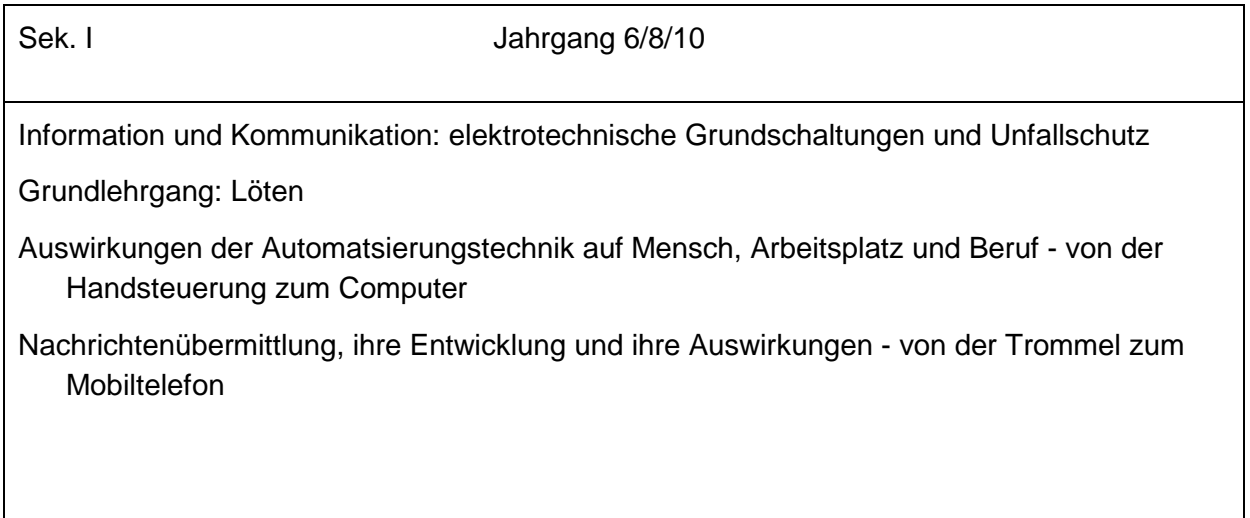

### **Thüringen**

exemplarische Auswahl für: Sozialkunde

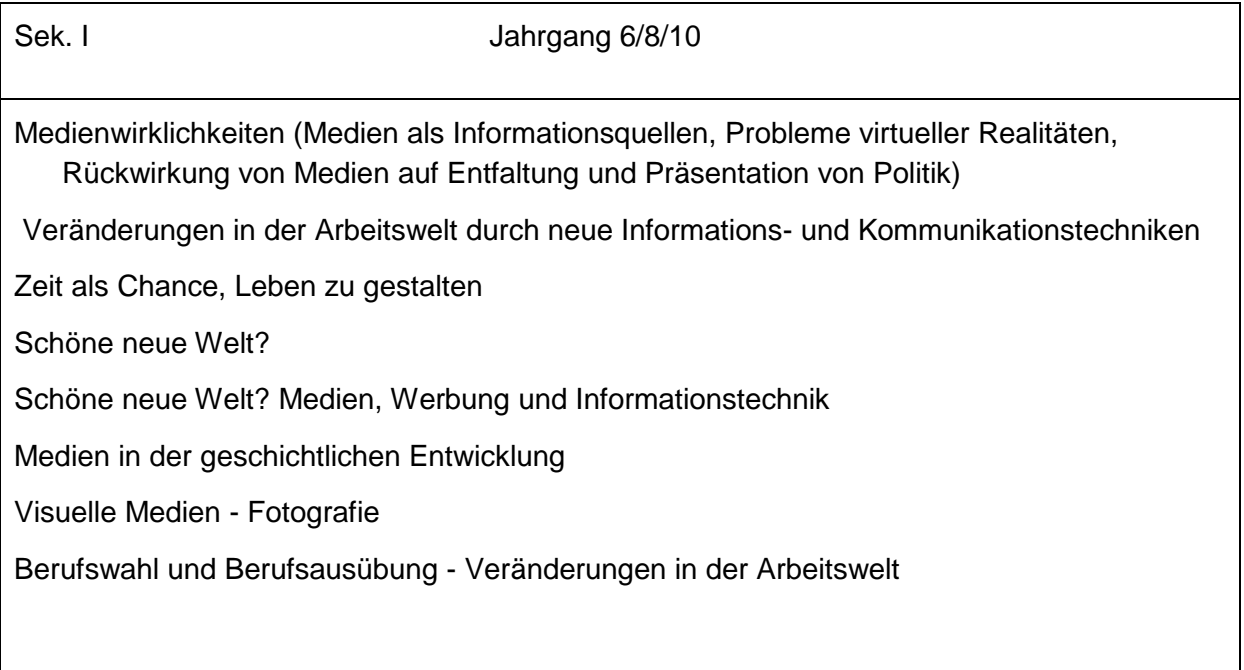

### **Österreich**

exemplarische Auswahl für: Informatik

Allgemein bildende höhere Schulen

Einblicke in wesentliche Begriffe und Methoden der Informatik, ihre typischen Denk- und Arbeitsweisen, ihre historische Entwicklung sowie ihre technischen und theoretischen Grundlagen gewinnen und Grundprinzipien von Automaten, Algorithmen und Programmen kennenlernen.

Wesentliche Maßnahmen und rechtliche Grundlagen im Zusammenhang mit Datensicherheit, Datenschutz und Urheberrecht kennenlernen sowie die Auswirkungen des Technikeinsatzes auf die Einzelnen und die Gesellschaft nachvollziehen.

Einsatzmöglichkeiten der Informatik in verschiedenen Berufsfeldern kennenlernen und somit in ihrer Berufsorientierung Unterstützung finden.

### **7. Mediendidaktik**

### **1. Nach PISA**

Lange Zeit war unsere schulische Lernkultur auf klassische Wissensvermittlung ausgerichtet. Nicht Methodenvielfalt, sondern lehrkraftzentrierter, instruktiver Frontalunterricht stand unumstritten im Mittelpunkt. Spätestens seit PISA, TIMSS und IGLU ist deutlich geworden, dass neue Wege beschritten werden müssen. Die OECD hat in drei Fragen auf Anforderungen aufmerksam gemacht, die in Zukunft für die Aneignung von Wissen und Bildung von Bedeutung sind:

- Sind Schülerinnen und Schüler gut vorbereitet für die Herausforderungen der Zukunft?
- Sind sie in der Lage, ihre Ideen und Vorstellungen effektiv zu analysieren, sie zu begründen und zu kommunizieren?
- Verfügen sie über die notwendigen Kompetenzen für lebensbegleitendes Lernen?

In den **neuen Bildungsstandards,** die in den Schulen bereits gültig sind, wird auf die Bedeutung der Medien für den pädagogischen Einsatz ausdrücklich hingewiesen. Der Einsatz von elektronischen Medien im Unterricht wird bald so selbstverständlich sein wie früher Tafel und Kreide. Und so wie die Gestaltung eines Tafelbildes mit farbiger Kreide nicht auf pädagogisch-didaktische Vorüberlegungen verzichten konnte, wird auch der Einsatz "Neuer Medien" nicht ohne entsprechende Didaktik auskommen können. Neben der Lösung finanzieller und technologischer Fragen stellt sich die Frage: Welche **Kompetenzen**  benötigen Lehrkräfte, um Unterricht mit Medien gestalten zu können?

Gerade im Bildungsbereich werden immer wieder mit der Einführung "Neuer Medien" zunächst hohe Erwartungen an deren Leistungsfähigkeit zur Verbesserung des Unterrichts gestellt. Nach einer ersten Phase der Euphorie bleibt die Erkenntnis, dass Medien allein noch keine didaktischen Qualitäten mit sich bringen, sondern immer gezielt auf die Lösung von Bildungsproblemen ausgerichtet werden müssen. Begriffe wie "Didaktik im Netz", "E-Didaktik" oder "multimedialer Unterricht" umschreiben das Bemühen, in allen Unterrichtsfächern Informationstechnologien zu nutzen.

Als zentrale Bestandteile von **Medienpädagogik** werden meistens die Begriffe Mediendidaktik und Medienerziehung unterschieden. Dabei beschäftigt sich die **Mediendidaktik** mit der Nutzung von Medien in Lehr- und Lernprozessen, mit dem Ziel, neue Qualitäten des Lehrens und Lernens zu ermöglichen und Effektivität und Effizienz durch Einsatz von Technik zu steigern.

Die **Medienerziehung** zielt auf den reflektierten Medienkonsum und kritischen Umgang mit Medienangeboten. Sie beschäftigt sich also mit möglichen Gefahren der Mediennutzung, etwa des Fernsehens und des Internets und den weiteren Auswirkungen von Medien auf Schüler/-innen, Schule oder Bildung und Kultur allgemein.

#### **2. Medienkompetenz**

Um die Chancen zu nutzen, die sich durch den Einsatz "Neuer Medien" im Unterricht ergeben, muss nicht nur die notwendige Hardware in den Schulen vorhanden sein. Hinzu kommt, dass Lehrer/innen mit modernen IT-Technologien didaktisch/methodisch sinnvoll umgehen können, dass sie also die erforderliche Medienkompetenz besitzen. Schließlich müssen auch noch die eingesetzten Medien den neuen Anforderungen genügen.

Bei der herkömmlichen Anwendung audiovisueller Medien im Unterricht benutzten Lehrer/ innen diese meist als zusätzliches Informationsmaterial. Die Informationen werden zunächst von der Lehrkraft aufgenommen und verarbeitet und dann mit der Präsentation des Mediums und den zugehörigen Fragestellungen im Unterricht an die Schüler/-innen weitergegeben. In der klassischen instruktionalen Vorgehensweise filtert die Lehrkraft also Informationen und

stellt aufgrund ihres Wissens- und Informationsvorsprungs Fragen an die Schüler/-innen. Die Selbstständigkeit der Schüler/-innen (z. B. die eigene Entwicklung von Fragen) wird so nicht begünstigt.

Wenn Medienkompetenz als Bestandteil von Lernkompetenz als zukunftsweisend angesehen wird, dann muss ihre Entwicklung in allen Fächern im Vordergrund stehen. Ihre Nutzung sollte regelmäßig und selbstverständlich sein. Der Einsatz digitaler Medien im Unterricht ermöglicht eine Entwicklung zum schülerzentrierten Arbeiten in wechselnden Sozialformen.

So kann aktivierender Unterricht entstehen, der motiviert, der die Identifikation mit der Schule fördert, der die Persönlichkeit des Lernenden stärkt und der letztlich Qualitätsentwicklung in der Schule bewirkt. (Vaupel, 2006)

Für den konkreten Unterricht kann eine Aufteilung des Lernprozesses in fünf übergeordnete **Kerntätigkeitsfelder** hilfreich sein:

- Strukturieren "Was wollen wir wie bearbeiten?"
- Recherchieren "Ich mache mich schlau."
- Kooperieren "Wir arbeiten gemeinsam."
- $\bullet$  Produzieren "Ich stelle etwas her."
- Präsentieren "Ich erkläre euch das."

Diese fünf Lernmethoden – im Lernprozess variabel eingesetzt – fordern und fördern den kompetenten Umgang mit Medien.

(nach: Diskussionspapier der LKM-Arbeitsgruppe "Standards in der Medienbildung", 2006)

#### **3. Didaktische DVDs**

Bei der Einführung neuer Unterrichtsmittel steht oft die Begeisterung für technische Möglichkeiten im Vordergrund, ohne dass dadurch bereits eine Verbesserung des Unterrichts garantiert wird. Entscheidend für die Nützlichkeit von Medien werden immer ihre didaktische Qualität und ihr methodischer Einsatz sein.

Im Sinne der Bildungsstandards müssen auf Kompetenzerwerb ausgerichtete Unterrichtsmittel:

- zur Optimierung von Lehr- und Lernprozessen beitragen,
- systematische Planung und Aufbereitung der Lerninhalte ermöglichen,
- zu handlungs- und produktorientiertem Unterricht anregen,
- offene Unterrichtsformen unterstützen,
- dem Lernenden eine aktive Rolle in der Konstruktion des Wissens zuweisen,
- selbstbestimmtes und entdeckendes Lernen fördern,
- Schülerzentrierung und Binnendifferenzierung ermöglichen,
- kooperatives Lernen unterstützen,
- nachhaltiges, lebenslanges Lernen fördern.

Diese Anforderungen können **didaktische DVDs** am besten erfüllen. Zwar bleibt es letztlich der Lehrkraft überlassen, ob und wie "Neue Medien" im Unterricht eingesetzt werden und wie weit die klassische Lehrerrolle zugunsten eines "Moderators von Lernprozessen" verändert wird, aber die Möglichkeiten, die sich heute schon bieten, müssen voll zur Verfügung gestellt werden. **Medienkompetenz** entwickeln Schüler/-innen, indem sie:

- Mediengeräte nutzen,
- Informationen beschaffen,
- Standardprogramme einsetzen,
- Lernprogramme verwenden,
- Medientexte und ihre Wirkungen verstehen,
- Inhalte visualisieren und präsentieren,
- mit Medien gestalten.

Didaktische DVDs können auch auf "herkömmliche Art" (durch "Vorführung" und Einsatz vieler Begleitmaterialien) genutzt werden; ihre eigentlichen Vorteile entfalten sie aber erst dann, wenn sie mithilfe des Computers in eine **multimediale Umgebung** eingebunden werden:

- Inhalte der DVD können mehrfach im Klassenraum vorhanden sein: auf Datenträgern (Festplatte, DVD …), im Schulnetz oder über Internet (per Download).
- Die Inhalte sind durch unterschiedliche Anwendungs-Programme kombinierbar (PowerPoint, Word, MindMap, Excel …).
- Auf didaktischen DVDs sind Zusatzmaterialien gespeichert (didaktische/methodische Hilfen, Arbeitsblätter, Übungen, Testaufgaben, Bildmaterialien, Texte, Übungen, Links ...).
- Die angebotenen, verschiedenen Medien sind verknüpfbar (Texte, Grafiken, Videosequenzen, Standbilder, Animationen, Zeitlupenwiedergaben …).
- Daraus ermöglicht sich aktive Medienarbeit in allen Fächern.
- Es entstehen Ausdrucke, Schülerprodukte, Präsentationen …

Die als *Medien für Lehrpläne und Bildungsstandards* hergestellten didaktischen DVDs erheben den Anspruch, den Anforderungen eines zukunftsorientierten Unterrichts gerecht zu werden. Sie sind qualitätsgesichert an den Standards der Bildungspläne orientiert und stellen schüler-, handlungs- und kompetenzorientiert die Bedürfnisse der Unterrichtspraxis in den Vordergrund.

#### **4. Der Film im Unterricht**

Filme spielen im Unterricht schon lange eine wichtige Rolle. In digitaler Form sind sie heute Bestandteil der "Neuen Medien" und werden so weiter an Bedeutung gewinnen. Hinzu kommt, dass der Filmeinsatz immer leichter geworden ist. Früher, beim Einsatz von 16-mm-Filmen oder Videokassetten, standen an den Schulen Vorführgerät und Medium oft nur einmal zur Verfügung. Die Präsentation durch Lehrer/innen führte zu reiner Medienrezeption durch die Schüler/-innen. Heute wird kein komplizierter Filmprojektor (mit Bediener-Zertifikat) und häufig auch keine Raumverdunkelung benötigt.

Filme zeichnen sich durch spezielle Vorteile aus:

- Filme sind anschaulich komplexe Vorgänge können einfach dargestellt werden.
- Filme können Vorgänge zeigen, die der Mensch sonst nie sehen würde z. B. aus Sicherheitsgründen.
- Filme sind überzeugend was man "selbst gesehen" hat, ist glaubwürdiger.
- Filme sind leicht verfügbar.

Diese Vorzüge wurden durch die Bereitstellung des Films in digitaler Form (als DVD oder abrufbar von einem Server) weiter vermehrt. Der Name DVD (Digital **Versatile** Disc) verweist auf die vielseitigen Nutzungsmöglichkeiten:

- DVDs besitzen eine hohe Speicherkapazität von Bild-, Ton- und Computerdaten.
- Dadurch sind sie für Video- und Multimedia-Anwendungen geeignet.
- Die DVD-Technologie bietet eine bisher noch nicht erreichte Farbqualität, Bildschärfe und Tonqualität.
- Durch ein berührungsloses optisches Abtastsystem bleibt die hohe Bildqualität unabhängig von der Zahl der Wiederholungen erhalten.
- Wahlfreier Zugriff und schnelle Zugriffszeiten (statt Vor- und Zurückspulen) vereinfachen die Nutzung.
- Detailgetreue Standbilder können die Unterrichtsgestaltung unterstützen.
- Mehrere Tonspuren erhöhen den Einsatzbereich (deutsch, englisch, türkisch).
- Die Nutzung ist nicht an einen PC gebunden. Didaktische DVDs können auf einfachen DVD-Playern mithilfe der Fernbedienung voll genutzt werden.

Auch wenn die klassische "Filmvorführung" nicht mehr im Vordergrund steht, so wird es doch nach wie vor die Aufgabe der Lehrer/-innen sein, zu entscheiden, in welcher Phase des Lernprozesses und mit welcher Absicht ein Film eingesetzt werden soll. Er/Sie muss über die Vorbereitung und Auswertung des Films entscheiden.

#### **5. Online-Nutzung**

Zukunftsorientierter Unterricht ist nicht nur durch den selbstverständlichen Einsatz "Neuer Medien", der Verwendung didaktischer DVDs oder der Nutzung des Internets gekennzeichnet, sondern wird bald schon durch **Online-Distribution** bestimmt werden. Die Möglichkeit, IT-gestützte multimediale Lehr- und Lernformen orts- und zeitunabhängig einsetzen zu können, wird den Weg zu einer neuen Lernkultur erleichtern. An den Schulen steht nicht mehr die Frage an, **ob** elektronische Medien benutzt werden, sondern **wie**. Dabei spielt die Qualität der Medien eine wichtige Rolle. Internetrecherchen unterstützen heute schon durch ihre Fülle von Informationen handlungsorientierten Unterricht, aber fest steht: Als hauptsächliche Quelle für Unterrichtsvorbereitung und -durchführung ist das Internet kaum geeignet.

In verschiedenen Bundesländern wird an einer Realisierung der **Online-Mediendistribution**  gearbeitet; teilweise bereits mit beachtlichem Erfolg (z.B. NRW – EDMOND, BW – SESAM oder Sachsen – MeSax). Voraussetzung ist ein (passwortgeschützter) Zugang zu onlinerecherchierbaren Datenbanken, wie sie z. B. von kommunalen Medienzentren zur Verfügung gestellt werden können. Ein Online-Medienkatalog informiert die Kunden (Lehrer/innen, Schüler/-innen, Eltern) über die vom jeweiligen Medienzentrum angebotenen, lizenzierten Online-Medien. So kann eine qualitativ neue, verbesserte Versorgung der Schulen mit unterrichtsrelevanten Medien sichergestellt werden.

Gemeinsames Ziel dieser Bemühungen ist es, den Anforderungen eines modernen Unterrichts, wie er in den neuen **Bildungsstandards** beschrieben wird, gerecht zu werden. Wenn Medien als Gegenstand und Werkzeug im Unterricht wichtig sind, wenn Medienkompetenz in allen Fächern an Bedeutung gewinnt, dann müssen auch die notwendigen Medien didaktisch aufgearbeitet zur Verfügung stehen: lehrplanorientiert, qualitativ hochwertig und möglichst unkompliziert.

Die Verbreitung von Medien in Form einer Online-Distribution bietet gegenüber traditionellen Unterrichtsvorbereitungsformen eine Reihe spezifischer **Vorzüge**:

- Die Unterrichtsstunde kann von einem beliebigen Ort, z. B. in der Schule oder von zu Hause, geplant und vorbereitet werden.
- "Ausleihzeiten" entfallen, "sofortige Verfügbarkeit" ermöglicht Zeitersparnis bei der Medienbeschaffung.
- Die Auswahl und Bestellung erfolgen elektronisch bequem über das Internet.
- Eine differenzierte Recherchierbarkeit mit Suchbegriffen sorgt für "Passgenauigkeit" (es werden nur die Medien heruntergeladen, die wirklich benötigt werden).
- Versand- und Kurierkosten entfallen.
- Anschaffungskosten für Medienkopien und Vervielfältigungen entfallen bzw. reduzieren sich.
- Medienpakete oder Teile davon können in beliebig vielen Schulen zu verschiedenen Zeiten gezeigt werden.
- An den Schulen ist die Parallelnutzung durch mehrere Lehrkräfte möglich.
- Die Lagerung von Unterrichtsmaterialien vereinfacht sich (sowohl in der Schule, zu Hause als auch in der immer schwerer werdenden Lehrermappe).
- Die Online zur Verfügung gestellten Medien sind "gualitätsgesichert".

Eine unproblematische Realisierung der Online-Distribution ist an Voraussetzungen geknüpft, die sich zurzeit noch im Aufbau befinden, aber in absehbarer Zeit als Selbstverständlichkeit gelten werden. An den Schulen müssen geeignete vernetzte PCs zur Verfügung stehen. Den Lehrer/innen (und Schüler/-innen) muss der Zugriff auf Online-Daten von Schulrechnern (und auch von zu Hause) möglich sein. Dazu müssen sie die Nutzung bestimmter IT-Anwendungen und das Recherchieren im Internet und in Datenbanken erlernen.

Wenn Online-Distribution über einen zentralen Server Wirklichkeit geworden ist, ergeben sich eine Reihe weiterer paralleler Möglichkeiten:

- Lehrer/innen können eigene Unterrichtsbeispiele für andere Lehrkräfte auf dem Server zur Verfügung stellen.
- In Foren können sich Lehrer/innen zur Entwicklung von konkreten Lernarrangements austauschen und miteinander kooperieren.
- Schüler/-innen können von zu Hause aus auf den Schulserver zugreifen und elektronische Unterrichtmaterialien verwenden oder z. B. Aufgaben abholen und Hausaufgaben ablegen.
- Auf dem Schulserver können weitere Informationen oder Lernmaterialien (passwortgeschützt) abgelegt sein, auf die Schüler/-innen oder Eltern Zugriff erhalten.

Eine bedeutende Unterstützung für aktives Lernen mit Medien ergibt sich aus einer klaren **Online-Medien-Lizenzierung**, die insbesondere den Lehrer/innen entgegenkommt. Außer dem "Recht zur nichtgewerblich öffentlichen Vorführung" sollte für Online-Medien erlaubt sein:

- die Speicherung der Medien auf dem Server der Schule für die Dauer der Lizenzzeit,
- die Nutzung der Medien auf ausnahmslos allen in der Schule befindlichen Rechnern,
- das Kopieren der Medien auf optische und/oder magnetische Trägermedien, soweit dies im Rahmen schulischer Aktivitäten erforderlich ist,
- die Nutzung der Medien auf den heimischen PCs der Lehrkräfte und auf Rechnern der Schüler/-innen, soweit die Nutzung im schulischen Zusammenhang steht (Hausaufgaben, Referate, Unterrichtsvorbereitungen usw.),

• die Be- und Verarbeitung der Medien, insbesondere die Mischung mit anderen Materialien zu Übungszwecken, solange gewährleistet ist, dass das neu hergestellte Werk nur im Klassen- oder Arbeitsgemeinschaftsverbund präsentiert und im Übrigen nicht veröffentlicht wird.

### **7.1 Aufbau moderner didaktischer DVDs und deren Einsatz in unterschiedlichen Lernszenarien**

### Alexander Beer

### Aufbau moderner didaktischer DVDs und deren Einsatz in unterschiedlichen Lernszenarien

Didaktische DVDs bereichern einen modernen schülerzentrierten Unterricht. Durch die vielfältigen Möglichkeiten wie unterschiedliche Sprachwahl, Untertitel, Arbeitsblätter mit Lösungen, interaktive Arbeitsblätter oder Internetlinks liefern sie nicht nur Informationen, sondern können so auch in der Phase der Ergebnissicherung und Weiterarbeit verwendet werden. Dieser Artikel zeigt exemplarisch wie mit der DVD "Spinnen - Kleine Tiere mit großer Bedeutung" im Unterricht im naturwissenschaftlichen Bereich gearbeitet werden kann. Ein Schwerpunkt ist dabei die Leseförderung, insbesondere auch für Schülerinnen und Schüler mit Deutsch als Zweitsprache.

Fernsehen und Filme faszinieren und begeistern sowohl Lebreringen und Lebrer als auch deren Schüleringen und Schüler, "Darüber hinaus liefert das Fernsehen vor allem mit seinen dokumentarischen Formen mit dem notwendigen kritischen Blick ein Fenster zur Welt", schreibt der freie Journalist und Dozent Fritz Wolf in seiner Expertise Alles Doku - oder was?<sup>1</sup> Diese Hoffnung und Erwartung an das Fernsehen ist nicht neu und wurde so auch schon von Pionieren des deutschen Fernsehwesens wie Adolf Grimme, erster Generaldirektor des Nordwestdeutschen Rundfunks, in ähnlicher Form gesagt.

Filme werden in der Schule heute vor allem in Form von didaktischen DVDs angeschaut. Verschiedene Hersteller haben sich darauf spezialisiert und bieten extra für den Unterricht hergestellte DVDs an. Über die örtlichen Medienzentren können diese dann für den Einsatz in der Schule ausgeliehen werden. Durch ihren speziellen Aufbau sind die didaktischen Unterrichts-DVDs hervorragend für den unterrichtlichen Einsatz geeignet:

- I Einfache Bedienung durch den Film und das Begleitmaterial
- I Sequenzierung in sinnvolle kurze Lerneinheiten
- I Angepasstheit an die Standards der Lehrpläne
- I Ergänzendes Material zur Bearbeitung der filmischen Inhalte und zur Vertiefung der jeweiligen Materie wie klassische Arbeitsblätter, interaktive Arbeitsblätter für Active Boards, Bilderserien, Grafiken oder Lernspiele
- I Verleihrechte und öffentliche Vorführrechte liegen für den Film und das Begleitmaterial vor
- I Systemunabhängig und Multimedialität, das heißt Einsatz sowohl im DVD-Player als auch im schulischen Netzwerk
- Aktuelle und weiterführende Links
- I Von pädagogischen Fachredakteuren entwickelte Filmkonzepte und Begleitmaterialien
- I Mehrsprachigkeit (mindestens Deutsch und Englisch, häufig aber auch Türkisch, Französisch, Spanisch, Slowenisch oder Italienisch)
- **I** Deutsche Untertitel zur Förderung der Lesekompetenz

Besonders für die Leseerziehung und die Sprachförderung in unterschiedlichen Kontexten ist der Bereich der Mehrsprachigkeit geeignet. So können Schülerinnen und Schüler Filme in ihrer Muttersprache sehen und hören und gleichzeitig das gesprochene Wort in deutschen Untertiteln mitlesen. Aber auch zur Förderung der Bilingualität, zum Beispiel im englisch gesprochenen Fachunterricht, eignen sich solche Medien ausgezeichnet.

#### Wie kann ein unterrichtlicher Einsatz einer solchen Lehr- und Lern-DVD nun konkret aussehen?

Im Fach Biologie am Gymnasium (Klasse 6-8: "Auf der Basis einer angemessenen Artenkenntnis entwickeln sie eine Wertschätzung für die Natur."<sup>2</sup>) oder den entsprechenden Fächerverbünden wie NWA in der Realschule (Klasse 5-10: "Über die biologische Vielfalt staunen"3) bzw. MNT (Klasse 6: Belebte Welt - Tiere klassifizieren können und deren Lebensweise kennen<sup>4</sup>) an den Werkrealschulen gehören die Spinnen zum Bildungsauftrag. Obwohl dieser Film schon aufgrund seines Titels in den Bereich Biologie eingeordnet werden muss, bietet er nach genauer Analyse ein vielfältiges Spektrum an Einsatzmöglichkeiten in den unterschiedlichsten Unterrichtsfächern und nicht zuletzt im fächerübergreifenden Projektunterricht.

Als Unterrichtseinstieg wird im Frontalunterricht die erste Filmsequenz "Systematik der Gliederfüßer" angeschaut und in einem anschließenden Unterrichtsgespräch besprochen.

#### Abenteuer Lesen

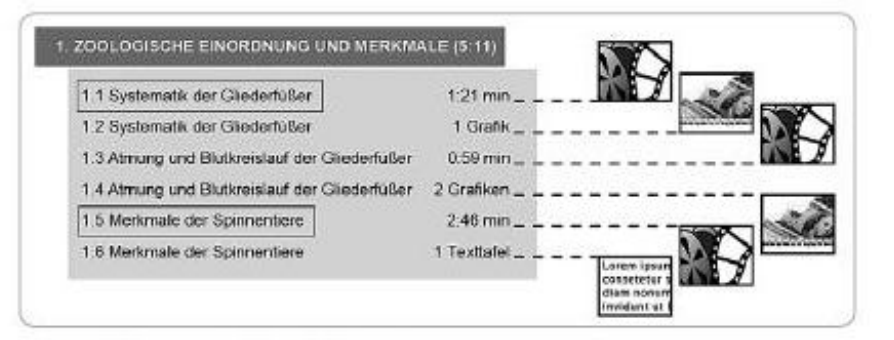

gische Kenntnisse, um die Verständnisfragen klären zu können. Beim Übertrag ins Schülerheft kann die Systematik auf die deutschen Begriffe im Kasten reduziert werden (siehe Abb. 3).

Abb. 1: Unterteilung des Filmes in Teilsequenzen<sup>6</sup>

Impulsfragen können hier helfen das Unterrichtsgespräch in die gewünschte Richtung zu lenken. Um die Lesekompetenz der Schülerinnen und Schüler zu fördern wird der Film mit den deutschen Untertiteln gezeigt.

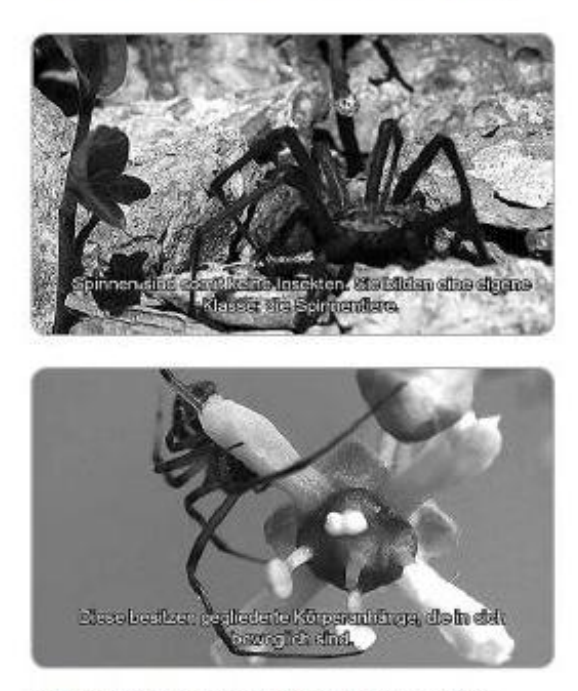

Abb. 2: Untertitel zur Förderung der Lesekompetenz<sup>6</sup>

Hier hat der AV-Medien-Hersteller sehr gute Arbeit geleistet. Anders als häufig im Fernsehen entsprechen die deutschen Sprechertexte genau den gesprochenen Texten. Dadurch kann wortgetreu mitgelesen werden.

Zur Sicherung wird nun mit einem interaktiven Arbeitsblatt gearbeitet. Dieses kann entweder an einem Active-Board bearbeitet werden oder durch die beiliegende Software mit jedem Laptop, Beamer und Maus gelöst werden. Da dieses Arbeitsblatt viele Fachbegriffe beinhaltet, benötigt es von Lehrerseite fundierte biolo-

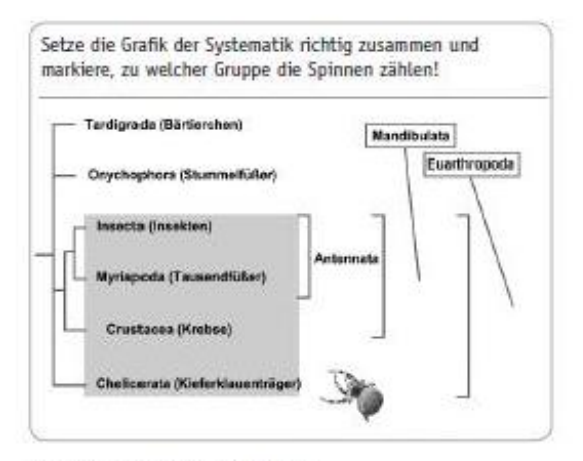

Abb. 3: Interaktives Arbeitsblatt<sup>6</sup>

Häufig haben Schülerinnen und Schüler die Vorstellung. dass Spinnentiere zu den Insekten gehören. Um diese Vorstellung in die korrekte Richtung zu lenken, erhalten sie vor dem nächsten kurzen Informationsblock die beiden Arbeitsblätter Merkmale der Spinnentiere I und II. Je nach Leistungsstand kann nun die dazu passende Sequenz ein- oder zweimal angeschaut werden, um die Arbeitsblätter entsprechend auszufüllen. Für die Hand des Lehrers gibt es die entsprechenden Lösungsvorschläge im ROM-Teil der DVD (siehe Abb. 4).

Zur Sicherung des Inhalts zeigt die Lehrperson nun die fünf Fotos verschiedener Spinnen der DVD. Die Schülerinnen und Schüler sollen nun noch einmal die Merkmale benennen bzw. abgrenzen, warum es keine Insekten sind. Neben einer Systematik erwerben sie so auch ein Artenwissen.

Zum Abschluss werden nun noch der Blutkreislauf und die Atmung bei Insekten und Spinnentieren erarbeitet. Um nicht erneut mit einer Filmsequenz zu arbeiten, werden die beiden Grafiken mit den Texttafeln verwendet. Die Schülerinnen und Schüler zeichnen die Tierkörper ab und schreiben nun die passenden Texte dazu in ihr Heft (siehe Abb, 5).

Lehren & Lernen · 5-2012

36

Abenteuer Lesen

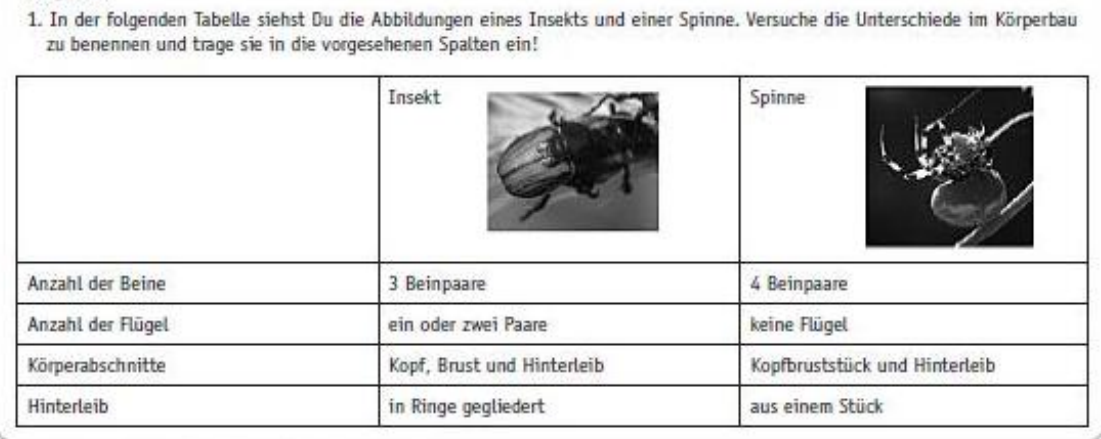

Abb. 4: Aufgabe zur Bearbeitung für die Schüler<sup>6</sup>

Aufgaben:

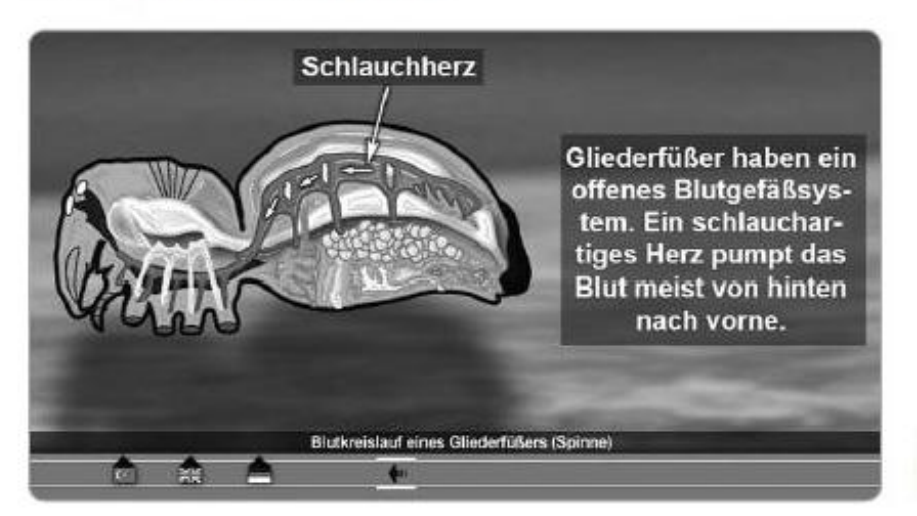

 $A$  h<sub>h</sub>  $\leq$ Grafiken mit Texttafeln<sup>6</sup>

#### Fazit

Eine didaktische DVD ist weit mehr als die klassische Videokassette. Werden alle Möglichkeiten ausgeschöpft, kann so ein moderner abwechslungsreicher Unterricht gemacht werden. Sowohl lehrerzentrierte Unterrichtsformen, als auch ein offener schülerzentrierter Unterricht profitiert von diesem Medium. Durch die Möglichkeit von Untertiteln, Arbeitsblättern, interaktiven Arbeitsblättern und Grafiken muss wieder gelesen werden. Da die Texte kurz sind und häufig eine Text-Bildzuordnung verlangen, fördern sie die Lesekompetenz. Durch die Internetlinks können bessere Leserinnen und Leser zusätzlichen Input erhalten.

Neben naturwissenschaftlichen Produktionen finden Sie von MedienLB<sup>5</sup> auch DVDs in den Bereichen Grundschule, Gesellschaft, Geschichte, Biologie, Chemie, Physik oder Politik.

#### Anmerkungen

- <sup>1</sup> Wolf, F., Alles Doku oder was?, Landesanstalt für Medien Nordrhein-Westfalen (LfM). Düsseldorf 2003.
- <sup>2</sup> Ministerium für Kultus, Jugend und Sport Baden-Württemberg (Hrsg.): Bildungsplan 2004 - Allgemein bildendes Gymnasium, S. 203.
- <sup>3</sup> Ministerium für Kultus, Jugend und Sport Baden-Württemberg (Hrsg.): Bildungsplan 2004 - Realschule, S. 98.
- <sup>4</sup> Vgl. Ministerium für Kultus, Jugend und Sport Baden-Württemberg (Hrsg.): Bildungsplan 2004 - Hauptschule, Werkrealschule, S. 120.
- <sup>5</sup> Das gesamte Angebote von MedienLB finden Sie im Internet unter: http://www.medienlb.de/.
- $\epsilon$  Abbildungen 1-5; siehe Medien LB Medien für Lehrpläne und Bildungsstandards GmbH.

Alexander Beer Lehrer, Klosterwiesenschule (GHS) in Baindt beeralex@web.de

Lehren & Lernen . 5 - 2012

37
# **7.2 Inklusion im Unterricht**

# **1. Inklusiver Unterricht**

Seit März 2009 ist die "Konvention der Vereinten Nationen über die Rechte von Menschen mit Behinderungen" auch in Deutschland geltendes Recht. Damit verpflichtet sich Deutschland zur schrittweisen Überwindung des selektiven Schulsystems und befindet sich auf dem Weg zur inklusiven Schule. Ein inklusiver Unterricht verlangt grundlegende Änderungen in unserem

Bildungssystem.

*Die einzelnen Bundesländer müssen gesetzliche Regelungen erlassen, damit die personellen, sächlichen oder organisatorischen Voraussetzungen für einen Regelschulbesuch für behinderte Kinder vorliegen. Keinesfalls darf mit der inklusiven Beschulung ein Absenken der sonderpädagogischen Förderung und Versorgung verbunden sein. Vielmehr gilt es, diese Förderung in unvermindert hoher Qualität an den Regelschulen zu erbringen:*

. • Unterschiedliche Begabungen (und Schwächen) sollen als Bereicherung für gemeinsames Lernen genutzt werden.

• Inklusive Schulen bestehen aus kleinen, wechselnden Klassen (auch altersgemischt).

• Die Heterogenität soll pädagogisches, unterrichtliches Potenzial sein.

• Inklusiver Unterricht unterstützt nicht nur individuelle Förderung, sondern verändert Didaktik, Methodik und Medien im Unterricht hin auf Individualisierung des Lernens.

• Die Kompetenzen jedes Einzelnen sollen wahrgenommen, geachtet und genutzt werden.

• Schule und Unterricht – und das Umfeld – müssen für die Aufnahme von Behinderten angepasst werden.

#### NEU:

Förderung der Lesekompetenz durch Untertitel

# **2. MedienLB-Produkte**

MedienLB-Produkte sind auf die Bildungsstandards und Lehrpläne der Bundesländer ausgerichtet. Sie entsprechen den didaktisch-methodischen Konzepten, die einen inklusiven Unterricht ermöglichen.

# **Sie zeichnen sich aus durch:**

- angemessene Laufzeiten zwischen 15 und 35 Minuten
- Sequenzierung der Filme in didaktisch sinnvolle Lerneinheiten
- deutsche Untertitel zur Förderung der Lesekompetenz
- Klassische Arbeitsblätter mit Lösungen
- Interaktive Arbeitsblätter mit Lösungen
- Filmzusatzmaterialien wie Bilderserien, Grafiken, Animationen oder innovative Lernspiele
- umfangreiches Informationsmaterial
- Sprechertexte in verschiedenen Sprachen
- Testaufgaben mit Lösungen
- Möglichkeit, die Arbeitsmaterialien frei zu bearbeiten
- ein Glossar zur Erklärung von Fachbegriffen
- Internet-Links und Hinweise zu den jeweiligen Themen

• einfache Abbildung komplexer Vorgänge, Visualisierung von Vorgängen, die sich der menschlichen Wahrnehmung in der Regel entziehen

• möglichst wahlfreien Zugriff und kurze Zugriffszeiten

• Unterstützung aller Online-Distributionswege Deutschlands einschl. der Unterstützung neuer Distributionsideen

• Förderung von selbstständigem Lernen durch einfachen Zugriff von zu Hause von Schüler/ innen auf die DVDs und Begleitmaterialen der MedienLB im Rahmen von Online-Distributionssystemen

# **3. Inklusiver Unterricht durch interaktive DVDs von MedienLB**

Interaktive DVDs mit Begleitmaterialien (wie z. B. interaktive Arbeitsblätter) sind die zukunftsweisenden Unterrichtmittel für **inklusiven Unterricht.**

• Sie schaffen didaktische Rahmenbedingungen für selbstbestimmtes, konstruktives Lernen.

• Sie ermöglichen für jeden einzelnen Schüler/in Anerkennung, Dialog, Kommunikation und Kooperation, auf die insbesondere behinderte Kinder angewiesen sind.

• Sie sind Angebote für dialogische, kooperative, offene Lernformen.

• Sie unterstützen die Rolle der Lehrkraft als Moderator und Lernbegleiter, der Kompetenzen individuell fördert und bewertet.

• Sie ermöglichen einen Unterricht, der der Vielfalt der Schüler/-innen entspricht.

• Sie regen dazu an, dass Schüler/-innen aktiv auf alle Aspekte ihrer Bildung und Erziehung Einfluss nehmen.

• Sie schaffen inklusive Kulturen, indem sie Informationen für alle zugänglich und verständlich machen, z. B. durch verschiedene Sprachen oder Untertitel.

• Sie können auf verschiedenen Medien angeboten werden (DVD, CD, Kassette, online …).

• Sie können individuelle Schwächen gezielt berücksichtigen (bzw. durch einfache Sprache, in Braille, in Großschrift …).

• Sie fördern abwechslungsreichen Unterricht, indem sie den Wechsel der Sozialformen erleichtern.

• Sie fördern binnendifferenziertes Arbeiten innerhalb einer Lerngruppe in Ergänzung mit gemeinsamen Unterrichtseinheiten.

• Sie ermöglichen allen Kindern individuelle Lernfortschritte, indem sie die Heterogenität der Kinder bei der Aneignung von Lerninhalten berücksichtigen.

• Sie erleichtern äußere Differenzierung bis hin zum Einzelunterricht.

• Sie erleichtern die Teamarbeit zwischen verschiedenen Lehrkräften, sodass ein kontinuierlicher Lernprozess gewährleistet ist.

**Inklusiver Unterricht** ist immer auch kompetenz- und entwicklungsorientierter Unterricht.

Hierbei erarbeiten Schüler/-innen ein Thema über verschiedene Kommunikationsformen,<br>Sozialformen und Medien. Dabei werden unterschiedliche Schwierigkeits- und unterschiedliche Schwierigkeits- und Komplexitätsstufen sowie individuelle Lerngeschwindigkeiten berücksichtigt.

**MedienLB-Produkte** sind darauf ausgerichtet.

Sie helfen der Lehrkraft, die Entwicklungspotenziale Ihrer Schüler/-innen zu erkennen und zu nutzen:

• Welche besonderen Kompetenzen haben einzelne Schüler/-innen?

• Welcher Schüler/in arbeitet besonders strukturiert?

• Welcher Schüler/in lernt eher auditiv, welcher eher visuell?

Wenn diese Stärken offen kommuniziert werden, verstehen Schüler/-innen, warum manche MitSchüler/-innen leichter mit spielerischen und andere eher mit textbezogenen Aufgaben arbeiten.

**MedienLB-Produkte** ermöglichen Gruppenarbeit von Schüler/-innen mit unterschiedlichen Kompetenzen. So können Schüler/-innen, die Inhalte bereits verstanden haben, andere unterstützen und dadurch das eigene Verständnis des Gelernten vertiefen.

**MedienLB-Produkte** unterstützen wünschenswerten fächerübergreifenden Unterricht.

**MedienLB-Produkte** ermöglichen Schüler/-innen in der Freiarbeit, in Einzel-, Partner- oder Gruppenarbeit an ihren individuell vereinbarten Lernzielen zu arbeiten. Dabei überlegen sie selbst, was sie heute lernen wollen und entscheiden, wie sie es lernen wollen.

**MedienLB-Produkte** helfen dabei, dass die Herangehensweise an ein Thema je nach individueller Voraussetzung differenziert angeboten werden kann. So kann es z. B. den Schüler/-innen freigestellt werden, ob sie mit Bildmaterial, einem Fachtext oder einem Filmbeispiel das Thema bearbeiten wollen.

# **4. Besonders empfehlenswerte MedienLB-Produkte für inklusiven Unterricht finden Sie unter www.medienlb.de**

• Mehrsprachigkeit • Untertitel • besonders attraktive interaktive Arbeitsblätter**-**

# **8. Weitere empfohlene Medien**

# **Sexting – Jugendlicher Leichtsinn**

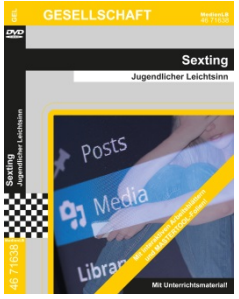

"Sexting" ist eine Kombination aus "Sex" und "Texting", dem englischen Begriff für "SMS-Schreiben". Und Sexting ist in Deutschland angekommen – in einem Ausmaß, mit dem kaum einer gerechnet hat. Viele Jugendliche leiden unter dem Leichtsinn, mit dem sie ein intimes Foto versendet haben und dies dann ohne Kontrolle weiterverbreitet wurde. Ist ein derartiges Foto einmal im Netz, kann es nicht wieder zurückgenommen werden.

**Artikel-Nr.: 46 71638**

**Weitere Informationen auf unserer Website**

# **Armut – Wie verändert sich das soziale Umfeld?**

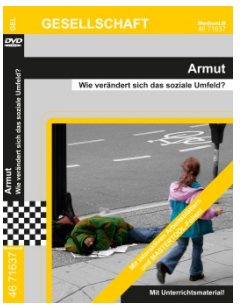

Jenke von Wilmsdorff stellt sich die Frage, wie es ist, arm zu sein. Für dieses Experiment lebt er eine Woche bei einer Familie, die ausschließlich von Hartz IV lebt. In Deutschland leben rund 4,4 Millionen Menschen von Hartz IV. Für Jenke von Wilmsdorff war das bisher nur eine Zahl.

Er erlebt die Armut hautnah. Er verbringt Weihnachten mit Menschen, die auf der Straße leben.

**Artikel-Nr.: 46 71637**

**Weitere Informationen auf unserer Website**

# **Alter – Ängste und Folgen**

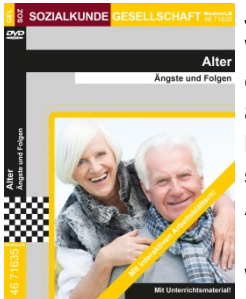

Jenke von Wilmsdorff wagt ein neues Experiment. Wie fühlt es sich an, alt auszusehen? Wie wird man als Greis behandelt? Dank einer speziellen Maske wird Jenke aussehen wie ein

80-Jähriger. Ein Anzug simuliert das Altsein. Eine Brille vermindert die Sehfähigkeit, Kopfhörer lassen ihn schlechter hören. Bleiweste und Gewichte an Armen und Beinen simulieren den Schwund der Muskelkraft.

**Artikel-Nr.: 46 71635**

**Weitere Informationen auf unserer Website**

# **DVD: Entscheide Dich! – Doping im Sport**

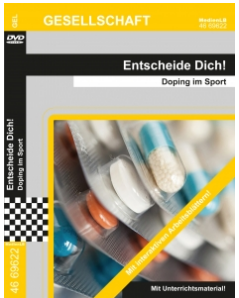

Doping beschreibt die Einnahme von unerlaubten Substanzen oder die Nutzung von unerlaubten Methoden zur Steigerung bzw. dem Erhalt der Leistungsfähigkeit. Im Sport gibt es hierzu strikte Regeln, da für den Sportler das Risiko einer Gesundheitsschädigung besteht und es im sportlichen Wettbewerb zu erheblichen Beeinträchtigungen der Chancengleichheit kommen kann.

**Artikel-Nr.: 46 69622**

# **DVD: Versöhnen statt Richten – Täter-Opfer-Ausgleich in der Praxis**

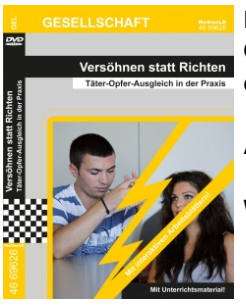

Der Täter-Opfer-Ausgleich ist ein Verfahren, bei dem der vermeintliche Täter und das Opfer zusammen den Konflikt erarbeiten und außergerichtlich lösen müssen. Verankert ist er im Strafgesetzbuch und im Jugendschutzgesetz.

**Artikel-Nr.: 46 69629**

**Weitere Informationen auf unserer Website**

#### **DVD: Börsencrash – Wirtschaftskrisen 1929 & 2008**

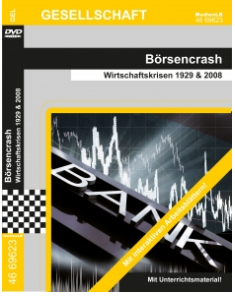

Die "Goldenen Zwanziger", Amerika erlebt einen enormen Wirtschaftsboom. Das Wachstum scheint unaufhaltsam zu sein und fördert alle Wirtschaftsbereiche. Die hohen Profite der Unternehmen lassen deren Börsenkurse in die Höhe schießen.

**Artikel-Nr.: 46 69623**

**Weitere Informationen auf unserer Website**

#### **DVD: Die Würde des Menschen – Aidskranke in Togo**

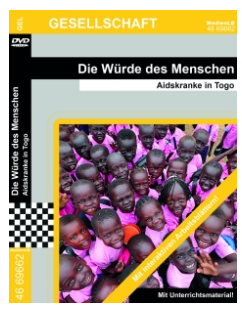

Keramik ist aus unserem alltäglichen Leben nicht wegzudenken. Wir essen von Keramiktellern, trinken aus Keramikbechern, bewegen uns in gefliesten Keramikbädern. Doch wie wird Keramik hergestellt? Der Film deckt die Geheimnisse dieses faszinierenden Werkstoffes auf!

**Artikel-Nr.: 46 62991**

**Weitere Informationen auf unserer Website**

#### **DVD: Der 14. Dalai-Lama – Im Zeichen des Friedens**

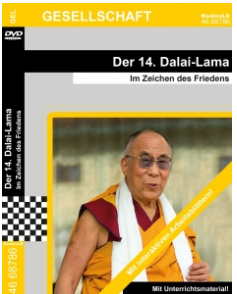

In Deutschland werden 12 % aller Bundesbürger einmal in ihrem Leben von einem Stalker verfolgt. Und nicht nur Prominente zählen zu den Opfern! Jeder kann sich mit einer solchen Situation konfrontiert sehen.

Der Film entstand in Zusammenarbeit mit dem Landeskriminalamt Baden-Württemberg.

**Artikel-Nr.: 46 62212**

#### **DVD: Schifffahrt – Im Wandel der Zeit**

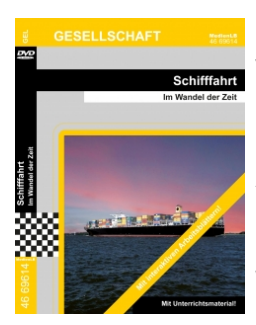

Die Geschichte der Schifffahrt ist untrennbar mit der Kulturgeschichte der Menschheit verbunden. Durch sie ergaben sich neue Transportwege für Güter, Waren und auch Menschen. Sie führte Kulturen zusammen. Die Deutschen sind eine Seefahrernation. Die maritime Wirtschaft bietet fast 380.000 Arbeitsplätze

**Artikel-Nr.: 46 69614**

**Weitere Informationen auf unserer Website**

#### **DVD: Mobiles Lernen I: iPads**

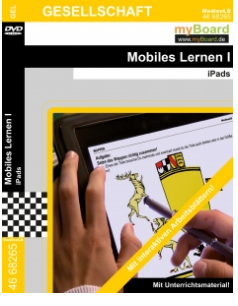

Die zunehmende Mobilität ist ein prägendes Merkmal der Gegenwart. Die Schule folgt hier nur logisch einem allgemeinen Trend der Gesellschaft. Mit der steigenden Mobilität treten aber nicht nur neue Geräte in den Vordergrund, sondern es entwickeln sich auch neue Lernkonzepte und ein neues Miteinander.

**Artikel-Nr.: 46 68265**

**Weitere Informationen auf unserer Website**

#### **DVD: Alkohol am Steuer – Du hast keine Chance**

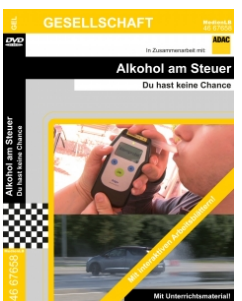

"Natürlich kann ich noch fahren." Ein Satz, den sicher schon viele Jugendliche gehört oder auch selber ausgesprochen haben, nachdem auf einer Party Alkohol getrunken wurde. Ob an der Behauptung etwas dran ist, testen in diesem Film vier junge Autofahrer unter polizeilicher Aufsicht auf einem ADAC-Übungsplatz.

**Artikel-Nr.: 46 67658**

**Weitere Informationen auf unserer Website**

#### **DVD: Körpersprache – Was verrät uns der Körper**

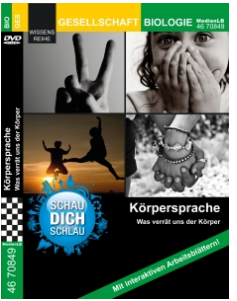

Unser Körper spricht sogar, wenn wir telefonieren, obwohl uns der andere dabei gar nicht sehen kann. Es gibt Grundformen, die jedem Menschen angeboren sind, etwa wenn wir Angst haben oder lachen. Diese Signale werden deshalb auf der ganzen Welt in gleicher Weise verstanden.

**Artikel-Nr.: 46 70849**

## **DVD: Angst und Phobien – Verschiedene Formen der Angst**

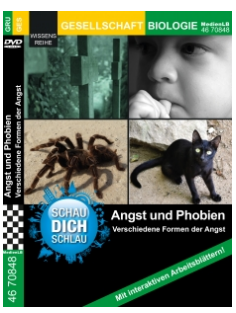

Das Herz klopft, der Puls geht schneller, Schweiß bricht aus: Angst gehört zur "Grundausstattung" unserer Gefühle, warnt uns vor gefährlichen Situationen und setzt unseren Körper in Alarmbereitschaft. So können wir instinktiv richtig reagieren, ohne groß nachzudenken. Angst ist ein Urinstinkt, der uns schützen soll.

**Artikel-Nr.: 46 70848**

**Weitere Informationen auf unserer Website**

#### **DVD: Geht es auch ohne? – Plastik, Strom und Sonne**

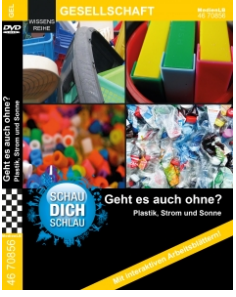

Ist es Joey überhaupt möglich, einen ganz normalen Einkauf zu tätigen, ohne dass Plastik in ihrem Einkaufswagen landet? Das Moderatoren Duo macht die Erfahrung, dass es eine Welt ohne Plastik kaum gibt. Unser tägliches Leben wird durch Plastik bestimmt: vom Smartphone, den Schuhen bis hin zur Softdrinkflasche und auch dem Fernseher.

**Artikel-Nr.: 46 70856**

**Weitere Informationen auf unserer Website**

## **DVD: Lerntypen – Typen und Methoden**

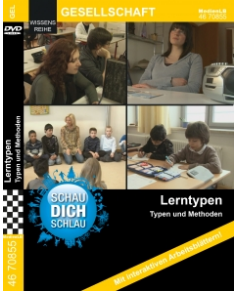

"Schau dich schlau!": Wenn Kinder in der Schule schneller oder langsamer lernen, dann hat das nichts mit ihrer Intelligenz zu tun, sondern damit, dass es vier verschiedene Lerntypen gibt, die dafür unterschiedliche Bedingungen benötigen. Es gibt auditive, visuelle, kommunikative und motorische Lerntypen. Zum effektiven Lernen ist eine möglichst große Beteiligung und Nutzung aller Sinne am sinnvollsten.

**Artikel-Nr.: 46 70855**

**Weitere Informationen auf unserer Website**

## **DVD: Typisch Deutsch – Nur Vorurteile?**

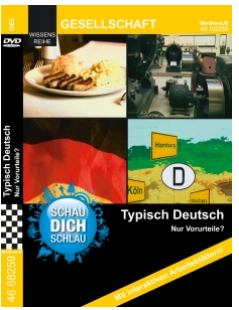

In Deutschland leben etwa 80 Millionen Einwohner, die Nationalflagge hat die Farben Schwarz-Rot-Gold, die Bundeshauptstadt ist Berlin. Soviel weiß eigentlich noch jeder, der in Deutschland lebt.

**Ab der Abnahme von 5 DVD´s aus der Wissensreihe "Schau dich schlau!" erhalten Sie für jede gekaufte DVD eine 2. Scheibe gratis!**

**Artikel-Nr.: 46 68259**

# **9. Impressum**

#### **Autor**

Erdmuthe Schulze

#### **Footage-Material**

InfoNetwork GmbH

**Schnitt**

Kevsan Gündüz

# **Endredaktion**

Jennifer Theis

Veronika Hies

# **Produktionsleitung**

Axel Schramm

#### **Bildnachweis**

Jean-Frédéric

Jason McELweenie

PDF-Redaktion

Inge Kracht

Erdmuthe Schulze

Jennifer Theis

Veronika Hies

Copyright MedienLB, Gauting 2014

# Medien für Lehrpläne und Bildungsstandards

Medien für Lehrpläne und Bildungsstandards GmbH Hauptplatz 2 82131 Gauting www.MedienLB.de Telefon: 089 / 21 96 572 10 Telefax: 089 / 21 96 572 18 E-Mail: info@MedienLB.de

Geschäftsführung: Dr. Anita Stangl Handelsregister: Amtsgericht München, HR B 156279